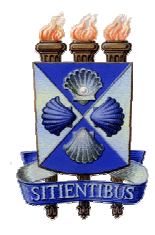

# **UNIVERSIDADE ESTADUAL DE FEIRA DE SANTANA DEPARTAMENTO DE CIÊNCIAS EXATAS PROGRAMA DE PÓS GRADUAÇÃO EM MODELAGEM EM CIÊNCIAS DA TERRA E DO AMBIENTE MESTRADO**

**GEOVANA FREITAS PAIM**

# **MODELAGEM DINÂMICA DA PAISAGEM – O ESTUDO DE UM PÓLO DE FRUTICULTURA TROPICAL NA REGIÃO SEMI-ÁRIDA**

Feira de Santana 2008

# **Livros Grátis**

http://www.livrosgratis.com.br

Milhares de livros grátis para download.

# **UNIVERSIDADE ESTADUAL DE FEIRA DE SANTANA DEPARTAMENTO DE CIÊNCIAS EXATAS PROGRAMA DE PÓS GRADUAÇÃO EM MODELAGEM EM CIÊNCIAS DA TERRA E DO AMBIENTE MESTRADO**

**GEOVANA FREITAS PAIM**

# **MODELAGEM DINÂMICA DA PAISAGEM – O ESTUDO DE UM PÓLO DE FRUTICULTURA TROPICAL NA REGIÃO SEMI-ÁRIDA**

Dissertação apresentada ao Programa de Pós-Graduação em Modelagem em Ciências da Terra e do Ambiente como requisito parcial para obtenção do título de Mestre em Ciências Ambientais.

**Orientador**: Dr. Washington de Jesus Sant'anna da Franca-Rocha

**Co- Orientadora**: Drª. Blandina Felipe Viana

Feira de Santana 2008

© GEOVANA FREITAS PAIM, 2008.

Autorizo, exclusivamente para fins acadêmicos e científicos, a reprodução parcial ou total deste trabalho por processos eletrônicos ou de fotocópia, desde que citada a fonte.

Assinatura: \_\_\_\_\_\_\_\_\_\_\_\_\_\_\_\_\_\_\_\_\_\_\_\_\_\_\_\_\_\_\_\_\_\_\_\_\_\_ Local e data: \_\_\_\_\_\_\_\_\_\_\_\_\_\_\_\_\_\_\_\_\_\_\_\_\_\_\_\_\_\_\_

Ficha catalográfica preparada pelo serviço de biblioteca e documentação da Universidade Estadual de Feira de Santana - Biblioteca Central Julieta Carteado

 Paim, Geovana Freitas P162m Modelagem dinâmica da paisagem: o estudo de um pólo de fruticultura tropical na região semi - árida. / Geovana Freitas Paim. – Feira de Santana, 2008. 107 f.: il. Orientador: Washington de Jesus Sant'anna da Franca - Rocha Dissertação (Mestrado em Modelagem em Ciência da Terra e do Ambiente) – Departamento de Ciências Exatas, Universidade Estadual de Feira de Santana, 2008. 1. Uso do solo - Agricultura. 2. Modelagem dinâmica. 3. Caatinga. 4. Paisagem. I. Franca – Rocha, Washington de Jesus Sant'anna da. II. Universidade Estadual de Feira de Santana. III. Departamento de Ciências Exatas. IV. Título. CDU: 574:631

### **GEOVANA FREITAS PAIM**

# **MODELAGEM DINÂMICA DA PAISAGEM – O ESTUDO DE UM POLO DE FRUTICULTURA TROPICAL NA REGIÃO SEMI-ÁRIDA**

Dissertação apresentada ao Programa de Pós-Graduação em Modelagem em Ciências da Terra e do Ambiente como requisito parcial à obtenção do grau de Mestre em Ciências Ambientais.

Aprovada em 18 de fevereiro de 2008.

**Banca Examinadora**:

Examinador – Prof. Dr. Jean Paul Metzger.

\_\_\_\_\_\_\_\_\_\_\_\_\_\_\_\_\_\_\_\_\_\_\_\_\_\_\_\_\_\_\_\_\_\_\_\_\_\_\_\_\_\_\_\_\_\_

\_\_\_\_\_\_\_\_\_\_\_\_\_\_\_\_\_\_\_\_\_\_\_\_\_\_\_\_\_\_\_\_\_\_\_\_\_\_\_\_\_\_\_\_\_\_

\_\_\_\_\_\_\_\_\_\_\_\_\_\_\_\_\_\_\_\_\_\_\_\_\_\_\_\_\_\_\_\_\_\_\_\_\_\_\_\_\_\_\_\_\_\_

Examinador – Prof. Dr. Iêdo Bezerra Sá.

Presidente – Prof. Dr. Washington Franca-Rocha.

Feira de Santana 2008

*Dedico ao meu eterno amigo W.* 

### **AGRADECIMENTOS**

À minha linda família pela dedicação e carinho.

Ao meu orientador Prof. Dr. Washington Rocha (W.), primeiramente, pelo carinho, cuidado e amizade por mim. Além disso, agradeço pelas valiosas discussões, oportunidades, e longo investimento na minha vida profissional.

À Profª. Dr.ª Blandina Viana pela co-orientação e apoio ao projeto.

Sou grata também a Humberto pelas sugestões e grande incentivo.

Aos professores do PPGM, em especial Marjorie Nolasco e Ardemírio Barros. Agradeço-os por ter contribuído para a melhoria do trabalho e pelos socorros nas horas difíceis.

Aos colegas e companheiros do coração Elane, Danilo, João, Ozineide, Charles e Rogério, não só pelo apoio técnico (trabalho de campo, destravar os programas, recuperar os arquivos, reuniões de estudo), mas pelos momentos hilários na convivência diária.

Aos amigos que me ajudaram a sonhar... Quita, Guida, Zeu e Vivi.

Aos funcionários do departamento: Edson, Glória e Andiara e do PPGM: Juciane e Tiago pelos auxílios e boa vontade em me ajudar.

Aos amigos agricultores do Perímetro de Irrigação Maniçoba, em especial aos senhores Campêlo e Djalma pela receptividade e colaboração em campo.

Agradeço, também, ao Laboratório de Biologia e Ecologia de Abelhas (LABEA – UFBA) pela disponibilização do veículo para trabalho de campo.

Ao Instituto Nacional de Pesquisas Espaciais na pessoa do Dr. José Ephiphanio pela sessão da imagem Landsat TM, datada em 1987.

À Fundação de Amparo à Pesquisa do Estado da Bahia pela bolsa de estudo e pelo suporte financeiro ao meu projeto.

Enfim... A todos aqueles que deram um pitaco de lá, outro de cá... com intenção de melhorar o trabalho.

### **RESUMO**

A perda de habitat em florestas tropicais por ações antrópicas inspira pesquisas para avaliar os impactos nas paisagens que se encontram altamente modificadas. A Caatinga é uma floresta de valor historicamente ignorado e que, atualmente, possui inúmeros focos de degradação. O objetivo deste trabalho foi avaliar a influência da intensificação do uso do solo para fins agrícolas sobre a perda de Caatinga no Perímetro de Irrigação Maniçoba (PIM).E ainda, traçar uma comparação entre a paisagem do Perímetro de Irrigação e a sua paisagem externa. O PIM está situado na região do Médio São Francisco, pertencendo ao município de Juazeiro, Bahia, Brasil, destacando-se pela produção de fruteiras irrigadas. Pesquisas anteriores sinalizam para a limitação no serviço de polinizadores na área, indicando uma associação deste problema com a qualidade do habitat natural. Uma paisagem externa ao PIM foi usada como área controle em função do seu estado de conservação. O estudo foi conduzido dentro da concepção de um modelo Land Use/Land Cover Change (LUCC), de modo relacioná-lo com os processos de mudanças ambientais globais. Mapas de uso e cobertura do solo foram produzidos por técnicas de processamento digital para uma série multitemporal de imagens de satélite dos anos de 1976, 1981, 1987, 1999 e 2006. A quantificação das mudanças ocorridas na paisagem foi feita através de métricas inerentes à Ecologia de Paisagem e comparadas às condições externas do Perímetro Maniçoba. Além disso, produziu-se, através da modelagem dinâmica da paisagem, a caracterização das tendências das mudanças ocorridas, observando a influência de variáveis estáticas: Rio principal, rios secundários, estradas e áreas urbanas. O modelo conduziu as estimativas das mudanças ocorridas e simulações futuras sobre a evolução da paisagem. Os resultados revelaram perda de 47% da Vegetação Nativa para a expansão de áreas de cultivo agrícola, em 30 anos analisados. A quantidade de fragmentos de Caatinga em 1976 era baixo (inferior à 50). No entanto, este valor a partir de 1981 foi quadruplicado, chegando em 2006 a ter quantidade de fragmentos superior a 200. Enquanto que a perda de vegetação natural na paisagem externa foi de apenas 659ha, ao longo do tempo analisado e o nível de fragmentação baixo, com quantidades inferiores à 50 para todo período. Os resultados das métricas de paisagem revelaram que a Paisagem Externa não apresenta similaridade estrutural em relação ao Perímetro Maniçoba, sendo o testemunho do sistema de uso intensivo do solo. A modelagem dinâmica apresentou cenários que apresentam a expansão desordenada da agricultura moldando a paisagem, onde a proximidade do Rio São Francisco criou um padrão de desmatamento por ser o elemento principal nos eventos de seca. Com a introdução do sistema de irrigação o padrão de desmatamento foi conduzido pelas estradas favorecendo o espalhamento populacional em toda a área, que desmatou a vegetação adjacente. A modelagem de paisagens futuras indica cenários otimistas para até 2016, indicando a regeneração de vegetação nativa. Embora a simulação de cenários seja importante por oferecer anualmente a visualização espacial das mudanças, estas só se tornarão reais, caso as forças dirigentes dessas mudanças se mantenham no mesmo ritmo. Assim, o avanço de Caatinga observado na modelagem futura significa uma chance de mudança, mas não a única. Com as perdas de Caatinga estimadas, acredita-se que houve um rebatimento na qualidade da mesma, reduzindo a biodiversidade local e os serviços ecossistêmicos, em especial, a polinização.

Palavras-chave: Uso do solo. Agricultura. Modelagem dinâmica. Caatinga. Ecologia de Paisagem.

# **ABSTRACT**

*The loss of habitat in rain forests due to anthropic actions inspires research to evaluate the impacts on the highly modified landscapes. The Caatinga is a forest of ignored historic value*  which, nowadays, has several sites of degradation. This work aims at evaluating the *influences of the increase in the use of the soil for agricultural proposes on the loss of Caatinga in Perímetro de Irrigação Maniçoba –PIM - (Maniçoba Irrigation Perimeter). The work also aims at drawing comparison between PIM landscape and its external landscape. PIM is located in the region called Médio São Francisco and it belongs to Juazeiro municipality in Bahia, Brazil. The area is famous for irrigated fruit production.. Previous researches point out the limitation in the service of pollinators in the area, indicating an association of this problem with the quality of the natural habitat. A landscape external to the PIM was used as control area due to its conservation condition. The study was carried out based on a LUCC (Land Use/Land Cover Change) model in order to relate it to the processes of global environmental changes. Maps of land use and cover have been produced by digital processing techniques for a multitemporal series of satellite images from the years of 1976, 1981, 1987, 1999 and 2006. The quantification of the changes occurred in the landscape was made through metric related to the Ecology of Landscape and compared with the external conditions of Perímetro Maniçoba (Maniçoba Perimeter). Moreover, it was produced the characterization of the occurred changes tendencies through the dynamic modeling of the landscape and also by observing the influences of static variables: Main river, secondary rivers, roads and urban areas. The model conducted the estimates of the occurred changes and simulations on the future evolution of the landscape. The results showed loss of 47% of the Native Vegetation for the expansion of crop areas in 30 years time. The quantity of fragments in the Caatinga in 1976 was low (less than 50). However this value increased 4 times from 1981 on, and in 2006 it had reached more than 200.Whereas the loss of natural vegetation in the external landscape was only 659ha and the level of fragmentation was low (less than 50) within the same period. The results of the landscape metrics showed that the external landscape does not present structural similarity compared to Perímetro Maniçoba, proving the system of intensive soil use. The dynamic modeling presented scenarios that show disorganized expansion of agriculture in the area, where the proximity to São Francisco River created a deforestation pattern for being a main agent in drought events. With the introduction of the irrigation system the deforestation pattern was conducted through the*  roads favoring population spread through the whole area, which caused deforestation of *neighboring vegetation. The future landscape modeling presented optimistic expectations by 2016, indicating the regeneration of native vegetation. Despite the importance of scenarios simulation (because it offers annual spatial visualization of the changes) it will only become real if the forces that cause the changes continue at the same pace. Thus, the advance of the Caatinga observed in the future modeling means a chance of change, but not the only one. With the estimated loss of the Caatinga, it is believed that there was a reduction in its quality, as well as in local biodiversity and ecosystem services, specially pollinization.*

*Key-words: Land Use. Agriculture. Dynamic modeling. Caatinga. Landscape Ecology.* 

# **LISTA DE ILUSTRAÇÕES**

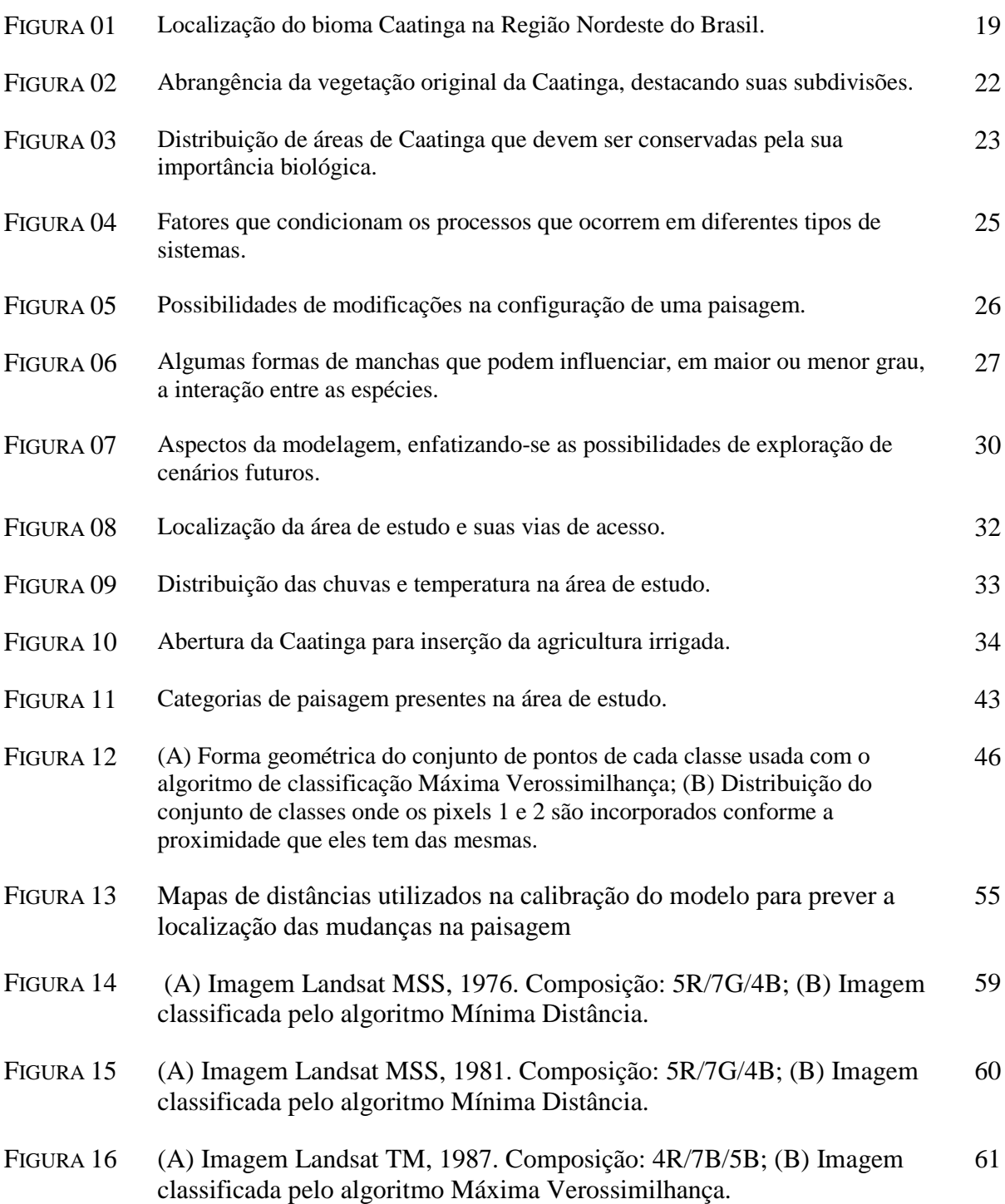

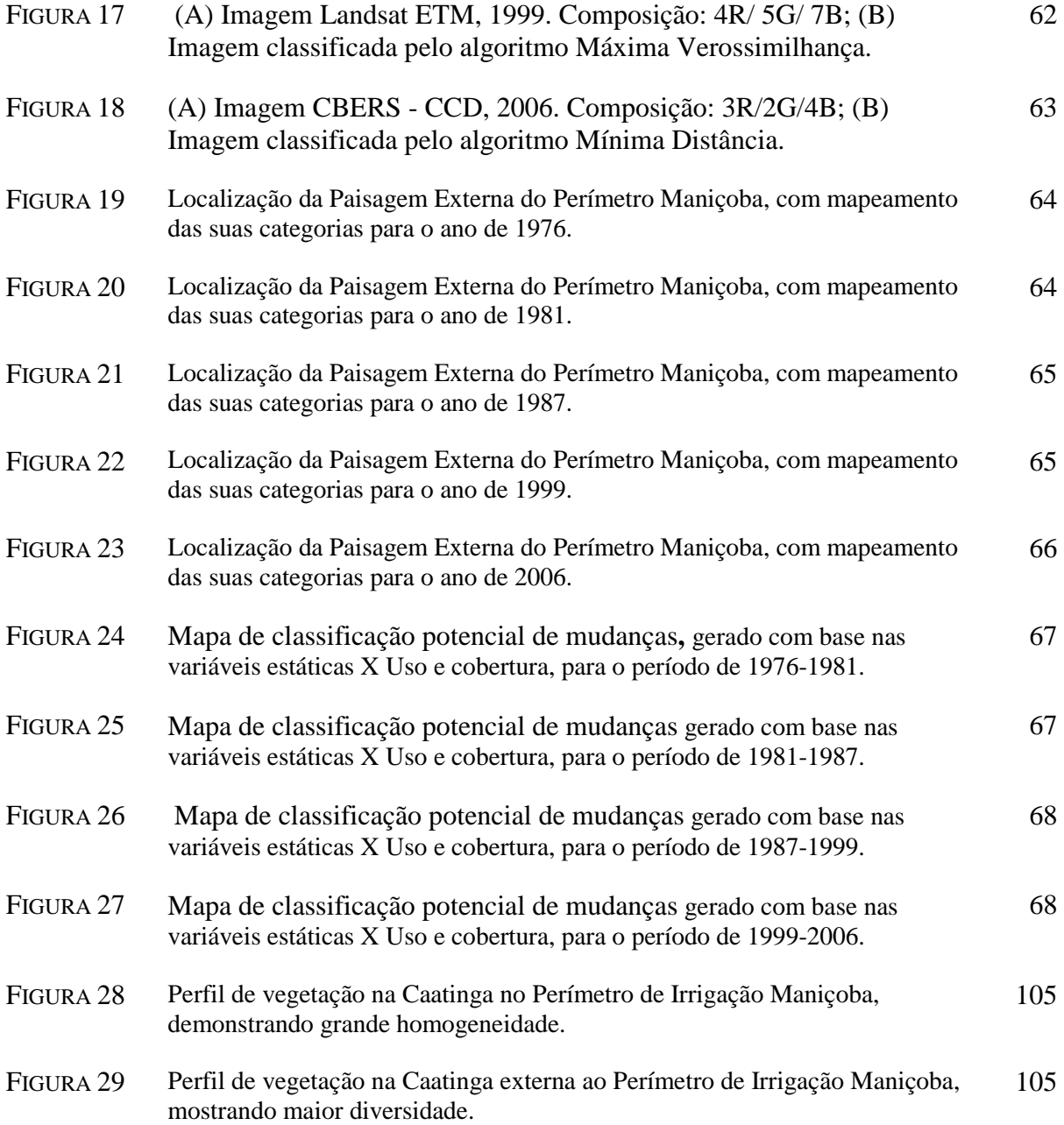

# **LISTA DE TABELAS**

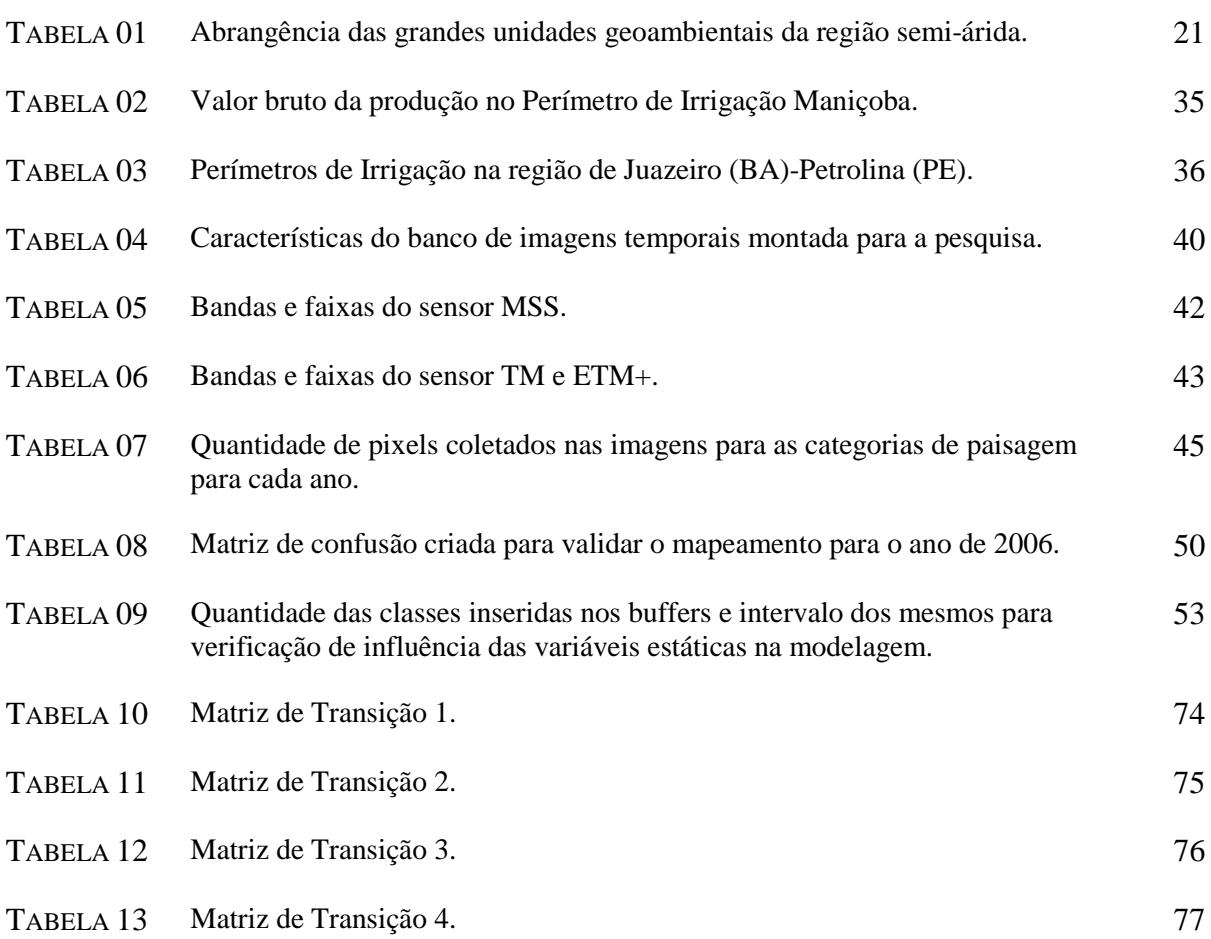

# **SUMÁRIO**

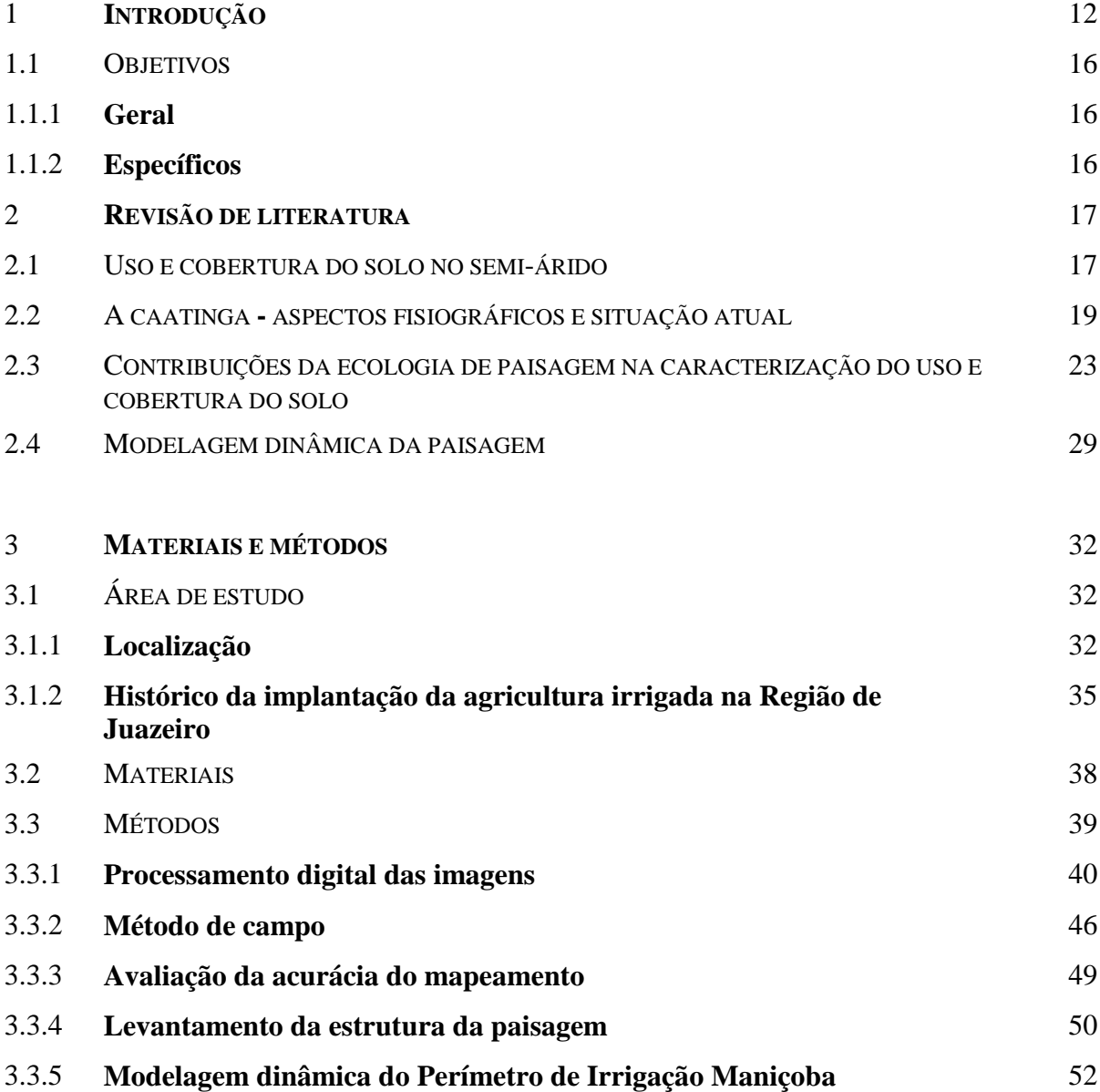

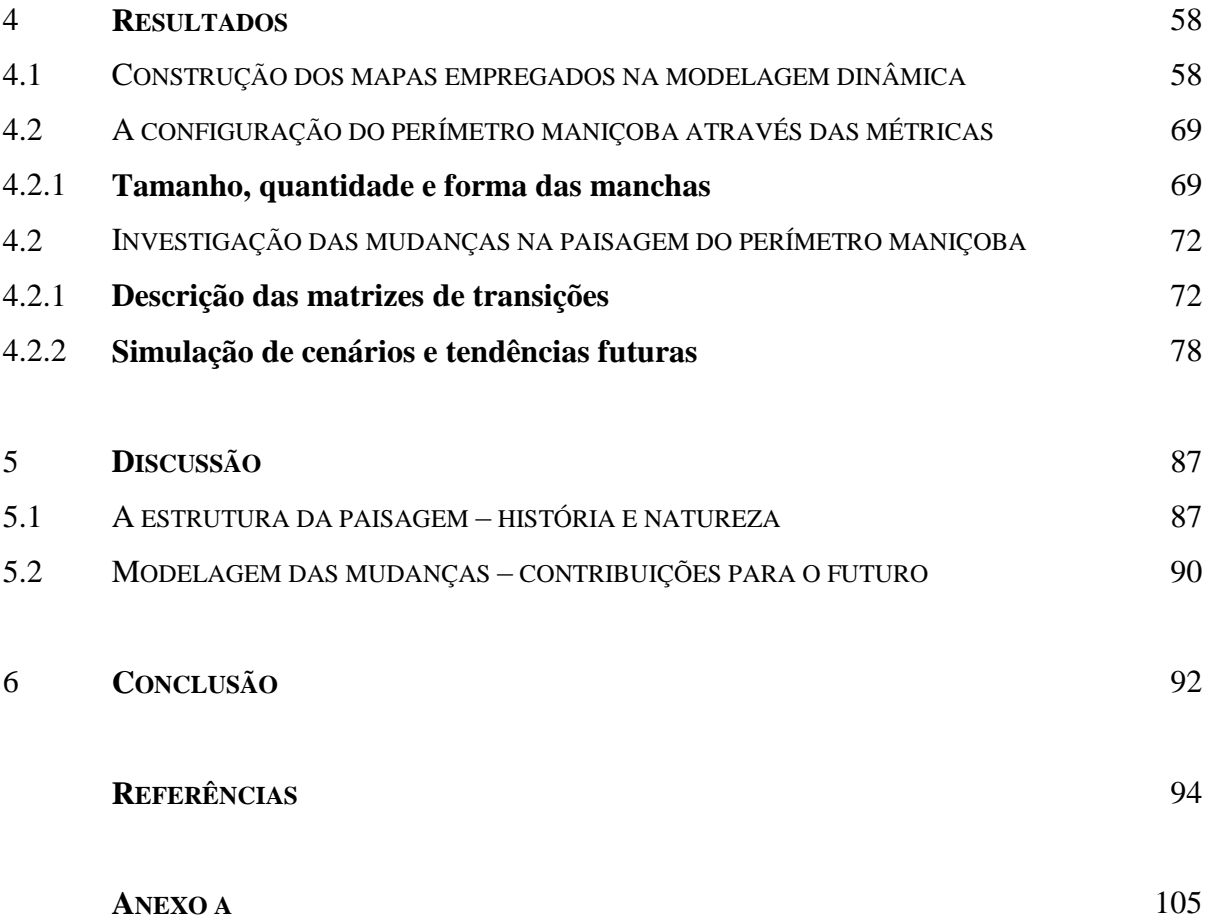

# **1 INTRODUÇÃO**

As florestas tropicais estão desaparecendo (GEIST; LAMBIM, 2002), sendo este o resultado de forças antrópicas que descontroladamente transformaram as paisagens originais em grandes mosaicos heterogêneos. Na Europa, este processo se intensificou, a partir do século XIX, justificado pelo crescimento populacional que demandou maior produção de alimentos e expansão de áreas urbanas.

A partir de então, ocorreram três tipos de mudanças nas florestas do mundo: redução na área total, conversão para áreas agrícolas e fragmentação (MMA, 2003). Nas paisagens tropicais, a conversação das áreas naturais iniciou-se com o processo de Colonização, a partir do século XVI, acelerando o ritmo de apropriação dos recursos naturais, posteriormente, com o impulso dos modelos econômicos inseridos após a II Guerra Mundial.

No Brasil, vivenciaram-se sucessivos "ciclos econômicos" que demonstraram uma economia dependente dos recursos naturais: ao se esgotarem, resultava estancamento imediato das possibilidades de ascensão econômica. De acordo com Dean (1996), a idéia de desenvolvimento econômico penetrava no imaginário popular, ignorando-se o valor das suas florestas e sua conservação era sinônimo de atraso.

Atualmente, o uso intensivo do solo, em detrimento das áreas naturais, tem sido foco de várias pesquisas, as quais levantam os problemas causados pela redução de áreas naturais. Nas florestas tropicais este processo está ocorrendo em várias escalas espaciais, e a perda de serviços ecossistêmicos é um dos aspectos mais preocupantes (LAURANCE*,* 1999).

Nas perspectivas regionais e locais, a modificação na qualidade dos habitats interfere, significativamente, nos serviços ecológicos desempenhados pelas populações animais e vegetais existentes. Além disso, a perda de áreas naturais pode reduzir a composição e diversidade das comunidades (METZGER, 1999) e formar paisagens estruturalmente pobres (TILMAN et al., 2001).

O uso do solo com finalidade agrícola tem chamado a atenção por provocar mudanças substanciais no padrão espacial da paisagem, simplificando-a em grandes áreas homogêneas. Investigar a paisagem como se fosse um mundo binário composto por habitats adequados e inadequados, é uma avaliação limitada por não refletir as particularidades e as relações ecológicas que ocorrem em diferentes níveis de detalhamento na mesma. Portanto, investigar o nível de heterogeneidade da matriz e de que forma esta variou ao longo do tempo (BUREL; BAUDRY, 2005) é fundamental para o conhecimento da diversidade e para fins de planejamento estratégico sobre o uso da paisagem.

Por isso, a nível mundial, levantamentos sobre o crescimento da produção agrícola estão sendo realizados pela Food and Agriculture Organization (FAO), reconhecendo que a conversão das áreas naturais para agricultura é um problema global, podendo trazer conseqüências graves no equilíbrio dos ecossistemas.

Não obstante, existe grande necessidade de acompanhamento das degradações ocorridas nestes cenários, ao longo do tempo, para os ecossistemas brasileiros. Os variados tipos de usos (pastagem, agricultura, área urbana etc.) causaram fortes interferências em seus processos naturais dinâmicos, mesmo o país tendo decretado leis para organizar e fiscalizar a propriedade de terras florestais.

Um exemplo preocupante sobre a perda de áreas com vegetação natural e degradação é o bioma Caatinga, considerada como a mais rica floresta seca da América do Sul (PRADO, 2005). Esta ocupa a região Nordeste do Brasil, abrangendo porções de nove estados: Piauí, Ceará, Rio Grande do Norte, Paraíba, Pernambuco, Alagoas, Sergipe, Bahia e norte de Minas Gerais. Inicialmente desmatada para a prática da pecuária extensiva e agricultura itinerante, hoje, 80% da vegetação deste bioma encontra-se em estágio sucessional, 40% em estado pioneiro de sucessão secundária e 15% em processo de desertificação (DRUMOND et al., 2000).

Existem apenas menos de 2% de sua área inserida em Unidades de Conservação, comprometendo, portanto a sua existência em longo prazo (CASTELETTI et al., 2005). As atividades antrópicas intensivas, a exemplo da agricultura, ameaçam a Caatinga. Hoje, a região Nordeste aponta a modernização desta atividade, sobretudo com a criação de pólos de desenvolvimento agrícola, como os perímetros de irrigação que se estendem na bacia do Rio São Francisco.

Nys e colaboradores (2005) definem perímetro de irrigação como um sistema complexo que associa recurso de água, equipamentos hidráulicos, aspectos fundiários e atores. No perímetro há uso intensivo e regular das terras para cultivo agrícola, onde a produção comercial ultrapassa as fronteiras da região.

No contexto baiano, a região do Médio São Francisco (eixo Juazeiro/BA - Petrolina/PE) se destaca pelo estabelecimento de vários perímetros de irrigação (Ex: Tourão, Senador Nilo Coelho) voltados para a fruticultura tropical (manga, maracujá, goiaba, uva etc.). Planejada para funcionar como "ilha de modernidade" na Caatinga, a região mostra-se produtiva e rentável, e completamente articulada com os mercados interno e externo. Para exemplificar a exaltante produtividade, dos 2.903 ha colhidos no Estado em 2004 com uva, 2.728 ha deve-se a esta região (SEAGRI, 2004).

Porém, os impactos causados pela expansão dos perímetros na estrutura do Bioma Caatinga onde estão inseridos ainda são pouquíssimo conhecido, colocando em discussão os modelos estruturais desses agroecossistemas.

O estudo de caso desta pesquisa é o Perímetro de Irrigação Maniçoba, com uma área de 13.262ha. Está situado à margem direita do Rio São Francisco, distando 38 km da sua sede (Juazeiro-BA), e é grande produtor de manga e maracujá. Além das frutas, é forte o cultivo da cana-de-açúcar por empresas. Os perímetros de irrigação nesta região, desde a sua implantação, na década de 70, passaram por diversas mudanças na forma de cultivo, agregando gradativamente tecnologia, que maximizou a sua produção (LACERDA; LACERDA, 2004).

No Perímetro Maniçoba, o que mais chama atenção é a paisagem marcada pela homogeneidade, resultante da irrigação de fruteiras em detrimento da Caatinga. Assim, algumas evidências de desequilíbrio estão sendo identificadas, comprometendo a produtividade do próprio Perímetro. Um exemplo importante é a produção do maracujá amarelo, onde pesquisas indicam uma limitação dos seus polinizadores (abelhas), tornando imprescindível a realização da polinização manual (VIANA; SILVA; KLEIN, 2007).

A limitação dos serviços de polinização está associada à perda qualitativa do habitat natural (VIANA; SILVA; KLEIN, 2007). Além disso, este problema pode estar associado ao arranjo estrutural da área (PAIM; ROCHA; VIANA, 2005). Tais problemas ecológicos podem tornar-se mais preocupantes, a partir do momento em que a Secretária de Agricultura, Irrigação e Reforma Agrária (SEAGRI) anuncia um plano para "fazer do sertão um mar de cana", convertendo alguns Perímetros de Irrigação para a inteira produção de cana-de-açúcar, visando à produção de biocombustível (SEAGRI, 2007). Esta notícia, diante do exemplo da fruticultura, levanta questionamentos sobre este progresso econômico, que pouco se preocupa em conservar os fragmentos de Caatinga presentes na área.

Estudos de Ecologia de Paisagens produzem parâmetros que auxiliam no esclarecimento da trajetória da paisagem do Perímetro Maniçoba ao longo do tempo. Esta linha de investigação requer a modelagem da paisagem usando Sensoriamento Remoto e Sistema de Informação Geográfica (SIG). Estes representam aspectos da paisagem real (FORD, 1999), aprofundando o entendimento sobre este espaço, onde ocorre a interação dos elementos que o compõe e os possíveis conflitos gerados por eles.

Diante da pressão antrópica exercida sobre a Caatinga, as transformações na paisagem chamam atenção para a necessidade de desenvolver abordagens metodológicas capazes de explorar profundamente as causas da redução da vegetação natural. Além disto, é urgente reconhecer a sua situação ecológica, agindo no sentido de frear o agravamento das formas inadequadas de uso dos recursos naturais. Assim, fica exposto que a construção de um modelo dinâmico, capaz de revelar as mudanças sofridas ao longo do tempo, é interessante, constituindo esforço complementar para minimizar a degradação de uma fração deste bioma e contribui para a conservação de sua biodiversidade.

Neste contexto, como a paisagem estudada encontra-se em constante mutação, a aplicabilidade da modelagem dinâmica para investigar a evolução estrutural desta paisagem ao longo do tempo é recomendável (SOARES FILHO, 1998). Para além da descrição das mudanças ocorridas, a simulação de cenários futuros contribuirá na criação de sugestões para o manejo e conservação dos recursos naturais presentes.

### 1.1.OBJETIVOS

# **1.1.1. Geral**

Investigar a influência da intensificação do uso do solo para fins agrícolas sobre a perda de habitat natural.

### **1.1.2. Específicos:**

- Quantificar as mudanças na cobertura vegetal, entre 1976 e 2006 no interior e exterior do Perímetro de Irrigação Maniçoba.
- Produzir, através da modelagem dinâmica, estimativas e simulações futuras sobre a evolução da paisagem.
- Realizar análises qualitativas do ambiente, apontando as causas principais da desestruturação da vegetação nativa.

### **2 REVISÃO DE LITERATURA**

#### 2.1 USO E COBERTURA DO SOLO NO SEMI-ÁRIDO

De acordo com o Instituto Brasileiro de Geografia e Estatística (IBGE), o uso do solo é uma extensão do território apropriada e usada, cuja intensidade será determinada pelo contexto econômico, social e político em voga. Já a cobertura do solo, compreende os elementos da natureza tais como vegetação (natural ou plantada), água, rocha e, além disso, outras construções artificiais criadas pelo homem que recobrem a superfície (IBGE, 2006).

As transformações na superfície estão associadas à intensidade das atividades antrópicas sobre o uso e cobertura da terra criando novos arranjos espaciais. No caso das paisagens agrícolas, se reconhece que estas são dinâmicas em vários níveis temporais (BUREL; BAUDRY, 2005), onde a principal preocupação está no fato dos espaços agrários serem influenciados por modelos político-econômicos, que podem favorecer a expansão ou contração dos campos de cultivos (ROSS, 2006).

No Brasil, se reconhece em sua história que os investimentos na agricultura são fortes, desde a sua formação econômica. Santos e Silveira (2004) revelam a trajetória do formato da utilização das terras para a agricultura: O primeiro é o "meio natural" – onde se obedecia ao ritmo e às necessidades da natureza; o segundo é o "meio técnico" – definido por uma mecanização incompleta ao longo do território, formando arquipélagos de modernização; e o terceiro é o "meio técnico-científico-informacional" – marcado pela mecanização, industrialização, e estabelecimentos de redes econômicas em diversas escalas.

Indubitavelmente, esta última fase foi a mais marcante, sobretudo entre as décadas de 70 e 80, com disponibilidade de altos créditos àqueles que acreditavam no surgimento de uma nova época. O período é marcado pelos avanços científicos e tecnológicos incorporados no manejo agrícola, a exemplo de usos de adubos, agrotóxicos e de infra-estrutura de irrigações.

Assim, a introdução de tecnologia traz uma forma diferente de o homem lidar com o tempo, ou seja: produzir mais e em curto tempo. Entretanto, o novo uso do tempo e do solo, permeado por técnicas, inovações, práticas e políticas, que permitem aumentos na produtividade, se usadas inadequadamente, podem causar efeito reverso ambiental e social muito sério (ODUM, 2004).

A despeito disto, os biomas brasileiros sofreram impactos negativos com o novo ritmo, dado ao uso e ocupação das terras, resultando na conversão de parcelas significativas das áreas naturais em atividades agropecuárias, conforme ressalta Ab' Saber (2003). Ainda segundo o autor, no que se referem à Caatinga, as condições edafo-hidro-climáticas peculiares não são fatores limitante para exploração das áreas de sequeiro, cuja presença antrópica é registrada por toda a parte.

Atualmente, o uso do solo para fins agrícolas, neste espaço, é, em sua maior parte, pautado na agricultura itinerante, cuja forma de trabalho implica em desmatamento, queima da madeira, cultivo por dois anos e pousio (CARVALHO, 2006). O tempo de pousio que no passado chegava a 40 anos, é considerado atualmente um aspecto preocupante por atender apenas a 2 anos ou até mesmo apenas no período de estiagem (SOBRINHO; FALCÃO, 2006).

Com o fortalecimento de programas agrícolas fundamentados por incentivos fiscais e intensificação da quimificação da agricultura, surgem "ilhas agrícolas modernas", a exemplo do eixo Juazeiro/Petrolina (BA/PE), Chapada do Apodi (RN) e Vales do Jaguaribe e Acaraú (CE), considerados espaços altamente produtivos (ROSS, 2006). A introdução destes novos sistemas de produção consumiu, certamente, amplos espaços de vegetação natural formando um mosaico espacial.

De acordo com Wu e Marceau (2002), tal mosaico é considerado como sistemas ecológicos complexos em função da sua dinamicidade. Outros aspectos, tais como: grande diversidade de componentes, interações não-lineares, multiplicidade de escala e heterogeneidade espacial também produzem graus de complexidade distintos. Neste contexto, os elementos que compõem o mosaico espacial é o ponto chave merecendo atenção especial, no intuito de estabelecer uma relação dialética, procurando o equilíbrio natural do ambiente.

O bioma Caatinga, localizado na região Nordeste do Brasil (Figura 1), ocupa uma área de  $844.453 \text{ km}^2$ , correspondendo a 9,92% do território brasileiro, e comporta 18% da população brasileira (IBGE, 2004).

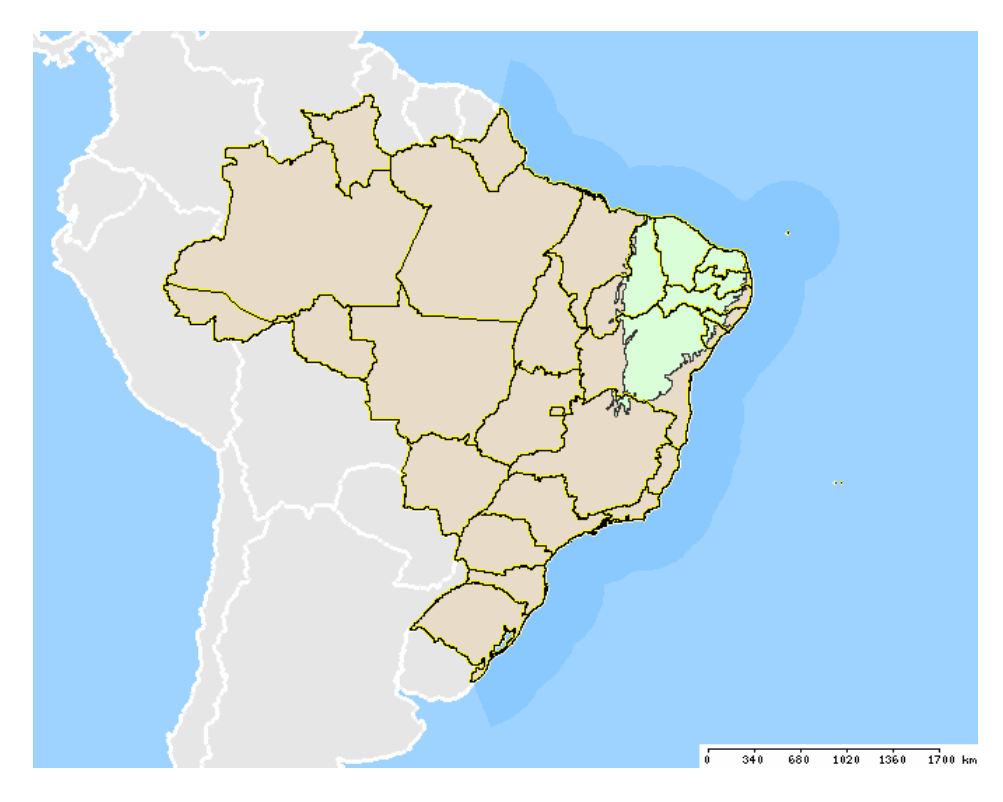

Fonte: PROBIO, 2002

**Figura 1-**Localização do bioma Caatinga na Região Nordeste do Brasil.

Seu nome fora designado pelos índios, significando "mata branca", pelo comportamento da vegetação no período seco – que perdem suas folhas como mecanismo de defesa para diminuir a evapotranspiração.

Embora seja um tipo de bioma exclusivamente brasileiro, floristicamente, não é um tipo de vegetação completamente isolada, ocorrendo algumas espécies, simultaneamente, na região do Chaco – Nordeste da Argentina e na região sudeste do Paraguai (ANDRADE-LIMA, 1981).

Tal associação decorre dos paleoclimas, decisivos para as similaridades fisionômicoestruturais encontradas, aqui, na América do Sul. No caso do Brasil, este ambiente tem sofrido sérias modificações, merecendo atenção por parte da comunidade científica e sociedade, por dois motivos em especial:  $1^{\circ}$ ) É um insulado, num país predominantemente úmido/sub-úmido, agregando uma diversidade biológica peculiar; 2º) Historicamente, foi visto como espaço sem importância, prioridade ou necessidade de conservação.

Uma das principais características da Caatinga é o seu clima semi-árido, marcado por elevadas temperaturas médias (entre 25º e 29 ºC), baixa quantidade de precipitação anual (268 mm a 800 mm), chuvas irregulares e período seco prolongado, que se inicia no outono e estende-se até a primavera (AB'SABER, 2003). Características estas que o diferem muito dos biomas circundantes, a exemplo do Cerrado, cuja precipitação anual chega aos 1.800 mm.

Este clima severo é o principal responsável pelo predomínio de rios temporários e da vegetação xerófila, marcada por cactáceas e outras espécies espinhosas. Porém, a "mata branca" da estiagem, com suas árvores e arbustos espinhosos, contrasta-se com o verde intenso e o colorido variado das flores da estação chuvosa (FERNANDES, 2000).

A vegetação da Caatinga se divide em quatro tipos (IBGE, 1992):

- a) Florestada: Composta por espécies medindo, em torno, 5 a 7m de altura; mais ou menos densas, com grossos troncos. Possuem espinhos e são decíduas na época desfavorável. Os gêneros dominantes são: *Cavanillesia*, *Chorisia*, *Acacia*, *Mimosa* e outros.
- b) Arborizada: Apresenta as mesmas características do tipo Florestada, diferindo, apenas, na altura dos indivíduos (mais baixos) e em seu espaçamento, com maior abertura entre os indivíduos. Predominam as seguintes espécies e gêneros: *Spondias tuberosa, Commiphora leptophloeos* e *Mimosa*.
- c) Parque: Composta, principalmente, pelas espécies *Mimosa acustipula*, *Auxema oncolalyx* e *Aspidosperma pyrifolium*, esta área recebe este nome por recobrir pequenas depressões que, à época das chuvas, são alagadas e, também, por ter seus indivíduos distribuídos sobre denso tapete gramíneo-lenhoso.

d) Gramíneo-lenhosa: Caracteriza-se por um extenso tapete graminoso, salpicado de plantas lenhosas anãs espinhosas. Os campos são cobertos inteiramente pelo capim panasco (*Aristida* sp.), que enverdece na época das chuvas.

Mesmo possuindo este quadro ecológico típico, a Caatinga sofreu atividades antrópicas marcantes, a exemplo do desmatamento, que reduziu não só o tamanho, mas, também, a estrutura destas paisagens, alterando sua composição florística e faunística. Além disso, houve negligência histórica referente à sua conservação.

Por muito tempo, carregou vários mitos, tais como: homogeneidade, pobreza de endemismos e poucas alterações (MMA, 2004). Mas, grande esforço tem sido empreendido para desmistificar esses mitos. Com referência à homogeneidade, em mapeamento realizado por Sá, Riché e Fotius (2004), a região semi-árida apresenta 10 grandes unidades de paisagem (Tabela 1), demonstrando a variedade de cenários naturais, que possuem especificidades nos aspectos bióticos, e não, apenas, em estrutura física.

| <b>GRANDES UNIDADES</b><br><b>GEOAMBIENTAIS</b> | ÁREA (KM <sup>2</sup> ) |
|-------------------------------------------------|-------------------------|
| Depressão Sertaneja                             | 368.216                 |
| <b>Chapadas Altas</b>                           | 147.059                 |
| <b>Superfícies Dissecadas</b>                   | 110.782                 |
| Superfícies retrabalhadas                       | 110.120                 |
| Chapada Diamantina                              | 91.199                  |
| Superfícies cársticas                           | 76.917                  |
| Planalto da Borborema                           | 43.460                  |
| <b>Bacias Sedimentares</b>                      | 40.262                  |
| Maciços e Serras Baixas                         | 35.439                  |
| Áreas de Dunas Continentais                     | 9.846                   |

**Tabela 1 –** Abrangência das grandes unidades geoambientais da região semi-árida**.** 

#### **Fonte: Sá, Riché e Fotius***.***, 2004**

O mapa a seguir (Figura 2) mostra a abrangência da vegetação original da Caatinga, onde foram levantadas 23 unidades que ressaltam sua diversidade biótica. Nos remanescentes, alguns inventários de flora e fauna que já foram feitos, indicam elevada biodiversidade e inúmeros endemismos. De acordo com Giulietti e colaboradores (2002), em pesquisa sobre endemismo na Caatinga, concluiu-se que o bioma possui 18 gêneros e 318 espécies endêmicas. Este é um número expressivo para uma área com longa história de antropização.

Apesar disto, Santos e Tabarelli (2005) alertam que os esforços para revelar a sua verdadeira biodiversidade são ainda pequenos, uma vez que a Caatinga ainda encontra-se sub-amostrada.

O estado de conservação ao longo da história, acarretando diversas alterações em seus aspectos físicos, constitui razão relevante para sua investigação. Em um estudo preliminar, atual, sobre a quantificação de vegetação nativa do bioma Caatinga, realizada por Castelli e colaboradores (2005), é constatado que mais de 28% da vegetação original já foi alterada, completamente, pelas atividades antrópicas.

Embora a contribuição da sua biota à biodiversidade brasileira seja extremamente alta, as matas arbóreas da Caatinga encontram-se raras, esparsas e fragmentadas (LEAL et al, 2005). A Fundação Biodiversitas pontua a existência de 57 áreas, de

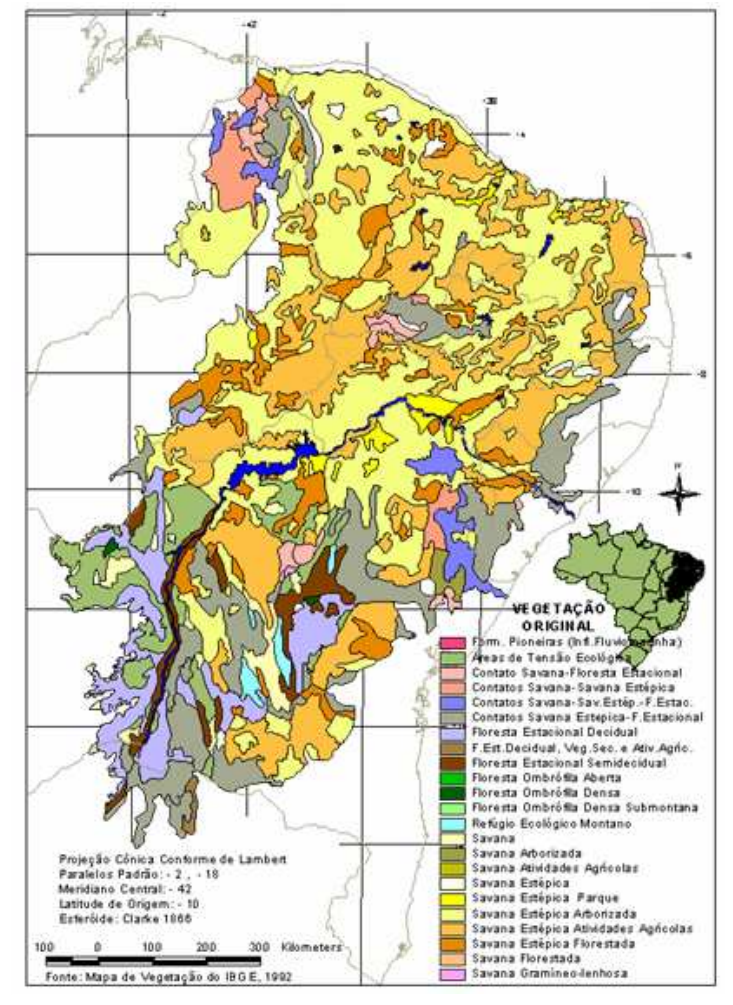

**Figura 2** Abrangência da vegetação original da Caatinga, destacando a suas subdivisões. Fonte: Associação Plantas do Nordeste.

grande importância biológica (Figura 3), que devem ser mantidas em estado de conservação. Duas destas áreas estão localizadas no norte da Bahia, e são consideradas de valor biológico extremo e alto.

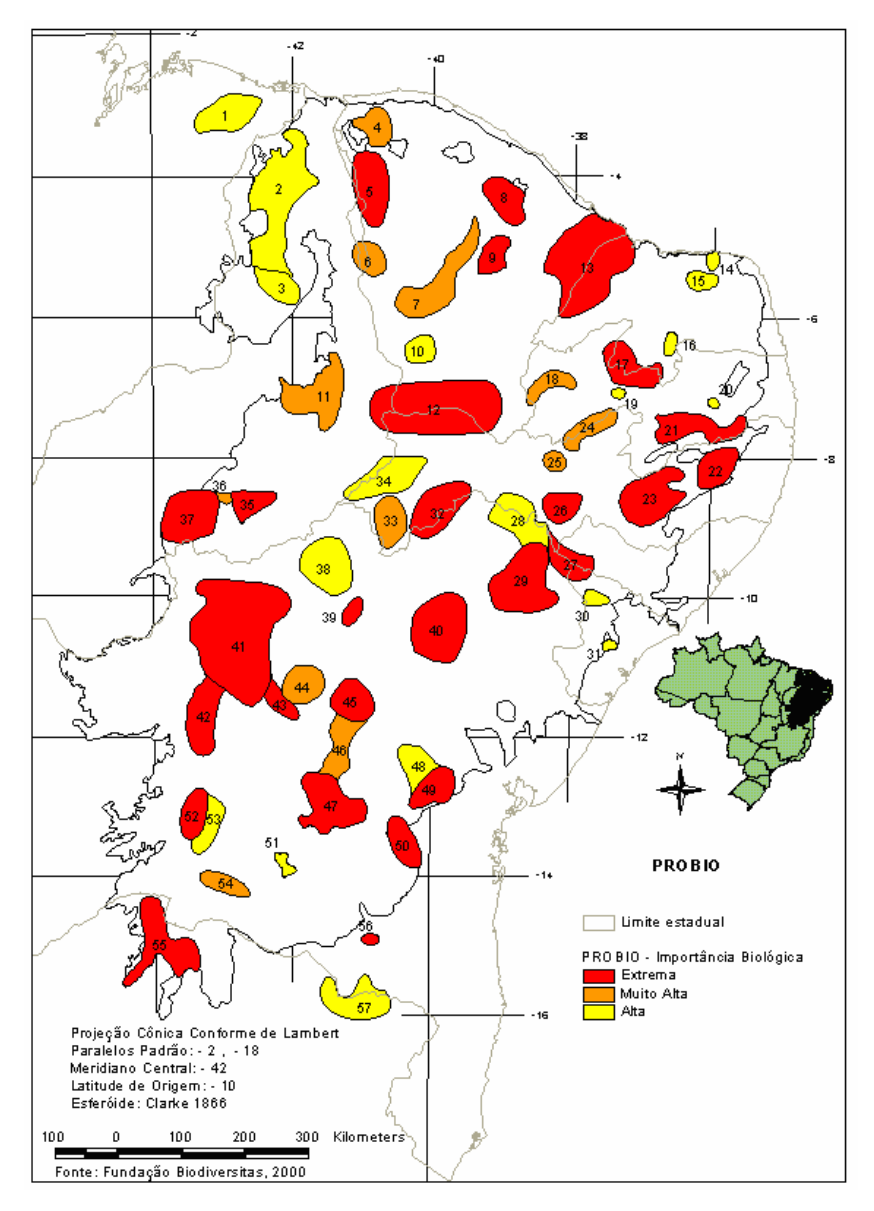

**Figura 3 -** Distribuição de áreas de Caatinga que devem ser conservadas pela sua importância biológica. Destaque para áreas nº 32 e 33 por englobar a região norte da Bahia, de interesse nesta pesquisa. Fonte: Associação Plantas do Nordeste.

2.3 CONTRIBUIÇÕES DA ECOLOGIA DE PAISAGEM NA CARACTERIZAÇÃO DO USO E COBERTURA DO SOLO

A Ecologia de Paisagem é uma vertente da Ecologia que possui duas abordagens; uma ecológica e a outra geográfica, tendo por objetivo investigar a heterogeneidade espacial integrando o conceito de escala nas análises ecológicas (METZGER, 2001). Investigar como a

configuração espacial interfere nos processos ecológicos deu um caráter diferencial para esta ciência que, desde o seu surgimento, em 1939, vem buscando novas opções para estudo das relações bióticas/abióticas na paisagem.

A demanda por soluções para um mundo, que deixa em evidência seu estado de desequilíbrio, motiva a Ecologia de Paisagem a incorporar conhecimento de outras áreas científicas, a exemplo das Geotecnologias. Atualmente, a tecnologia que tem capacidade para monitorar as mudanças nos recursos naturais em largas escalas espaciais e temporais é o imageamento por satélite (WASHINGTON-ALLEN; RAMSEY; WEST, 2004). Neste sentido, não só o Sensoriamento Remoto, mas, também, o Sistema de Informações Geográficas têm evoluído para fornecer, com acurácia, uma noção aproximada do mundo real, além de integrar os diversos produtos gerados, auxiliando no entendimento sobre os arranjos espaciais.

Na Ecologia de Paisagem, o comportamento da paisagem sempre teve importância em suas discussões. Como vertente da Ecologia, é importante ressaltar que o arcabouço teórico trazido por ela colabora para a discussão inesgotável de conceitos, tais como o de "Paisagem". Este termo foi introduzido inicialmente pelos pintores renascentistas, retratando a natureza em suas obras. Do sentido artístico, o significado da paisagem torna-se, no decorrer do tempo, mais complexo.

Durante o século XIX a paisagem foi concebida como objeto de estudo por geógrafos e naturalistas de vários países, destacando-se Alexandre von Humboldt (Alemanha), La Blache (França), Dokoutchaev (Rússia), entre outros. Estes teóricos corroboraram com a discussão do significado da paisagem, alcançando, hoje, inúmeros significados: "espaço vivenciado", "aquilo que é criado apenas pela natureza", "espaço criado pela ação do homem", "tudo que a visão alcança" etc.

Para Troppmair (2001), a paisagem é a fisionomia do Geossistema, que possui estrutura, interrelações e dinâmica. Já Forman (1995) define a paisagem como um mosaico, onde a mistura de ecossistemas locais ou usos do solo estão repetidos de forma similar por vários kilômetros. Este autor chama a atenção para a amplitude do espaço geográfico, cujas determinadas características podem se tornar aparente, de acordo com a escala adotada.

Assim, o conceito de "Escala" ganha destaque, tendo distintos significados entre geógrafos e ecólogos. Para os primeiros, uma escala grande é aquela que possui uma pequena área, visualizada com grande detalhe. Para ecologistas, é o inverso: uma grande área com detalhe limitado. Embora esta diferença de terminologia gere complicações, muitos estudos são feitos integrando os dois campos do conhecimento, e a incorporação de efeitos de Escalas em pesquisas ecológicas têm aumentado (KLOPATEK; GARDNER, 1999).

As escalas são importantes para a percepção do nível de heterogeneidade da paisagem e dos processos que nela ocorrem (Figura 4). Conseguir alcançar uma abordagem total do espaço em diferentes escalas é relevante, pois traz conhecimento sobre a organização dos elementos que compõe cada sistema, sendo possível, através dos mesmos, predizer processos que ocorrem nestas escalas.

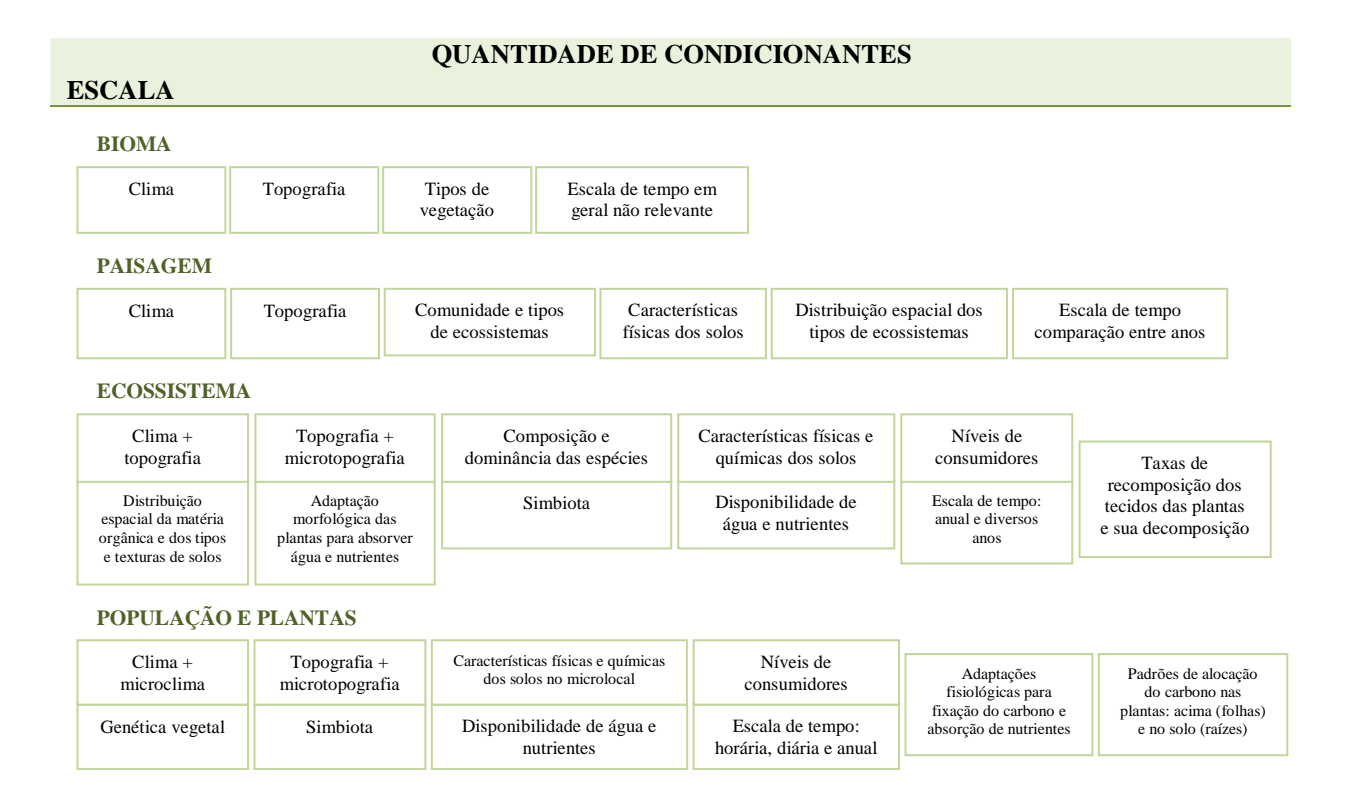

**Figura 4** – Fatores que condicionam os processos que ocorrem em diferentes tipos de sistemas. Fonte: Christofoletti, 1999, p.40.

Um dos processos mais alarmantes é a perda de habitat, cujos impactos afetam diretamente a vida humana, como, por exemplo, a limitação dos serviços ecossistêmicos (controle biológico, polinização, ciclagem de nutrientes etc.). Outro impacto é o risco à estrutura e persistências de populações e comunidades animais e vegetais (LAURANCE,1999; BAUM et.al., 2004).

A segunda grande mudança na paisagem é a fragmentação de habitats, que consiste na "ruptura de um habitat ou tipo de cobertura em parcelas pequenas e desconectadas" (TURNER, GARDNER, O'NEILL, 2001, p.3). No entanto, Fahrig (2003) alerta que *fragmentação* e *perda de habitat* são diferentes. A fragmentação é um processo e, na escala da paisagem, pode levar a diversas situações. A Figura 5 apresenta as possíveis modificações na estrutura (redução na quantidade de habitat, aumento da quantidade de manchas e o do isolamento entre elas, e diminuição do tamanho das manchas), enfatizando que eles não ocorrem, necessariamente, de forma simultânea.

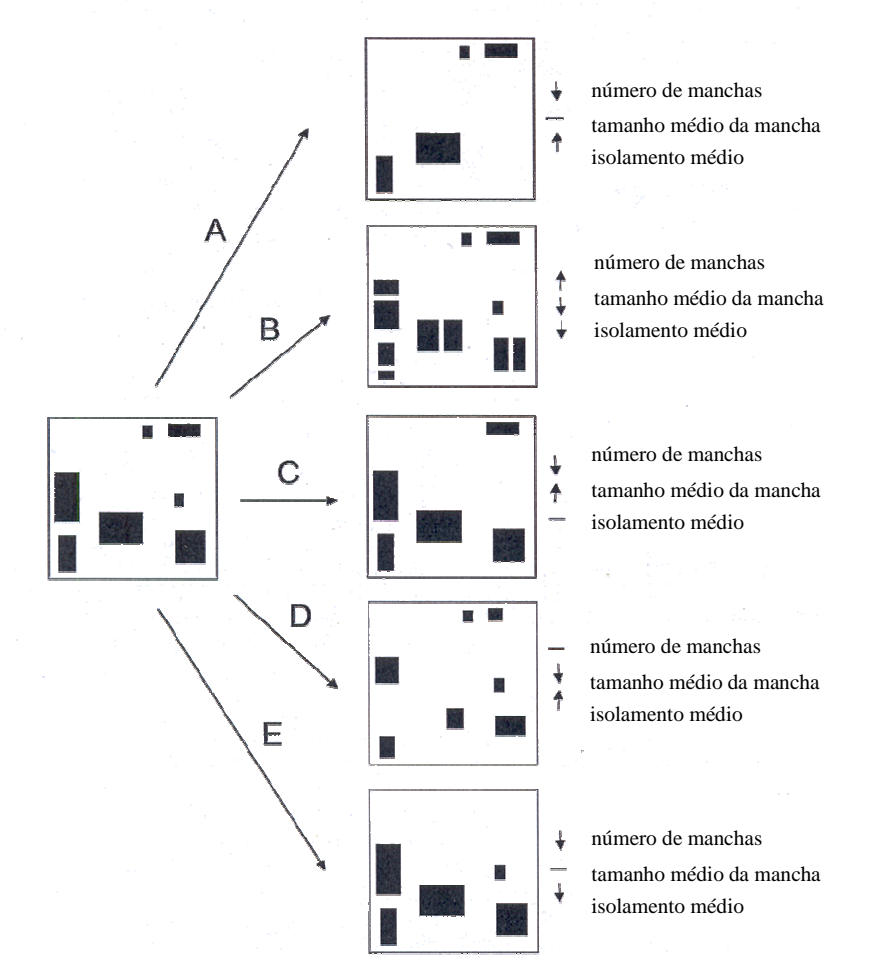

**Figura 5** – Possibilidades de modificações na configuração de uma paisagem. Fonte: Fahrig, 2003, p493.

Assim, atualmente, acompanhar as mudanças na paisagem é uma prioridade, dada a sua complexidade. As paisagens estão se tornando mosaicos heterogêneos compostos, segundo a Ecologia de Paisagem, por três tipos de elementos espaciais: Mancha, Corredor e Matriz. Forman (1995) define mancha como "uma área não linear da superfície diferindo na aparência da circunvizinhança". As manchas são definidas de acordo com o objetivo da pesquisa. Assim, manchas podem ser, por exemplo, áreas urbanas numa floresta, manchas de vegetação natural em uma paisagem agrícola etc.

Como as atividades antrópicas sobre os ambientes nativos estão em ritmo acelerado, McGarigal e Marks (1995) chamam a atenção para a dinamicidade das manchas. Neste contexto, observar como elas estão se formando e seus padrões (tamanho, forma, e distâncias entre as mesmas) é necessário porque permite a correlação com vários aspectos ecológicos. A Figura 6 mostra oito formatos de manchas que determinam tais aspectos, a exemplo do grau de interação com os habitats adjacentes, facilidade ou impedimento no movimento das espécies e distância da matriz.

$$
\text{SIR} \times \text{SIR} \times \text{SIR}
$$

**Figura 6** – Algumas formas de manchas que podem influenciar em maior ou menor grau a interação entre as espécies. Fonte: Forman, 1995

De igual forma, o ambiente envoltório dessas manchas é relevante por ser, na maioria das vezes, um mosaico de composição variada e que predomina na paisagem. Este ambiente, chamado matriz, possui grande influência nos demais elementos da paisagem por causa da sua funcionalidade. Porém, o aspecto fundamental está na sua capacidade de influenciar a dinâmica evolutiva das manchas, como apontam Gascon e colaboradores (1999, p.223-224):

> [...] Primeiro, a matriz atuará como um filtro seletivo (não uma barreira absoluta) para o movimento de espécies em torno da paisagem. O tipo de vegetação na matriz determinará o tamanho do poro do filtro para o movimento dos indivíduos. [...] Segundo, a matriz pode exercer forte influência na dinâmica da comunidade remanescente. Por exemplo, espécies associadas com a matriz podem invadir remanescentes de florestas e alterar a composição de espécies de alguns grupos taxonômicos. Finalmente,

diferentes tipos de matriz podem influenciar os efeitos de borda nos fragmentos.

No reconhecimento de que a matriz conduz as interações entre os elementos da paisagem e alguns processos, é necessário desvelar quais fatores colaboram para tal domínio. Um deles é o grau de resistência, em que é observado se a sua composição é obstáculo ao deslocamento de espécies. A resistência é, portanto um dado que serve para estimar a permeabilidade da matriz (METZGER, 1999).

Porém, mesmo a matriz tendo papel funcional relevante, é necessário salientar que, para algumas espécies, a matriz pode ser um habitat hostil (ARENDT, 2004 apud CASTELLÓN; SIEVING, 2006). Neste caso, existe outro elemento capaz de colaborar para a conservação da biodiversidade e o fluxo de espécies. Trata-se dos Corredores, definidos por ecólogos como faixas conectoras de habitats que facilitam o movimento de organismos (CHETKIEWICZ et al., 2006). Tal faixa favorece o crescimento de sub-populações isoladas, a manutenção genética e a dispersão.

Desta forma, os corredores agem como contendores dos efeitos negativos da fragmentação, sendo, atualmente, um dos assuntos mais discutidos, frente à urgência de conservar os remanescentes de florestas. Muitas pesquisas comprovam a sua viabilidade para aumentar a riqueza biológica em manchas conectadas (DAMSCHEN et al., 2006). Portanto, a investigação de uma paisagem se torna completa se considerado os seus componentes.

A grande ferramenta da Ecologia de Paisagem, para o estudo dos padrões explicados acima, são as métricas ou índices subdivididas em Métricas de Composição e Métricas de Configuração. As primeiras demonstram os tipos de habitats ou categorias presentes no mapeamento. As Métricas de Configuração informam sobre o arranjo espacial do mosaico. Mais que explicitar padrões, as métricas, conforme afirmam McGarigal e Marks (1995), representam o reconhecimento de que processos ecológicos e organismos são afetados pela interação e justaposição das manchas com a paisagem.

Existe ampla aplicação dessas métricas no estudo dos diferentes elementos da paisagem e, também, em diferentes ecossistemas (BENDER; CONTRERAS; FAHRIG, 1998; WITH; KING, 1999; KIE, et al., 2002; WAGNER; FORTIN, 2005) e, através da análise das mesmas, é possível promover um planejamento mais eficiente. No caso de sistemas agrícolas, sob a perspectiva da Ecologia de Paisagem, o desafio extrapola o simples reconhecimento de seus padrões. Busca apresentar alternativas que conjuguem produtividade e conservação ecológica, criando modelos de paisagem que garantam a sustentabilidade da biodiversidade que, na maioria dos ecossistemas, encontra-se limitada.

### 2.4. MODELAGEM DINÂMICA DA PAISAGEM

Existe um leque de opções de modelos que podem ser implementados para representar a realidade, com base em produtos derivados do Sensoriamento Remoto e Sistemas de Informações Geográficas. Entre eles, destaca-se a modelagem das mudanças no uso e cobertura da terra, que tem experenciado um crescimento científico por ser um dos mais importantes meios do homem influir no ambiente (PONTIUS JR.; CHEN, 2006). Na prática, este tipo de modelagem observa e quantifica o ritmo das mudanças, explorando as características do fenômeno estudado em tempo real, e projeta cenários futuros que são úteis para um planejamento estratégico. Assim, no estudo das paisagens que se encontram em constante mutação desencadeada por atividades antrópicas, o uso de modelos é indicado, pois é reconhecido como ferramenta útil, promovendo o entendimento sobre as funções, diversidade, dinâmica espacial e seus processos implícitos (BOLLIGER; GREEN, 2005).

Quanto aos tipos de modelos, estes podem ser divididos em três categorias principais. O primeiro é o Modelo Descritivo, usado para responder perguntas em termos geográficos dos fenômenos espaciais (o que? onde? etc.). O segundo, são os Prescritivos, aplicados para fornecer soluções ou recomendações. E, por fim, o modelo de Simulação, que testa a dinâmica do sistema frente a diferentes hipóteses e situações (SOARES FILHO, 1998).

Nesta pesquisa, o foco no estudo das mudanças no uso e cobertura do solo será dado à modelagem dinâmica, tipo este descritivo, mas que agrega aspectos do modelo de simulação. O modelo dinâmico possui uma dimensão temporal explícita, onde suas entradas e saídas

variam com o tempo, e seus estados dependem de estados anteriores (WEGENER et al., 1986 apud ALMEIDA; MONTEIRO; CÂMARA, 2004). A produção de antecipações de estados geográficos ajuda, também, a explorar uma grande diversidade de possibilidades futuras (MIKULA et al., 1996). Estes aspectos do modelo são ilustrados na Figura 7.

Como as paisagens estão sofrendo intensas modificações, e os resultados se perpetuando ao longo do tempo, o reconhecimento de padrões no tempo "t + 1" pode ser mais interessante que no tempo "t", além de investigar como os padrões estão mudando (TURNER, GARDNER, O'NEILL, 2001).

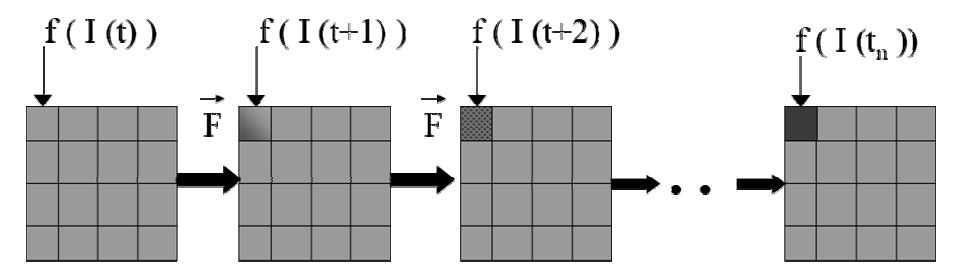

**Figura 7** – Aspectos da modelagem, enfatizando-se as possibilidades de exploração de cenários futuros. Fonte: Geoma

Sobre as mudanças dos padrões, Washington-Allen, Ramsey e West (2004) apontam as possíveis tendências: aumento, decréscimo, estabilidade ou a combinação desses. Tais tendências estão correlacionadas às forças modificadoras do ambiente, podendo as manchas de habitat se contrair, expandir ou estabilizar no tempo.

Compreendem-se como forças modificadoras condições exógenas: Causas proximais (atividades humanas ou ações imediatas locais que têm intenção de usar as terras e causam impacto direto na cobertura florestal. Ex: expansão agrícola) e forças dirigentes (processos sociais que têm impactos indiretos. Ex: políticas agrícolas) (GEIST; LAMBIN, 2002).

Dessa forma, a vantagem de trabalhar modelos dinâmicos é a possibilidade de inserção de variáveis externas, que ajudam no entendimento dessas oscilações dos padrões de paisagem ao longo do tempo. As mensurações dessas mudanças são feitas através de técnicas do Sensoriamento Remoto e Sistema de Informação Geográfica (SIG) que, associados à Teoria Estatística, produzem valiosas informações a nível regional e local (BEN WU; SMEINS, 2000;

BRESEE et al., 2004; ELLIS et al. 2006). Ford (1999) elenca oito passos para a construção eficiente de qualquer tipo de modelo:

- 1) Tornar-se familiarizado com o sistema em estudo;
- 2) Delimitação do problema;
- 3) Construção de um fluxograma;
- 4) Desenhar um diagrama de causas;
- 5) Estimar os pesos dos parâmetros utilizados;
- 6) "Rodar" o modelo referenciando-o ao sistema;
- 7) Conduzir as análises;
- 8) Testar o impacto político das simulações do comportamento do sistema.

Existe aplicabilidade da modelagem em diversos segmentos científicos. A primeira necessidade de se observar a evolução de um espaço geográfico aconteceu no estudo sobre a expansão das malhas urbanas, no século passado. Hoje, em todo o Brasil, a aplicação da modelagem dinâmica na área de Urbanização encontra-se em forte expansão. Como demonstração, Godoy (2004) desenvolve um modelo dinâmico espaço-temporal para detecção de mudanças no uso e ocupação do solo, de 1985 até 2003, no bairro de Savassi, em Belo Horizonte - MG. Tal pesquisa aponta um aumento residencial e aglutinações comerciais, revelando a importância da modelagem na proposição de um redirecionamento do planejamento urbano.

Castro (2005), em sua modelagem dinâmica, aborda contribuições da comunidade local, construindo um mapeamento participativo atual, que visa orientar quanto ao uso do solo. Os dados espaciais são inseridos para traçar um Zoneamento Ecológico-Econômico do Acre. Os cenários traçados produzem uma visão espacial do estado de desmatamento e antropização da Amazônia, sendo útil nas tomadas de decisões sobre o processo de uso e ocupação deste território futuramente.

Está claro que o uso de modelos estabelece um elo entre diversos conhecimentos científicos, agindo significativamente no monitoramento e na definição de tendências futuras de transformação da paisagem sendo, portanto, interessante na solução de conflitos ambientais e diagnósticos da realidade.

3.1 ÁREA DE ESTUDO:

#### **3.1.1 Localização:**

O Perímetro de Irrigação Maniçoba está localizado entre as coordenadas geográficas 9º 15' 12" S/ 40º 17' 21" W e 9º 21' 04" S/ 40º 13' 58"W, situando-se à margem direita do Rio São Francisco. Dista 500 km de Salvador e 38 km da sede de Juazeiro - BA, sendo sua principal via de acesso a BA 210, que liga a cidade de Juazeiro a Curaçá (Figura 8).

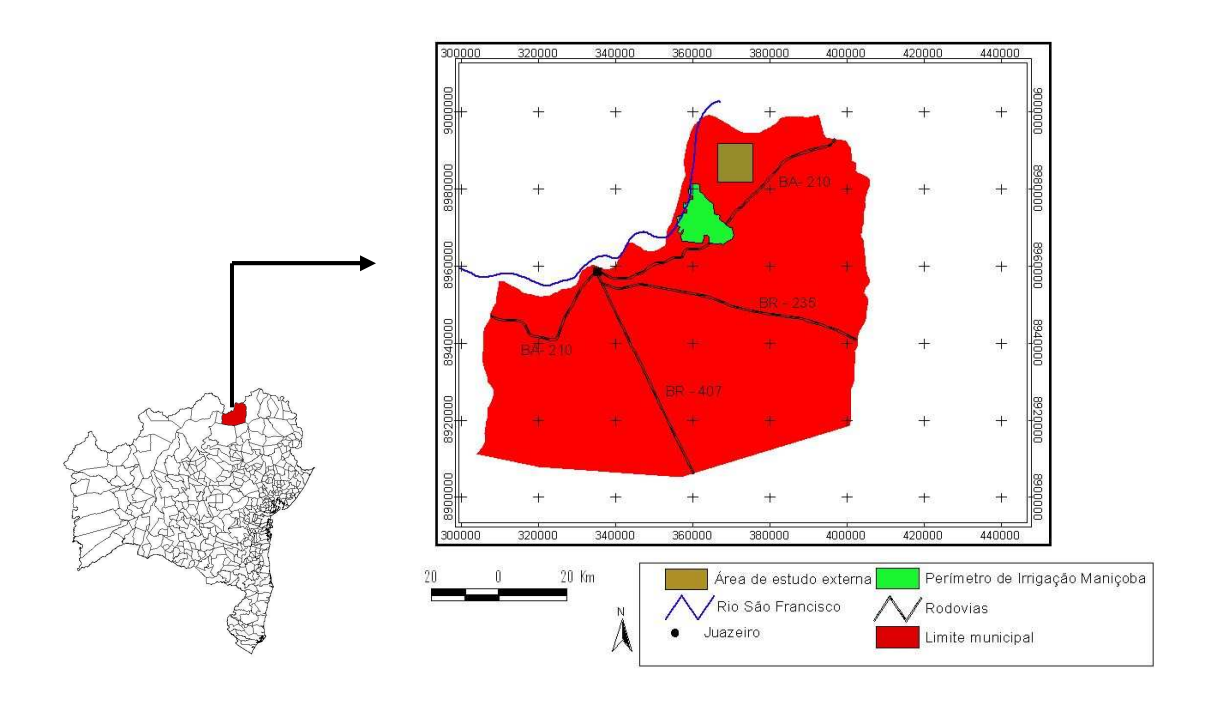

**Figura 8** - Localização da área de estudo e suas vias de acesso.

Possui mais de 12.000 hectares (ha), dos quais 5.030 estão ocupados. Os pequenos irrigantes usam 1.913 ha; e as áreas, empresariais 3.117 ha. Para os pequenos produtores, cada lote a ser explorado possui de 6 a 9 ha irrigáveis, e mais uma área de sequeiro.

É uma região de clima semi-árido, possuindo índices de aridez superiores a 60%, temperaturas acima de 25º C e pluviosidade inferior a 600 mm ao ano. O período seco ocorre de maio a outubro, e as chuvas vão de novembro a abril, sendo, usualmente, fevereiro e março os meses de maior pluviosidade (Figura 9).

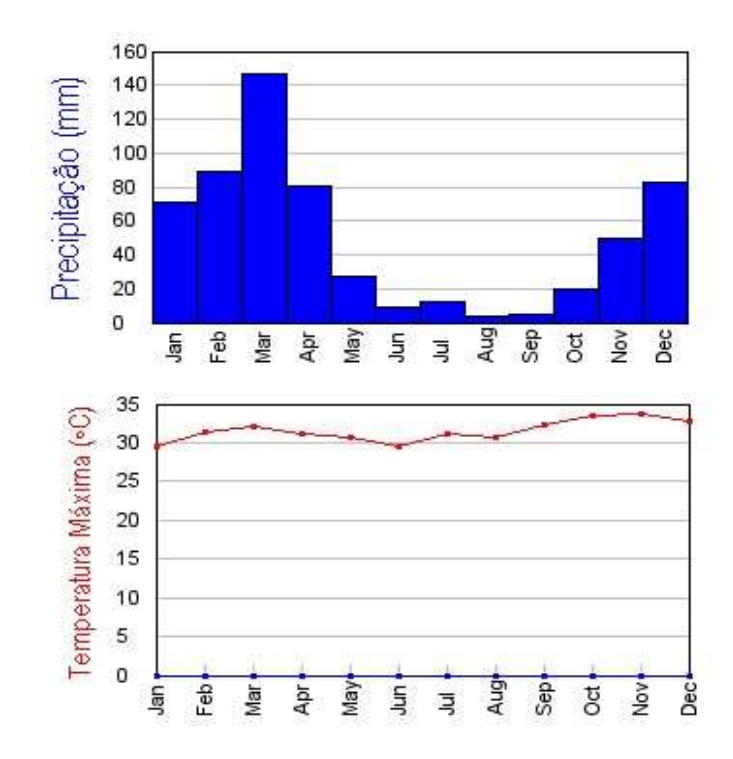

**Figura 9** - Distribuição das chuvas e temperatura na área de estudo. Fonte: Barbosa, H. (não publicado)

Em relação à geologia, grande porção da área pertence ao Embasamento Cristalino, possuindo rochas antigas, com unidades litológicas de granitos de Miguel Calmon, Campo Formoso, Carnaíba e Juazeiro. Nas proximidades do Rio São Francisco, predomina depósitos aluvionares do Quaternário, compostos por areia e cascalho. Geomorfologicamente, a área é caracterizada por pedimentos funcionais retocados por drenagem incipiente sendo, portanto, o seu modelado bastante plano, com média de altitude de 400 m (INDA E BARBOSA, 1978).
As drenagens presentes no Perímetro derivam do Rio São Francisco, principal rio da região, de onde é retirada a água para sustentar os 12 projetos de irrigação em todo o estado da Bahia. No caso do Perímetro Maniçoba, existem rios intermitentes, oriundos do São Francisco, porém, estes possuem fortes indícios de assoreamento.

É importante destacar que a área está 100% inserida no bioma Caatinga, porém, marcada profundamente pela fragmentação desta vegetação para desenvolvimento da fruticultura irrigada (Figura 10), em especial com o cultivo de manga, maracujá e uva.

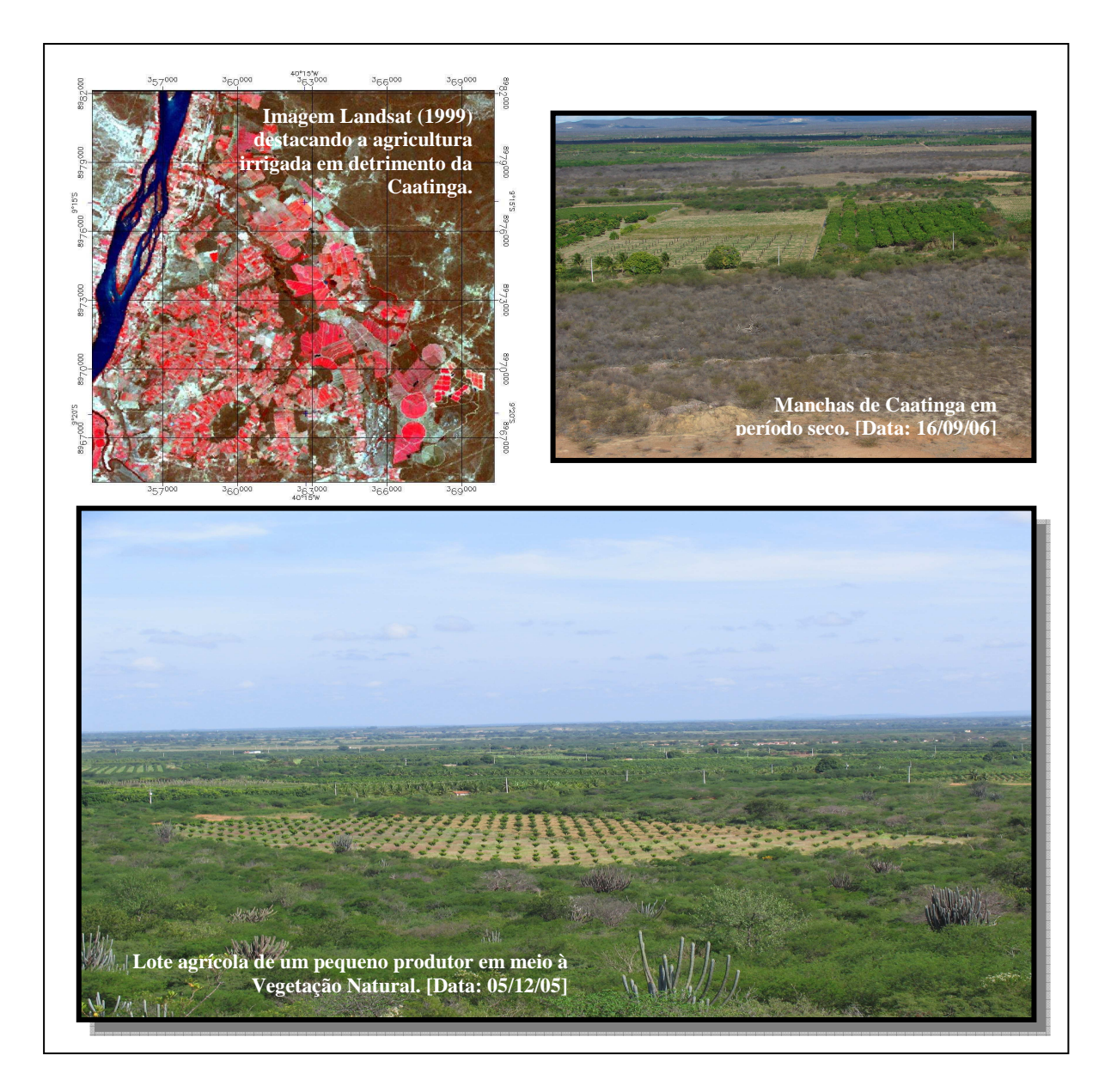

**Figura 10** - Abertura da Caatinga para inserção da agricultura irrigada

Ao longo dos anos, há uma maximização dos rendimentos. Mas, em contrapartida, acompanhando o crescimento da produção e do lucro, há, também, o aumento de diversos problemas ambientais, sendo o principal deles o desmatamento, que causou a fragmentação da vegetação nativa. A Tabela 2 demonstra o valor bruto da produção (VBP) de 2002 a 2005.

| ANO  | ÁREA FAMILIAR<br><b>VBP EM R\$</b> |                 | ÁREA EMPRESARIAL<br><b>VBP EM R\$</b> |             | <b>TOTAL EM</b><br>R\$ |
|------|------------------------------------|-----------------|---------------------------------------|-------------|------------------------|
|      | Culturas                           | <b>Culturas</b> | <b>Culturas</b>                       | Culturas    |                        |
|      | temporárias                        | permanentes     | temporárias                           | permanentes |                        |
| 2002 | 213.010                            | 4.614.390       | 58.260                                | 15.543.830  | 20.429.490             |
| 2003 | 100.021                            | 5.522.090       | 30.000                                | 21.932.510  | 27.584.810             |
| 2004 |                                    | 9.442.480       | 100.510                               | 45.785.520  | 55.328.510             |
| 2005 |                                    | 10.575.600      | 115.590                               | 73.570.000  | 84.261.190             |

**Tabela 2** - Valor bruto da produção no Perímetro de Irrigação Maniçoba.

**Fonte: CODEVASF, 2006.**

A área de estudo externa, segue características fisiográficas semelhantes à do Perímetro de Irrigação Maniçoba (PIM), porém encontra-se ainda distante dos efeitos da agricultura irrigada. Distante aproximadamente 15 km do PIM, a área selecionada possui 9.169 ha e fora apreciada por ser uma Caatinga em bom estado de preservação, cujo estrato arbóreo (altura maior que 7m) é marcado por elevada variação. Pontualmente é utilizada como recurso forrageiro à caprinocultura, mas despertando menor interesse econômico por parte da comunidade. Por ter uma condição de área preservada o recorte significa uma área controle que permite avaliar a magnitude dos efeitos causados pela agricultura na estrutura da paisagem adjacente ao longo do tempo.

## **3.1.2 Histórico da implantação da agricultura irrigada na Região de Juazeiro**

O ponto inicial para a implantação de uma política de irrigação na região de Juazeiro está pautada na Constituição de 1946, Artigo 29, prevendo a obrigatoriedade da União em aplicar 1% de sua renda tributária para promover o desenvolvimento econômico na área do Rio São Francisco (CALDAS, 1995).

Através da Lei Federal nº 6.662, de 25 de junho de 1979, foi determinada a Política Nacional de Irrigação (PNI), tendo por objetivo o aproveitamento racional de recursos de água e solos para a implantação e desenvolvimento da agricultura irrigada. Entretanto, muito antes desta Lei, diversos trabalhos, desde o Segundo Império, já tinham sido realizados na busca de desenvolvimento para o Vale do Rio São Francisco (CALDAS, 1995).

A origem da Comissão do Vale do São Francisco (CVSF), criada através da Lei Federal nº 541, de 15 de dezembro de 1948, comprova a citação acima, pois é anterior à PNI. Esta Comissão, em 28/02/67, sob regime militar, transformou-se na Superintendência do Vale do São Francisco (SUVALE), vinculada ao Ministério do Interior. Em 16 de julho de 1974, através da Lei nº 6.088, ocorreu mudança da SUVALE para a Companhia de Desenvolvimento do Vale do São Francisco (CODEVASF), que passa a agir coordenadamente com a SUDENE.

A CODEVASF tem por finalidade o aproveitamento, para fins agrícolas, agropecuários e agroindustriais, dos recursos de água e solo do Vale do São Francisco, diretamente ou por intermédio de entidades publicas ou privadas, provendo o desenvolvimento integrado de áreas prioritárias e a implantação de distritos agroindustriais e agropecuários (BRASIL, 1974).

Desta forma, são instalados, em pouco mais de 15 anos, seis Perímetros de Irrigação no eixo Juazeiro (BA) – Petrolina(PE). A Tabela 3 demonstra a ordem de instalação dos Perímetros e o que eles produzem, atualmente.

| Perímetro        | <b>Estado</b> | Ano de implantação | <b>Principais</b><br><b>Produtos</b> |
|------------------|---------------|--------------------|--------------------------------------|
| Mandacarú        | <b>BA</b>     | 1968               | cebola, melão                        |
| <b>Bebedouro</b> | <b>PE</b>     | 1968               | uva, goiaba                          |
| Tourão           | <b>BA</b>     | 1976               | cana-de-açúcar, uva                  |
| Maniçoba         | <b>BA</b>     | 1981               | manga, maracujá                      |
| Curaçá           | <b>BA</b>     | 1982               | manga, uva                           |
| Nilo Coelho      | <b>PE</b>     | 1984               | uva, goiaba                          |

**Tabela 3 -** Perímetros de Irrigação na região de Juazeiro(BA)-Petrolina(PE).

**Fonte: CODEVASF, 2006**

Antes da instalação do Perímetro de Maniçoba, a área era ocupada por pequenas fazendas, cuja demarcação dos limites eram feitos com elementos da própria natureza, e confirmadas verbalmente por seus proprietários. Ex: "A propriedade de Firmino dos Santos vai da lagoa de João até a baraúna do Zeca" (NASCIMENTO, 2006).

Existiam, também, nesta localidade, algumas vilas e povoados, tais como: Conchas, Saco do Meio, Santa Inês, Lagoa da Pedra e Maniçoba. Esta última, que deu o nome ao Projeto de Irrigação, possuía 300 habitantes (IBGE 1958) que viviam da agricultura de subsistência (milho, mandioca, feijão etc.) e da criação modesta de suínos, caprinos, ovinos etc.

Em outubro de 1975, através de um plano diretor elaborado pelo convênio SUDENE e viabilizado pela CODEVASF, o planejamento da estrutura física começou a ser feito pela empresa CARIOCA-ERCO S.A.

Através de relato dos agricultores, percebe-se que a notícia que aquela região iria se transformar em um "oásis" despertou sentimento de alegria naqueles que iriam se libertar dos períodos de estiagem, que castigam qualquer habitante da região semi-árida. Para outros, a promessa de transformação causava imensa tristeza, pois, mesmo que se rejeitasse a proposta de irrigação nas terras que seriam inclusas no perímetro, inevitavelmente, seriam desapropriados e, em seguida, indenizados.

O processo de seleção para os proprietários dos futuros lotes obedeceu à seguinte ordem: identificação da população residente na área de implantação do Perímetro; cadastro; e convocação, através de programas de rádio, por onde foram, também, oferecidos lotes para não habitantes da região. Assim, vieram pessoas de todos os estados do Nordeste, vislumbradas por uma nova alternativa de vida.

Aquela região se tornou, então, entre 1981 e 1982, um canteiro de obras, demarcando mais de 12.000 ha de terra para o Projeto. Como infra-estruturas básicas para os selecionados, foram construídos canais de irrigação, escola e dois núcleos habitacionais (Vila I e II) – esta última sendo considerada um equívoco de engenharia, por ter sido construída dentro de uma lagoa (NASCIMENTO, 2006). Não é de causar espanto tal afirmação, pois moradores antigos confirmam o aparecimento de inúmeras rachaduras nas paredes, imediatamente após a ocupação das casas.

Em 2 de maio de 1981, após sorteio dos contemplados, foi realizado o assentamento na sua fase inicial, com 233 pequenos produtores. Estes foram submetidos a um estágio de 57 horas, com uma equipe técnica da CODEVASF, composta por agrônomos, assistentes sociais e técnicos agrícolas, visando à conscientização de suas novas vidas e a fixação da meta a alcançar: a produção.

Em 1986, o Perímetro passa a ter autogestão, embora os pequenos produtores fossem contrários a esta decisão. Inúmeros problemas sociais e políticos aconteceram neste momento, mas, mesmo assim, via-se naquele local a possibilidade de ascensão sócio-econômica. Na década de 90, a introdução de cultura perene (manga, coco e uva), colaborou para a busca incessante de lucros, perdendo de vista a conservação das poucas áreas de sequeiro que ainda restavam, mesmo estando na Lei 4.771, da Legislação Federal, a obrigação de conservar 20% da área florestada.

## 3.2 MATERIAIS

Os materiais utilizados para a modelagem da paisagem contêm dados rasters e vetoriais. Os primeiros são compostos por quatro imagens da série Landsat: duas do sensor MSS, com datas de 1976 e 1981; uma do sensor TM, com data de 1987; e uma do ETM+, com data de 1999. Apenas uma imagem CBERS (sensor CCD) foi selecionada, datada em 2006. Com exceção da imagem de 1999, todas foram adquiridas na base de imagens do Instituto Nacional de Pesquisas Espaciais (INPE). Estas imagens possuem características diferentes e são descritas posteriormente.

Os dados vetoriais constam: curvas de níveis, malha de estradas, rede hidrográfica e áreas urbanas, adquiridos em material cartográfico digital da Companhia de Recursos Minerais - Serviço Geológico do Brasil. (CPRM, 2004). Além disso, utilizou-se a planta do Perímetro disponibilizada pela Companhia de Desenvolvimento do Vale do São Francisco (CODEVASF).

Foram empregados os softwares ENVI 4.2 $^{\circ}$  para o processamento digital das imagens. No Arcview 3.3© organizou-se a base de dados para estudo da estrutura da paisagem e cruzamento de mapas. O Arcmap<sup>©</sup> foi importante para randomizar pontos para checagem de campo. É valido salientar que as seguintes extensões foram imprescindíveis no uso do Arcview:

- 1) Xtools 9/15/03. Esta é uma extensão desenvolvida pelo Departamento de Floresta de Oregon. Foi usada para cálculo dos polígonos em Hectare de cada classe. Tal extensão encontra-se disponível na internet, através do site: <http://www.odf.state.or.us/sfgis>.
- 2) Patch Analyst. Extensão que quantifica padrões da paisagem de mapas categóricos, onde, através desta, realizou-se o estudo das métricas. Está disponível na internet, através do site: <http:// flash.lakeheadu.ca>.

O IDRISI Andes, através do aplicativo GEOMOD, foi usado para a modelagem dinâmica da paisagem.

### 3.3 MÉTODOS

A metodologia se inicia com a montagem de um banco de imagens multitemporais, as quais são submetidas a vários procedimentos no processamento digital. Os produtos foram mapas de uso e cobertura do solo, validados através de trabalhos de campo e aplicação do índice Kappa. Estes mapas, incorporados em ambiente SIG, foram analisados através de métricas que descrevem os detalhes quanto à configuração da paisagem. A modelagem dinâmica é a etapa final, na qual se construiu os cenários de mudanças e a previsão de paisagens futuras. O detalhamento de cada passo metodológico é descrito nas seções seguintes.

#### **3.3.1 Processamento Digital das Imagens (PDI)**

A construção de um banco de imagens multitemporais é o primeiro passo para a observação da complexidade existente nas mudanças da paisagem ao longo do tempo, pela capacidade de fornecer informações espectrais sistemáticas de seus padrões espaciais. Assim, a primeira imagem adquirida é de 1976, e sua seleção está justificada por apresentar a configuração da paisagem antes da fundação do Perímetro de Irrigação.

As imagens de 1981 e 1987 são importantes para visualização do início do processo de desmatamento para construção dos lotes que constituem o Perímetro. E as imagens de 1999 e 2006 são escolhidas por auxiliar no entendimento sobre a expansão das áreas de cultivo, comparação da paisagem em relação ao passado e, principalmente, por servir de base para indicar tendências de transformação espacial da área. A Tabela 4 apresenta um resumo do banco de imagens, organizada de acordo com a cronologia das mesmas.

| Imagem               | <b>Resolução</b><br><b>Espacial</b> | Ano        | Cena    | <b>Bandas</b><br>disponíveis |
|----------------------|-------------------------------------|------------|---------|------------------------------|
| Landsat 1 – MSS      | 80 <sub>m</sub>                     | 06/06/1976 | 233/66  | 4,5,6,7                      |
| Landsat $2 - MSS$    | 80 <sub>m</sub>                     | 16/11/1981 | 233/66  | 4,5,6,7                      |
| Landsat $5 - TM$     | 30 <sub>m</sub>                     | 24/06/1987 | 217/66  | 1a6                          |
| Landsat $7 - ETM+$   | 30 <sub>m</sub>                     | 25/06/1999 | 217/66  | 1 a 8                        |
| <b>CBERS 2 – CCD</b> | 20m                                 | 07/01/2006 | 151/110 | 1 a 5                        |

**Tabela 4 -** Características do banco de imagens temporais montado para a pesquisa

As imagens de satélite podem conter imperfeições causadas por interferências no sistema de imageamento, sendo necessária a aplicação de técnicas de PDI, visando calibrar as imagens para melhoria da acurácia no mapeamento temático. A primeira técnica utilizada consiste na correção geometrica das imagens, que é um procedimento de ajuste da imagem trabalhada com a superfície usando pontos de controle. Estes são pares de coordenadas geográficas localizados na superfície e identificados na imagem, onde, através dos mesmos, é calculado um coeficiente de transformação geométrica (RICHARDS, 1993).

Para a correção geométrica das imagens utilizadas, procedeu-se o ajuste, tendo por base uma imagem da coleção Geocover, que é uma base de imagens de elevada resolução espacial a partir do qual se marcou quinze pontos de controle. O registro da imagem foi efetuado pelo método da Polinomial de primeiro grau, com reamostragem pelo método Nearest Neighbor (Vizinho mais próximo).

O RMS (Erro Médio Quadrado), que aponta a acuracia do georreferenciamento, ficou inferior a 30m, considerado pela literatura adequado para a escala de 1:100.000, adotada nesta pesquisa (SILVA, 2003). Como ratifica Mather (2005), a acurácia dos resultados depende não só do número de pontos de controle, mas, também, da distribuição espacial dos mesmos.

Em seguida, procedeu-se a padronização das resoluções espaciais das imagens redimensionando-as para 80m, pelo método dos vizinhos mais próximos. Esta resolução espacial é a capacidade do sensor detectar objetos a partir de uma determinada dimensão (ROCHA, 2002). A reamostragem consiste em processo automático, onde todos os pixels das imagens são redimensionadas, a partir de métodos de interpolação de DNs.

As imagens trabalhadas foram reprojetadas para o sistema UTM SAD 69, fuso 24, e o método de interpolação escolhido foi o Nearest Neighbor (Vizinho mais próximo), onde se transfere o Nível Digital (DN) do vizinho mais próximo para o pixel a ser corrigido. Tal método de interpolação, segundo Crósta (1992), é o mais simples, tendo como vantagem a rapidez na computação (1 minuto), e a desvantagem de geração de uma nova imagem com pouca estética.

Outra técnica de grande relevância em um estudo multitemporal é a Correção Atmosférica, que transforma os valores digitais (DN's) dos pixels em valores de radiância. Tal procedimento é recomendável porque o banco de imagens tem cenas de períodos chuvosos e secos (SÁ,1999; GURTLER; LUIZ; EPIPHANIO,2003). Isso significa que os componentes da atmosfera em interação com a energia eletromagnética, no instante do imageamento, estão em condições diferentes. O que pode estimar ou remover propriedades da superfície (MATHER, 2004), sendo, portanto, necessário a uniformização das imagens.

Usando-se o ENVI, aplicou-se o algoritmo Fast Line-of-sight Atmospheric Analysis of Spectral Hypercubes (FLAASH). Este algoritmo corrige as imagens através da construção de um modelo atmosférico no qual se insere vários parâmetros, entre eles: latitude e longitude do centro da cena, tamanho do pixel, data e horário exato do imageamento, tipo e altitude do sensor, tipo do modelo atmosférico (tropical ou sub-tropical) e modelo de aerosol (rural, urbano, marítmo etc.). Estes parâmetros são usados para calcular a absorção e espalhamento da atmosfera no momento do imageamento, gerando, por fim, um modelo atmosférico que, quando aplicado nas imagens, melhora a interpretação visual.

Concluso, agiu-se sobre a resolução espectral, que aponta os valores de tons de cinza encontrados. Estes valores variam de acordo com as propriedades de cada elemento na superfície. O banco de imagens é constituído por quatro tipos de sensores (MSS, TM, ETM+ e CCD) que registram distintamente a radiação eletromagnética emitida pelos elementos da superfície. Estas radiações são chamadas bandas ou faixas. Na Tabela 5 têm-se a largura das mesmas para o sensor MSS dos satélites Landsat 1, 2, 3; e na Tabela 6**,** para os satélites Landsat 5 (sensor TM) e 7 (sensor ETM+).

**Tabela 5** - Bandas e faixas do sensor MSS

| Banda | <b>Faixa Espectral</b> | Região do Espectro |
|-------|------------------------|--------------------|
| 4     | $0.5\mu - 0.6\mu$      | Verde              |
|       | $0,6\mu - 0,7 \mu$     | Vermelho           |
|       | $0.7\mu - 0.8\ \mu$    | IR próximo         |
|       | $0,8\mu - 1,1 \mu$     | IR próximo         |

Para as imagens de 1976, 81 e 99 utilizou-se as bandas 4/5/7; e para 2006, utilizou-se 1/2/3. Após a fase inicial de processamento e organização do banco de imagens, é realizado o mapeamento das categorias de paisagem existente, observando os tipos de uso e cobertura do solo.

| Canais              | <b>Faixa Espectral</b> | Região do Espectro            |
|---------------------|------------------------|-------------------------------|
|                     |                        |                               |
| $1$ (TM e ETM+)     | $0.45 - 0.52$ mm       | Azul                          |
| $2$ (TM e ETM+)     | $0.52 - 0.60$ mm       | Verde                         |
| $3$ (TM e ETM+)     | $0.63 - 0.6$ mm        | Vermelho                      |
| $4$ (TM e ETM+)     | $0.76 - 0.90$ mm       | Infravermelho Próximo         |
| $5$ (TM e ETM+)     | $1,55-1,75$ mm         | Infravermelho médio           |
| 6 (TM)              | $10,42 - 12,50$ mm     | Infravermelho termal          |
| $6$ (ETM+)          | $10,42 - 12,50$ mm     | Infravermelho termal          |
| $7$ (TM e ETM+)     | $2,08-2,35$ mm         | Infravermelho médio           |
| <b>8 PAN (ETM+)</b> | $0,50-0,90$ mm         | Visível/Infravermelho Próximo |

**Tabela 6 -** Bandas e faixas do sensor TM e ETM+

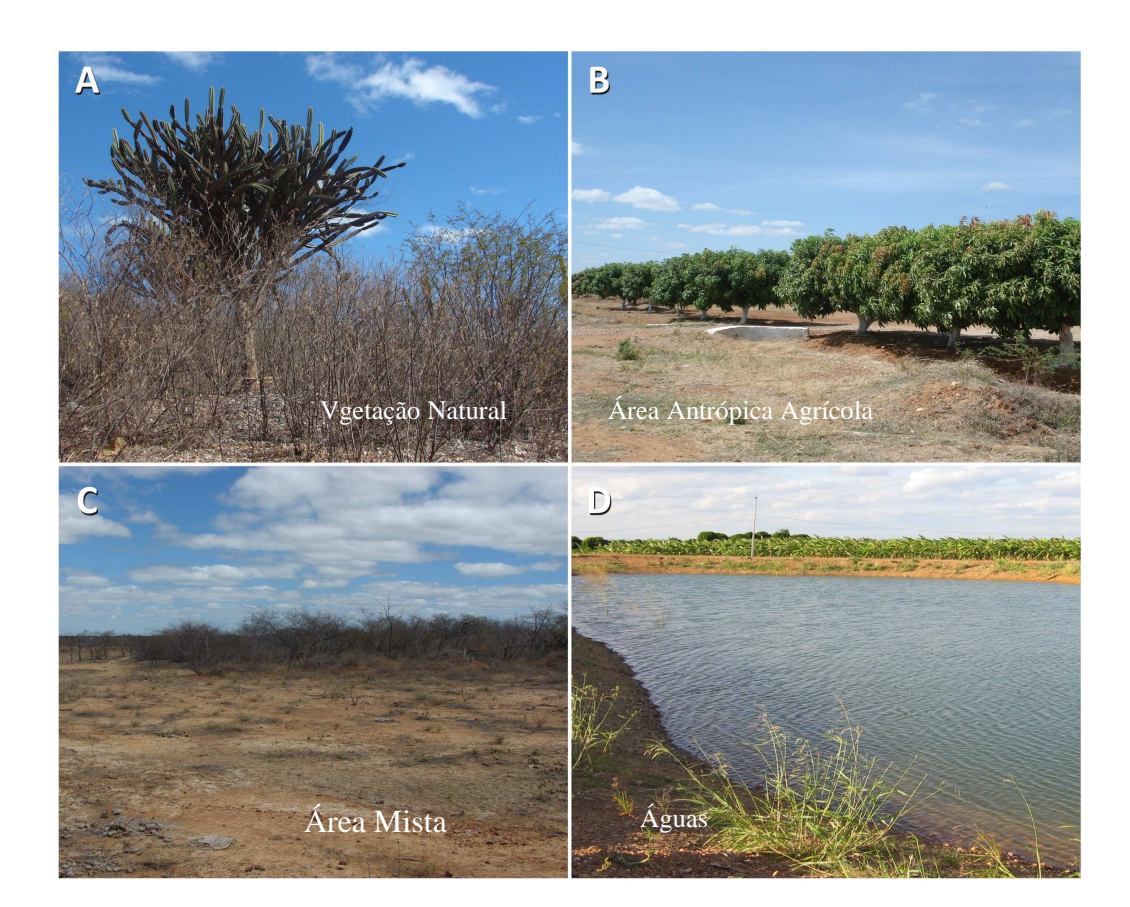

**Figura 11** - Categorias de paisagem presentes na área de estudo.

Adaptando-se a legenda indicada pelo IBGE (2006), e através das respostas espectrais, determinou-se quatro tipos de padrões ou categorias de paisagem no Perímetro de Irrigação da Maniçoba. São elas: **Área de Vegetação Natural** (Figura 11A): "Conjunto de estruturas florestal e campestre, sendo estes originais ou alterados"; **Área Antrópica Agrícola** (Figura 11B): "Terra utilizada para a produção de alimentos. Incluem-se, também, terras em descanso, lavouras temporárias, permanentes e pastagens plantadas"; **Área Mista** (Figura 11C): "Cobertura da terra de natureza variada (áreas urbanas e comerciais, afloramentos rochosos, pastagens, solo exposto)"; **Águas** (Figura 11D): "Incluem-se todas as classes de água, tais como: rios, riachos, lagos naturais, reservatórios artificiais etc.".

Identificadas as categorias de paisagem, elaborou-se o mapeamento das mesmas, através de técnicas de classificação supervisionada. A classificação de imagens é uma técnica do Sensoriamento Remoto que realiza o mapeamento temático sendo, portanto, uma técnica bastante útil e difundida em estudos da paisagem.

A Classificação Supervisionada depende do conhecimento prévio do usuário sobre a área, podendo ser adquirido através de trabalhos de campo, relatórios, fotografias aéreas, dentre outros (MATHER, 2004). O processo de classificação consiste em dois estágios: reconhecimento na imagem dos objetos do mundo real (categorias) e, segundo, rotulação dos pixels para serem classificados. Entre várias formas de reconhecimento destas categorias, Florenzano (2002), sinaliza que pode ser fundamentado na forma do alvo, tonalidade, tamanho, textura, padrão e localização.

Portanto, a classificação de imagens busca reconhecer padrões (espaciais, espectrais e temporais) e categorizar, automaticamente, todos os pixels dentro de classes de cobertura do solo ou temas (LILLESAND; KIEFER, 2000). Desta forma, seguindo-se a tonalidade dos pixels e observando-se a similaridade espectral entre eles, selecionou-se, em todas as imagens, amostras de treinamento constituídas por uma quantidade representativa de pixels destas categorias de paisagem (Tabela 6), para em seguida classificá-las.

| <b>ANO</b> | <b>VEGETAÇÃO</b><br><b>NATURAL</b> | ÁREA<br><b>MISTA</b> | <b>ÁREA</b><br><b>AGRÍCOLA</b> | ÁGUA  | <b>QUANTIDADE DE</b><br>PIXELS DA IMAGEM |
|------------|------------------------------------|----------------------|--------------------------------|-------|------------------------------------------|
| 1976       | 27.636                             | 2.510                |                                | 2.913 | 66.096                                   |
| 1981       | 22.575                             | 3.951                |                                | 898   | 66.096                                   |
| 1987       | 140.663                            | 6.117                | 22.138                         | 9.415 | 780.462                                  |
| 1999       | 135.699                            | 12.493               | 76.850                         | 8.337 | 929.292                                  |
| 2006       | 70.534                             | 29.619               | 88.321                         | 7.425 | 1.057.536                                |

**Tabela 7** - Quantidade de pixels coletados nas imagens para as categorias de paisagem para cada ano.

Porém, mesmo o usuário tendo efetuado boa coleta de pixels para as amostras, existem algumas limitações na técnica de classificação supervisionada (NOVO, 1995):

- 1. Algumas classes de interesse não têm, naturalmente, um comportamento espectral homogêneo em toda a sua extensão espacial. Ex: áreas urbanas;
- 2. Duas classes podem conter os mesmos objetos em proporções diferentes;
- 3. Duas classes distintas podem apresentar comportamento espectral semelhante.

Para se obter confiabilidade temática, testou-se nas imagens dois algoritmos de classificação: Mínima Distância e Máxima Verossimilhança (Maximum Likehood). Ambos os métodos são fundamentados em parâmetros estatísticos, onde o primeiro baseia-se na distância Ndimensional de um pixel desconhecido, que é atribuído à classe cuja média estiver mais próxima dele (DRURY,1987; CRÓSTA,1992).

O algoritmo de Máxima Verossimilhança usa a probabilidade de um pixel desconhecido pertencer a uma classe que possua valor digital semelhante (MATHER, 1999). A forma geométrica da nuvem de pontos representa um conjunto de pixels pertencentes a uma classe de interesse, que pode ser visto como um elipsóide. A Figura 12 demonstra a geometria de cada algoritmo.

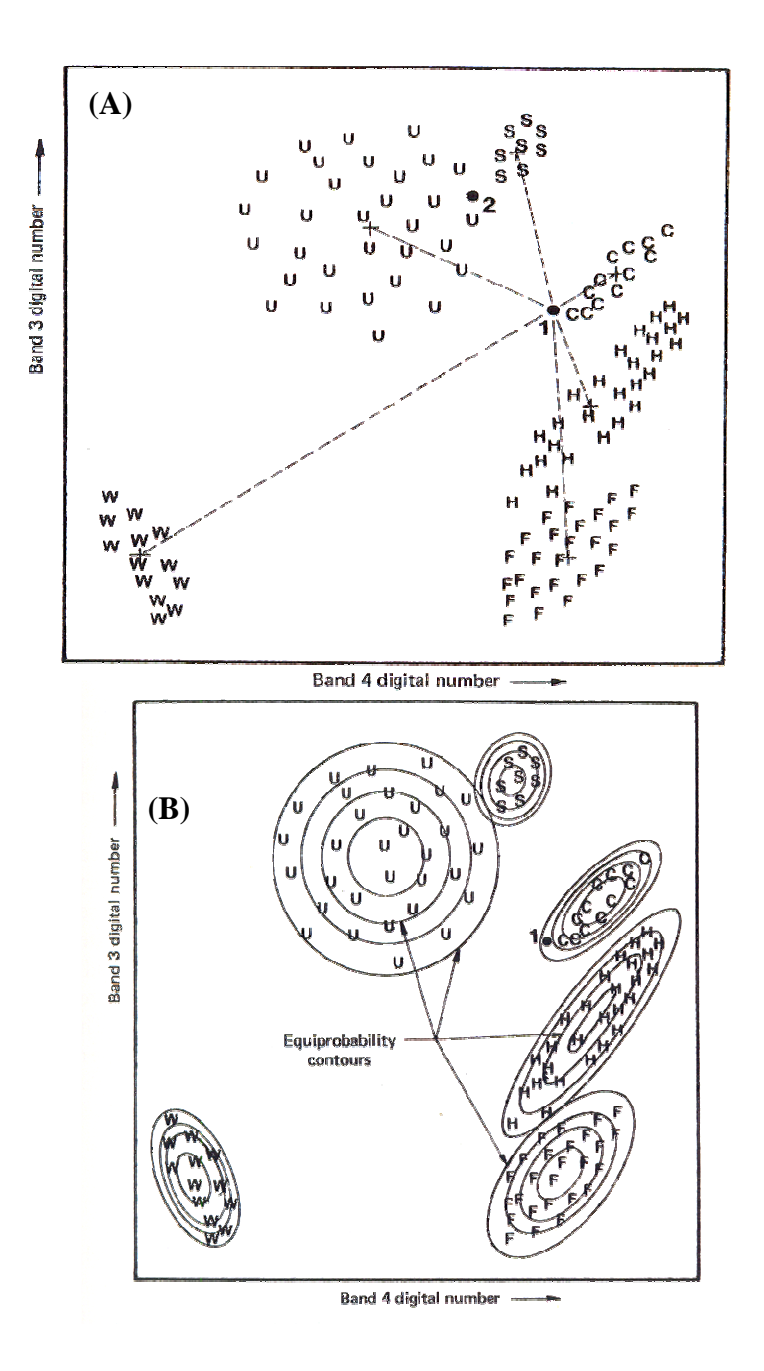

**Figura 12** - (A) Forma geométrica do conjunto de pontos de cada classe usada com o algoritmo de classificação Máxima Verossimilhança; (B) Distribuição do conjunto de classes onde os pixels 1 e 2 são incorporados conforme a proximidade que eles têm das mesmas. Fonte: Mahter, 1999.

# **3.3.2 Método de Campo**

O procedimento de campo é uma exigência para validação dos produtos extraídos do processamento digital das imagens, visto que é o meio mais confiável para se alcançar um

mapeamento com acurácia. (ESPÍRITO-SANTO; SHIMABUKURO, 2005; BITENCOURT; MISTRY; BERARDI, 2005). Além disso, apenas o uso de imagens de satélite não é suficiente para revelar problemas específicos na paisagem (LUDWING et al, 2006). No trabalho de campo, procurouse correlacionar os padrões da imagem à verdade terrestre e buscar informações sobre o funcionamento econômico e social da área.

Adotando-se a metodologia proposta pelo IBGE (2006), foram traçadas duas orientações para reconhecimento da área: Aplicação de entrevistas e roteiro para observações. Para atendimento desta metodologia, foram realizadas três visitas a campo, entre julho de 2006 e outubro de 2007.

1ª) Aplicação de Entrevistas:

Realizaram-se nove entrevistas com os agricultores que possuíam maior tempo de residência na área e que, através de suas experiências, relataram o processo de construção do Perímetro de Irrigação Maniçoba. As questões foram elaboradas buscando-se indicativos sobre o estado de conservação da paisagem no passado e modo de vida da população local. Buscou-se, portanto, levantar informações sobre:

- a) Base econômica da população;
- b) Tipos de culturas;
- c) Funcionamento do sistema de produção;
- d) Presença ou ausência de desmatamento;
- e) Tamanho das propriedades;
- f) Vigor das culturas;
- g) Qualidade dos solos;
- h) Presença e aparência das águas;
- i) Tipos de espécies vegetais e animais predominantes;
- j) Tipos de mudanças ambientais, sociais e econômicas observadas após a implantação do perímetro.

A análise das entrevistas auxiliou no esclarecimento de alguns aspectos físicos observados nas imagens, com data anterior à implantação do Perímetro. Foi possível, também, organizar um breve histórico da área, presente no item 3.1.2 deste estudo.

#### 2ª) Roteiro para observações:

Nesta fase, visa-se registrar detalhadamente as características das categorias de paisagem definidas no mapeamento temático. Esta intensa verificação de campo avalia o desempenho da classificação supervisionada. Nesse sentido, foi estabelecido um plano de amostragem aleatória sobre a imagem de 2006 classificada. Esta forma de validação, com base na estrutura de imagem de satélite, é bastante utilizada por permitir um levantamento ágil e de boa precisão (EPIPHANIO; LUIZ; FORMAGGIO, 2002; MALDONADO, 2005; VALENTE, 2001). O número de amostras foi determinado tendo em vista o tamanho (em ha) da área de estudo e aplicandose as equações 1 e 2 (EASTMAN, 1995):

$$
N = Z^2 * P * Q / I^2 \tag{1}
$$

$$
A = N/a \tag{2}
$$

Sendo:

 $N = n^{\circ}$  de amostras  $Z =$  desvio padrão  $P =$  percentual de acerto esperado  $Q =$  percentual de erro permitido  $I =$ intervalo de confiança a = proporção da área de estudo A= amostras por categoria

Consideraram-se os seguintes valores:  $Z = 1.645$ ,  $P = 75\%$ ,  $Q = 25\%$  e I = 0.1. Assim, para a área total de estudo, foram necessários 51 pontos amostrais e seguindo-se a proporção (área) de cada categoria de paisagem, checou-se 10 pontos na área de vegetação natural, 4 nas áreas mistas e 23 nas áreas agrícolas. Os pontos na categoria Água não foram validados, pelo fato desta categoria não ser considerada nas etapas seguintes do trabalho.

Utilizando-se o Arcmap sorteou-se uma grade de pontos superior à determinada pela aplicação da fórmula para que assim aumentasse a chance de ter pontos em locais acessíveis. Em seguida, selecionou-se pontos próximos à malha de estradas para se ter condições de localização do mesmo. A localização foi feita através do Sistema de Posicionamento Global (GPS) e, em cada um, foram efetuados registros fotográficos, bem como descrição das características, focando-se nos seguintes aspectos:

- a) **Áreas Agrícolas**: Tipos de culturas (permanentes ou temporárias), relação com o relevo e solo, forma de limpeza da área de lavoura (presença ou ausência de fogo), tamanho da área, situação do entorno.
- b) **Áreas de Vegetação Natural**: Verifica-se a tipologia vegetal, estado de conservação, se há indícios de desmatamento seletivo, presença de espécies exóticas ou algum tipo de poluição.
- c) **Áreas Mistas**: Em pastagens observar se é plantada ou natural, presença de animais (bovinos e caprinos); em áreas urbanas observar tamanho, se há descontinuidade espacial e em afloramentos rochosos , estimou-se visualmente o tamanho e situação do entorno.

Além da descrição, construiu-se dois transectos de 20 m em áreas de vegetação natural, localizadas no recorte interno e externo. Este esquema visou, apenas, criar uma ilustração comparativa das fisionomias vegetais entre os recortes, evidenciando o atual estado de conservação e dinâmica de exploração entre as mesmas.

#### **3.3.3 Avaliação da Acurácia do Mapeamento**

Após a classificação das imagens, existe a necessidade de determinar o grau de erro do produto final. Com base na amostragem de treinamento realizada, montou-se uma matriz composta por linhas e colunas, que indicam a correspondência entre as classes na verdade de campo e no mapa. Esta matriz é chamada de matriz de confusão ou matriz de erro. Sua utilidade é dada por possibilitar estimar a acurácia do mapeamento, indicando, portanto, a confiabilidade do mapa. (PONZONI; REZENDE, 2002; BOLFE et al., 2004; FIGUEIREDO; CARVALHO, 2006).

Analisando-se a Tabela 8, as linhas indicam a quantidade de pontos considerada como referência para cada classe, e que deveriam corresponder no campo. As colunas indicam o número de pontos que, verdadeiramente, tiveram correspondência, mostrando, também, os erros cometidos. O foco da matriz está na diagonal principal, por demonstrar as concordâncias entre o mapa e a verdade de campo.

|     | <b>IMAGEM CLASSIFICADA</b> |                |               |          |                          |  |
|-----|----------------------------|----------------|---------------|----------|--------------------------|--|
| Ã   |                            | Vegetação      | Area          | Area     | <b>TOTAL DO</b>          |  |
|     |                            | <b>Natural</b> | Mista         | Agrícola | <b>MAPA</b>              |  |
|     | Vegetação                  | 10             | $\mathcal{O}$ | 0        | 10                       |  |
| E   | Natural                    |                |               |          |                          |  |
|     | Área                       | $\Omega$       |               | $\Omega$ | $\overline{\mathcal{L}}$ |  |
| E   | Mista                      |                |               |          |                          |  |
|     | Årea                       | $\Omega$       | $\mathcal{D}$ | 21       | 23                       |  |
| ERD | Agrícola                   |                |               |          |                          |  |
|     | <b>TOTAL DE</b>            | <b>10</b>      |               | 21       | 37                       |  |
|     | <b>CAMPO</b>               |                |               |          |                          |  |

**Tabela 8 -** Matriz de confusão criada para validar o mapeamento para o ano de 2006.

Esta matriz permitiu o cômputo da exatidão global, cujo cálculo é feito somando-se a diagonal principal e dividindo-se pelo total, alcançando-se o valor 0,94. Para efeito de comparação, foi aplicado o índice Kappa, uma mensuração estatística que consiste em uma medida de concordância, variável de 0 (sem concordância) e 1 (perfeita concordância), indicada para avaliar a performance das classificações. Foi obtido 0,89 de acurácia Kappa, considerada na escala de Landis e Koch (1977) como excelente. As diferenças encontradas entre a exatidão total e o índice Kappa é normal (FERREIRA et al., 2005; MATHER, 2004), visto que o segundo resume a informação proveniente da matriz de erro; enquanto o primeiro é a media da acurácia individual das classes.

#### **3.3.4 Levantamento da Estrutura da Paisagem**

Com a criação dos mapas categóricos validados, realizou-se o levantamento sobre o arranjo espacial da área de estudo, através de métricas ou índices, que são medidas descritivas inerentes à Ecologia de Paisagem que demonstram a complexidade estrutural das paisagens. Em estudos com múltiplas imagens, é possível saber até que ponto a paisagem encontra-se distante em relação a sua origem e inventariar as mudanças em seus padrões.

Como existe uma grande quantidade de métricas disponíveis em ambientes computacionais, Turner, Gardner e O'Neill (2001) alertam que não existe uma receita pronta indicando quantas e quais métricas devem ser aplicadas. Para escolha das métricas, neste trabalho, considerou-se os seguintes aspectos: objetivo do trabalho, extensão espacial da área de estudo e escala adotada. Assim, as métricas escolhidas foram: Área das classes (ha), quantidade de manchas, tamanho médio das manchas (ha) e índice de forma. O Quadro 1, abaixo, descreve cada uma delas e apresenta o cálculo efetuado para as mesmas.

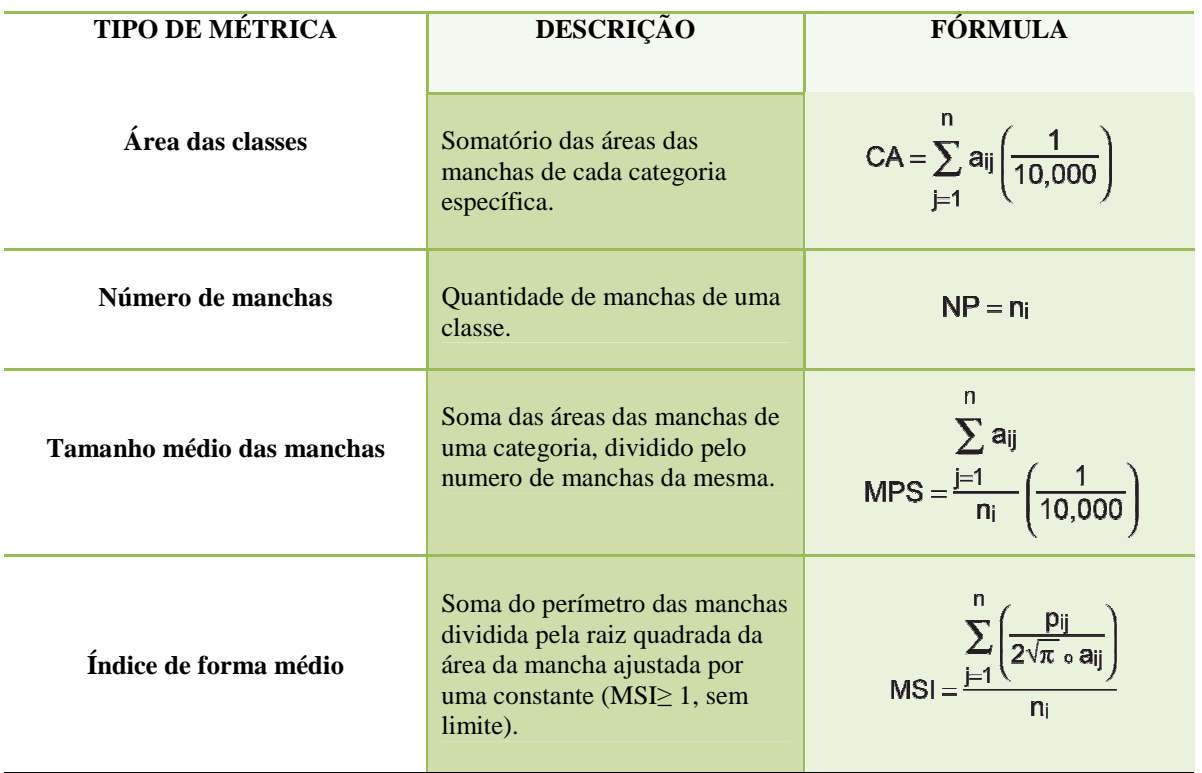

**Quadro 1 -** Tipos de métricas escolhidas para a análise estrutural da paisagem

**Fonte**: Adap. de McGarigal; Marks, 1995

A crescente substituição das áreas de habitat naturais por áreas agrícolas acontece, geralmente, sem planejamento – o que acarreta na criação de "ilhas de habitats" isoladas (TILMAN et al, 2001). Neste sentido, o emprego das métricas no estudo da paisagem em questão é justificado por favorecer no conhecimento sobre essas ilhas que formam um mosaico heterogêneo. Ademais, torna-se interessante por expressar de forma detalhada toda essa complexidade. As métricas foram computadas com o Arcview 3.1, através das extensões Xtools e Patch Analyst. Os dados foram agrupados seguindo-se a seqüência cronológica das imagens e comparados, posteriormente.

Na Ecologia de Paisagens, esta é uma técnica bastante comum (FRITZONS; MANTOVANI, RIZZI, 2004; NONAKA; SPIES, 2005). Porém, conforme ressalta Heines-Yong (2005), o significado dos padrões só emerge quando considerados no contexto de outros problemas ou processos. Isso destaca a relevância da escolha de um ambiente externo ao Perímetro de Irrigação Maniçoba visando-se esclarecer o quão ecologicamente distante está a paisagem de estudo em relação ao seu entorno. Os procedimentos de pré-processamento nas imagens da paisagem externa (exceto correção atmosférica) foram feitos, e o algoritmo usado para a classificação supervisionada foi o de Mínima Distância para todas as imagens. O mapeamento possui duas categorias (mata e não-mata), e a configuração da paisagem foi analisada através de métricas, cujos valores foram comparados com o recorte do Perímetro de Irrigação Maniçoba.

## **3.3.5 Modelagem dinâmica do Perímetro de Irrigação Maniçoba**

Elaboração de matrizes de transições:

A interação entre as Categorias de Paisagem entre os anos de estudo foi verificada através das matrizes de transições. Para tanto, as paisagens do Perímetro Maniçoba foram representadas vetorialmente, e a dinâmica observada através de um SIG. Os mapas foram submetidos a uma tabulação cruzada, resultando em um mapa síntese, que é fruto da intersecção entre as classes da paisagem de um instante para outro. Além disso, geram-se matrizes de transições que significam a soma de todas as áreas, em ha, dos polígonos de mesma classe, de um ano para o outro. As linhas da matriz informam como as categorias estão mudando; e as colunas, o que está sendo obtido ou perdido.

Organização dos dados e preparação do modelo:

Para a construção dos cenários foi utilizado o aplicativo GEOMOD, desenvolvido pela Clark University, disponível no *software* IDRISI Andes. Este modelo espacial emprega tecnologia de Sistema de Informação Geográfica para analisar fatores biofísicos e socio-econômicos, construindo mapas potenciais para ocorrência de mudanças de uso/cobertura do solo (DUSHKU; BROWN, 2003). Amplamente utilizado para analisar cenários de desmatamento, a modelagem é constituída por variáveis dinâmicas e variáveis estáticas, que formam um conjunto de mapas, constituindo a base da modelagem (HALL et al.,1995; PONTIUS JR.; CORNELL; HALL,2001). Os mapas de uso e cobertura do solo (variáveis dinâmicas) em formato digital foram transformados em mapas binários, cujas categorias passaram a ser mata e não mata. Posteriormente, estes foram reamostrados, criando uma imagem de 218 linhas e 391 colunas.

#### Calibração do modelo:

A calibração consiste na inserção e combinação dos parâmetros de entrada no modelo que descreverão a trajetória da paisagem. Aqui, iniciou-se com a escolha das variáveis estáticas, denominadas pelo aplicativo como *drives:* Rio Principal, Rios secundários, Estradas e Núcleos urbanos. Então, foram construídos quatro mapas de distâncias (Figura 13), categorizados, cujos intervalos são demonstrados através da Tabela 9.

**Tabela 9 -** Quantidade das classes inseridas nos buffers e intervalo dos mesmos para verificação de influência das variáveis estáticas na modelagem.

| <b>VARIÁVEIS</b>     | <b>N° DE INTERVALOS</b> | VALOR DO INTERVALO (M) |
|----------------------|-------------------------|------------------------|
| <b>Rio Principal</b> |                         | 1000                   |
| Rios secundários     | 10                      | 100                    |
| <b>Estradas</b>      | 20                      | 100                    |
| Núcleos urbanos      |                         | 100                    |

Estes mapas, por serem utilizados como forças impulsionadoras das mudanças, recebem atribuição de pesos, definidos, aqui, empiricamente. O critério para escolha dos pesos das variáveis estáticas foi embasado na sobreposição dos mapas estáticos sobre as imagens e também no conhecimento histórico da área, obtida por trabalhos de campo e entrevistas com agricultores. Desta forma, como, em 1976, a agricultura era em moldes tradicionais, atribuiuse peso 40 às distâncias ao Rio Principal e também às áreas urbanas, por causa da distribuição da população em função da proximidade do Rio. O critério, para 1981, ainda segue esta lógica. As demais variáveis, pela fraca influência, receberam peso 10.

Em 1987, com o fortalecimento agrícola, as estradas passam a ter maior peso (50) em razão de sua necessidade para o escoamento da produção. Os rios secundários são valorizados por causa da qualidade das terras próximas às áreas úmidas e, por isso, passaram a ter peso 30. A distância ao rio principal não é mais atrativo, visto a abertura de canais que captam água do mesmo, tendo, portanto, peso 10. As áreas urbanas têm fraca atração, pela fixação de muitos colonos nos próprios lotes e por isso receberam peso 10.

Nos anos de 1999 e 2006, a variável *estradas* exerce papel principal devido à facilidade de acesso na área interna e externa, elemento chave para a agricultura e por esse motivo, passa a ter peso 60. A proximidade aos rios secundários têm sua influência reduzida, passando a ter peso 20 em 1999 e 15 em 2006. Os demais fatores permanecem na faixa de peso entre 10 e 15. O Gráfico 1 apresenta o quadro de pesos para cada variável por ano de estudo.

Considerando estes *drives* como grande condutores de mudanças, o GEOMOD usa os pesos atribuídos em uma regressão múltipla não-linear, desenvolvendo a relação de área sem distúrbio para distúrbio, durante o passo do tempo (neste trabalho, de 1 ano) em função do crescimento ou redução das variáveis socioeconômicas empregadas por todo período.

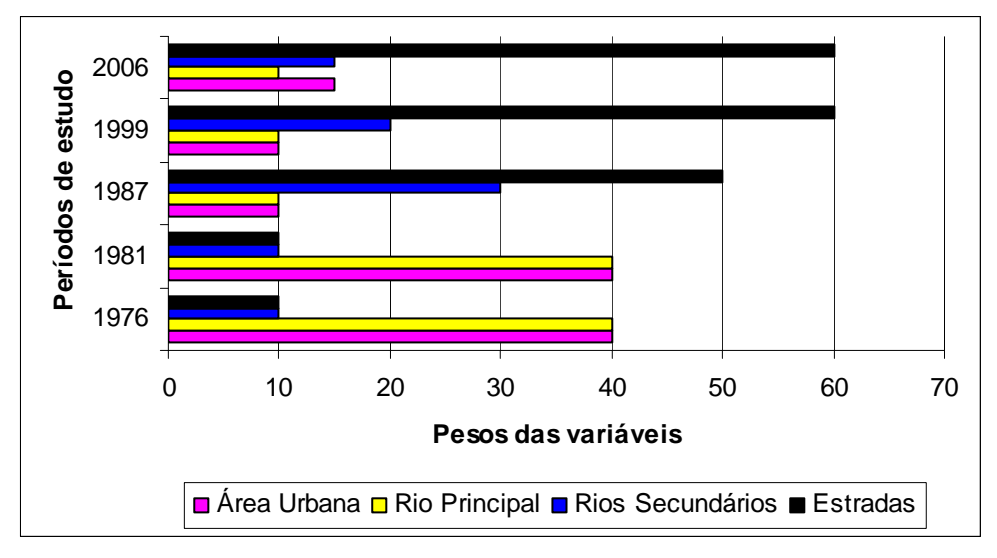

**Gráfico 1** - Atribuição de pesos às variáveis estáticas por ano de estudo.

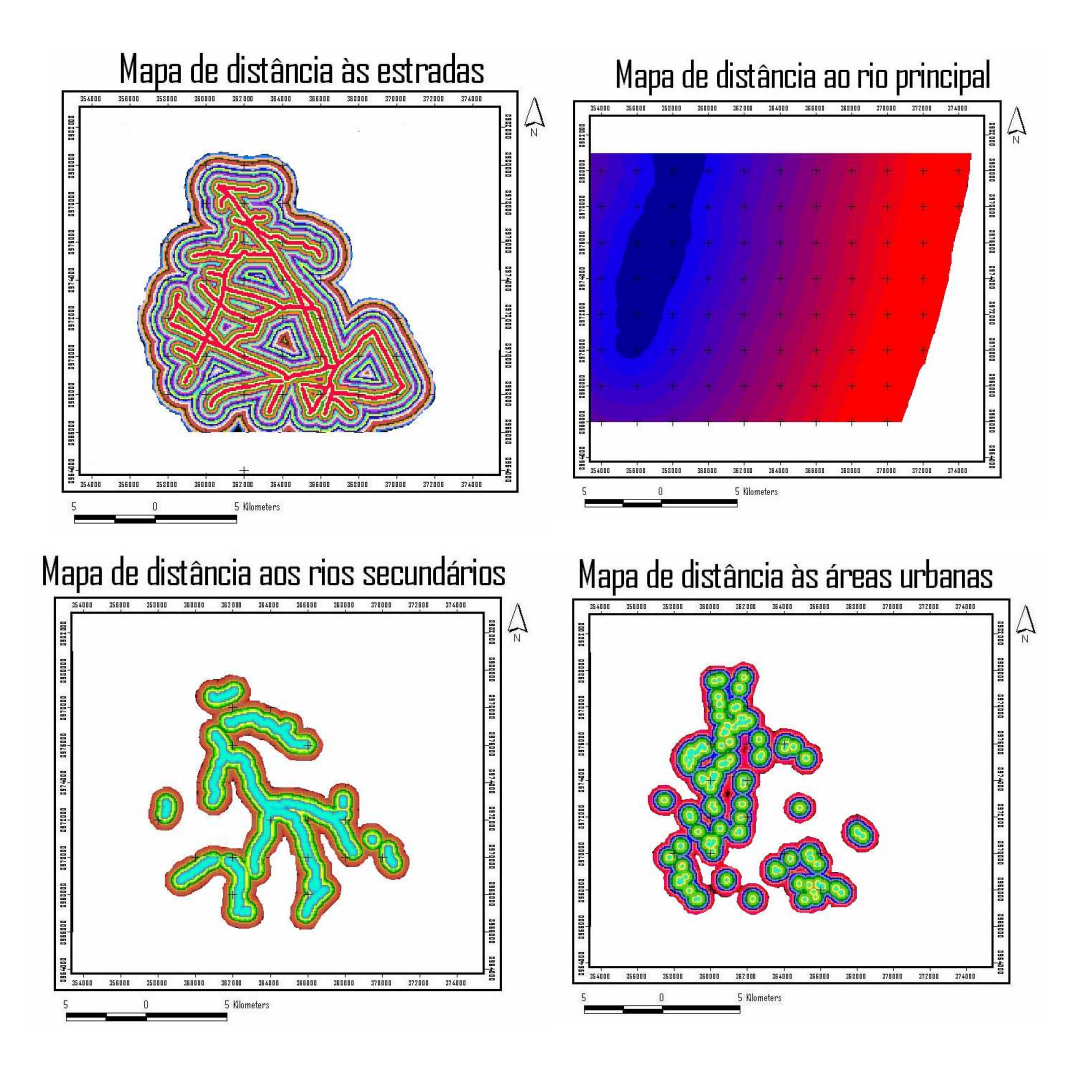

**Figura 13** Mapas de distâncias utilizados na calibração do modelo para prever a localização das mudanças na paisagem.

A referida abordagem indica que ocorre a distribuição de "sementes de desenvolvimento de atividades antrópicas" na paisagem, onde segundo Dushku e Brown (2003) o modelo adere a três princípios que vai modificando gradativamente a paisagem:

1º Princípio - Adjacência: Tendência de desenvolvimento de uso/cobertura do solo próximo de uma célula onde já tenha ocorrido tal ação.

2º Princípio - Dispersão: Fenômeno de "salto" de uso/cobertura do solo para um pixel de um lugar para outro com localização relativamente favorável.

3º Princípio - Heterogeneidade Regional: Contagem de diferenças significativas de padrões de mudanças de uso/cobertura do solo entre sub-regiões por causa de fatores socioeconômicos particular nesses lugares.

Quanto à organização matemática no processo de mudanças de uso-cobertura, o modelo então soma quantos pixels de cada mapa estático abrangem as áreas desmatadas entre o primeiro e segundo ponto no tempo. E por fim o GEOMOD calcula a proporção desta soma de cada mapa estático versus a soma de todos os pixels deste mapa na paisagem total. Todos os mapas estáticos (condutores de mudanças) usado na calibração são associados gerando por fim um mapa potencial de mudanças de uso/cobertura do solo. Este mapa de classificação potencial ou probabilidade é usados para simular desmatamento em um terceiro instante no tempo, permitindo assim ao estabelecimento da seqüência dinâmica das mudanças. A Equação 3 explica o cálculo realizado em cada célula do mapa potencial (PONTIUS JR.; CHEN, 2006).

$$
\mathbf{R(i)} = \left[ \sum_{a=1}^{A} \left\{ W_a \times P_a(i) \right\} \right] / \left[ \sum_{a=1}^{A} W_a \right]
$$
 (3)

Sendo:

 $R(i)$  = valor de potencialidade da célula (i);

a = um particular mapa estático;

A = o número de mapas estáticos inseridos no modelo;

Wa = o peso atribuído ao mapa estático;

 $P_a$  (i) = percentual desenvolvido na categoria  $a_k$  do mapa de atributo a, onde a célula (i) é o número da categoria ak.

Validação do modelo:

O modelo é validado comparando-se o último mapa simulado para cada período com o mapa binário já existente (paisagem real). A performance do modelo é mensurada pelo índice Kappa, sendo imprescindível para estimar a acurácia das predições. Para efeito de compreensão da modelagem completa, observa-se Fluxograma 1:

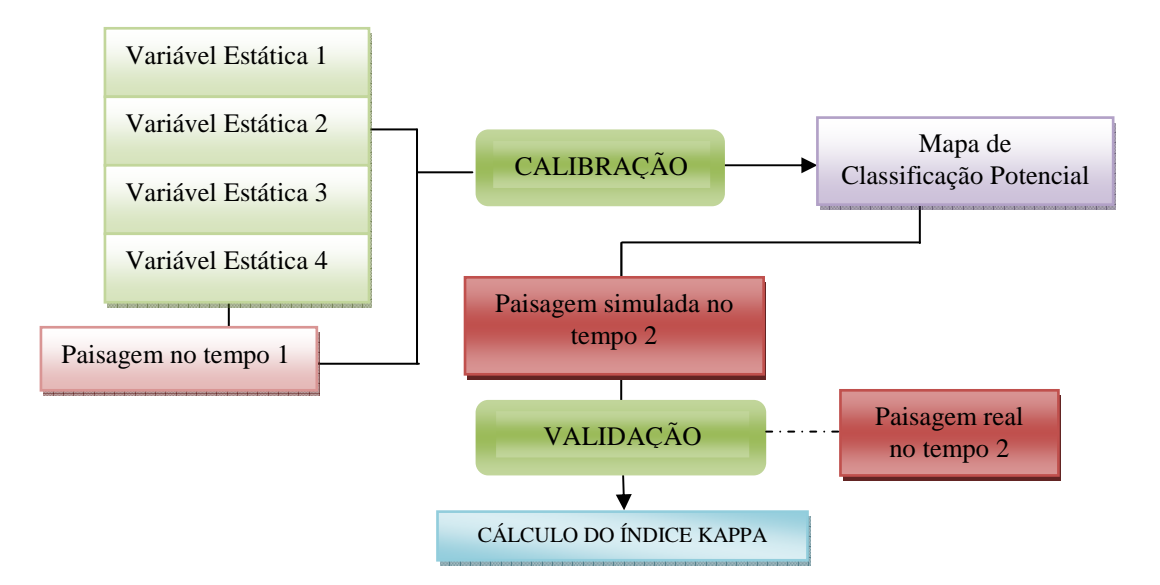

**Fluxograma 1** - Passos do modelo dinâmico aplicado no GEOMOD.

# **4 RESULTADOS**

Os resultados se iniciam com os produtos derivados do Processamento Digital de Imagens (PDI), no qual a estratificação das classes de uso e ocupação é fundamental na análise do processo de desmatamento indicando os principais tipos de conversões. A configuração estrutural das paisagens pesquisadas é expressada pelas Métricas, mas a evolução do sistema como um todo é atribuído à Modelagem Dinâmica, cujo modelo incorpora indicadores sociais e físicos para explicar as mudanças de padrão e as complexidades existentes.

## 4.1 CONSTRUÇÃO DOS MAPAS EMPREGADOS NA MODELAGEM DINÂMICA

O algoritmo Mínima Distância ficou mais adequado para as imagens de 1976, 1981 e 2006; e o Máxima Verossimilhança para as imagens de 1987 e 1999. Através destes algoritmos construiu-se o mapeamento temático (uso e cobertura do solo) de todas as imagens (Figuras 13 a 17), onde detectou-se as classes Vegetação Natural, Água e Áreas Mistas até 1981. A partir da imagem de 1987 é acrescentada a classe Área Agrícola. A separação dessas classes através de dados de sensoriamento remoto, segue o conceito de distribuição espacial ou de macropadrões que podem ser aplicados à vegetação natural, semi-natural e cultivada e que permite a união de classes similares e generalizações. Enquanto que, no mapeamento da Paisagem Externa, apenas as duas classes de uso/cobertura do solo (Mata e Não Mata) utilizadas foram suficientes para apontar que de 1976 à 2006 as alterações na Vegetação Natural são discretas, restringindo-se principalmente na porção nordeste, evidenciando portanto as diferenças no processo de desmatamento (figuras 19 à 23).

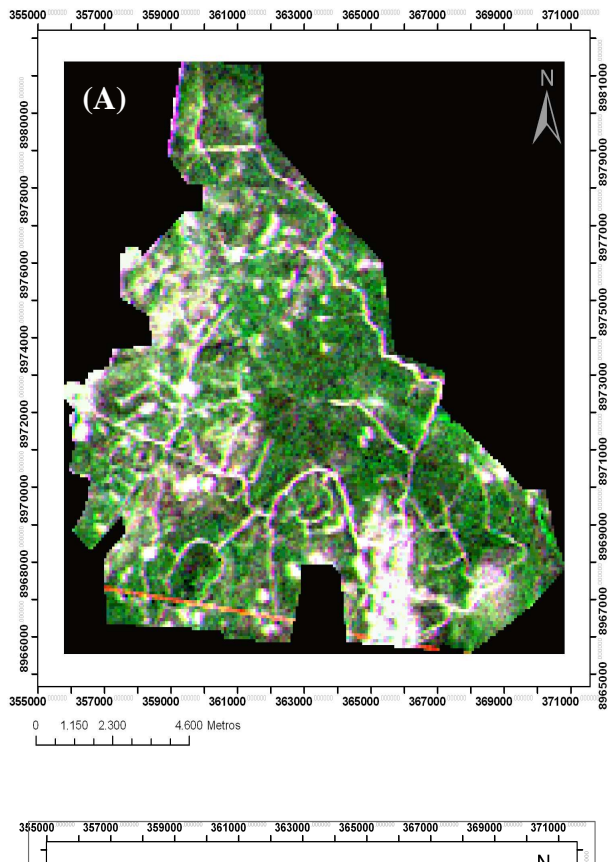

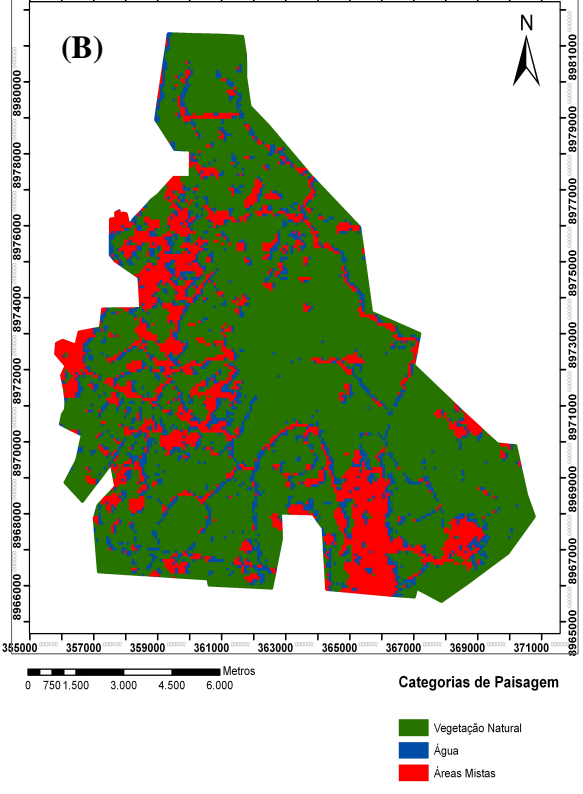

**Figura 14 - (A)** Imagem Landsat MSS, 1976. Composição: 5R/7G/4B; **(B)** Imagem classificada pelo algoritmo Mínima Distância.

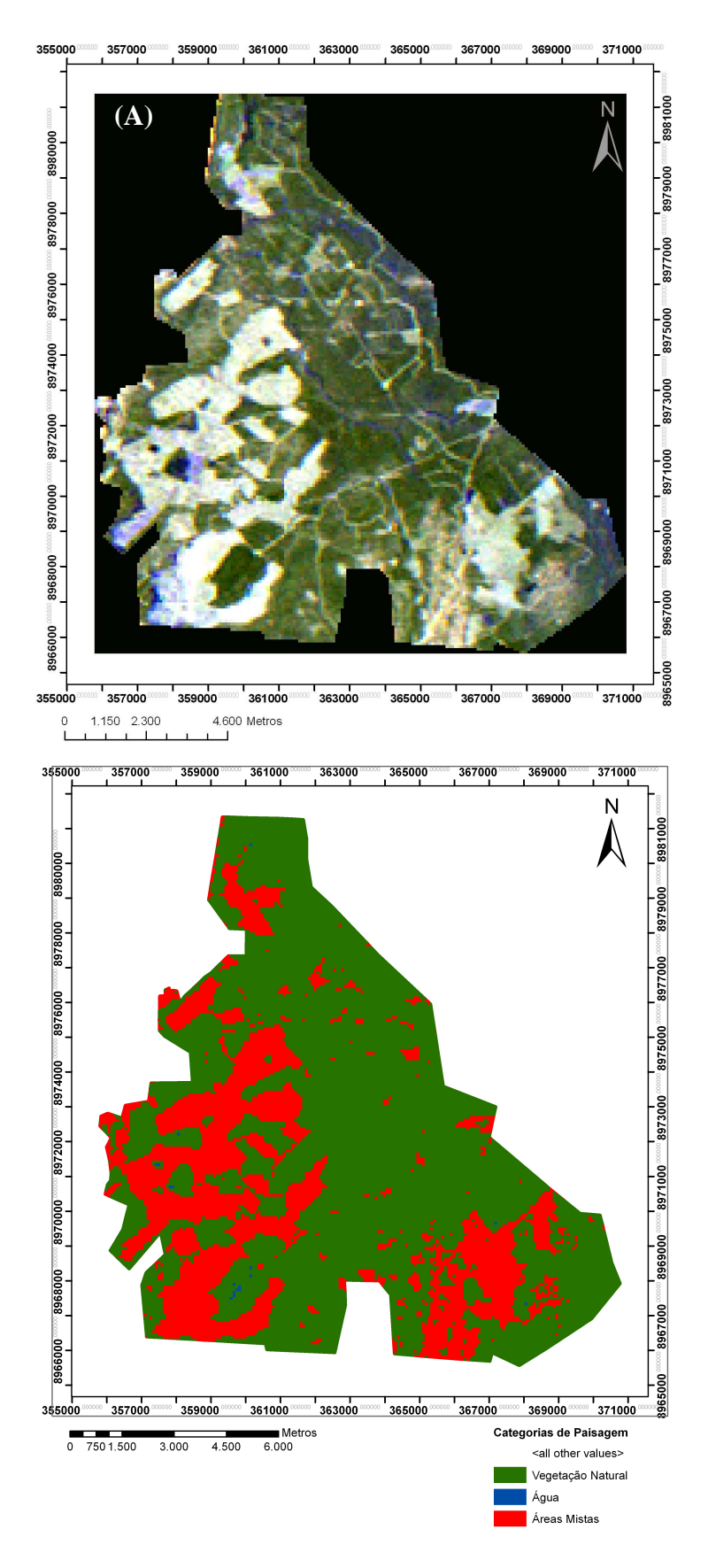

**Figura 15** - **(A)** Imagem Landsat MSS, 1981. Composição: 5R/7G/4B; **(B)** Imagem classificada pelo algoritmo Mínima Distância.

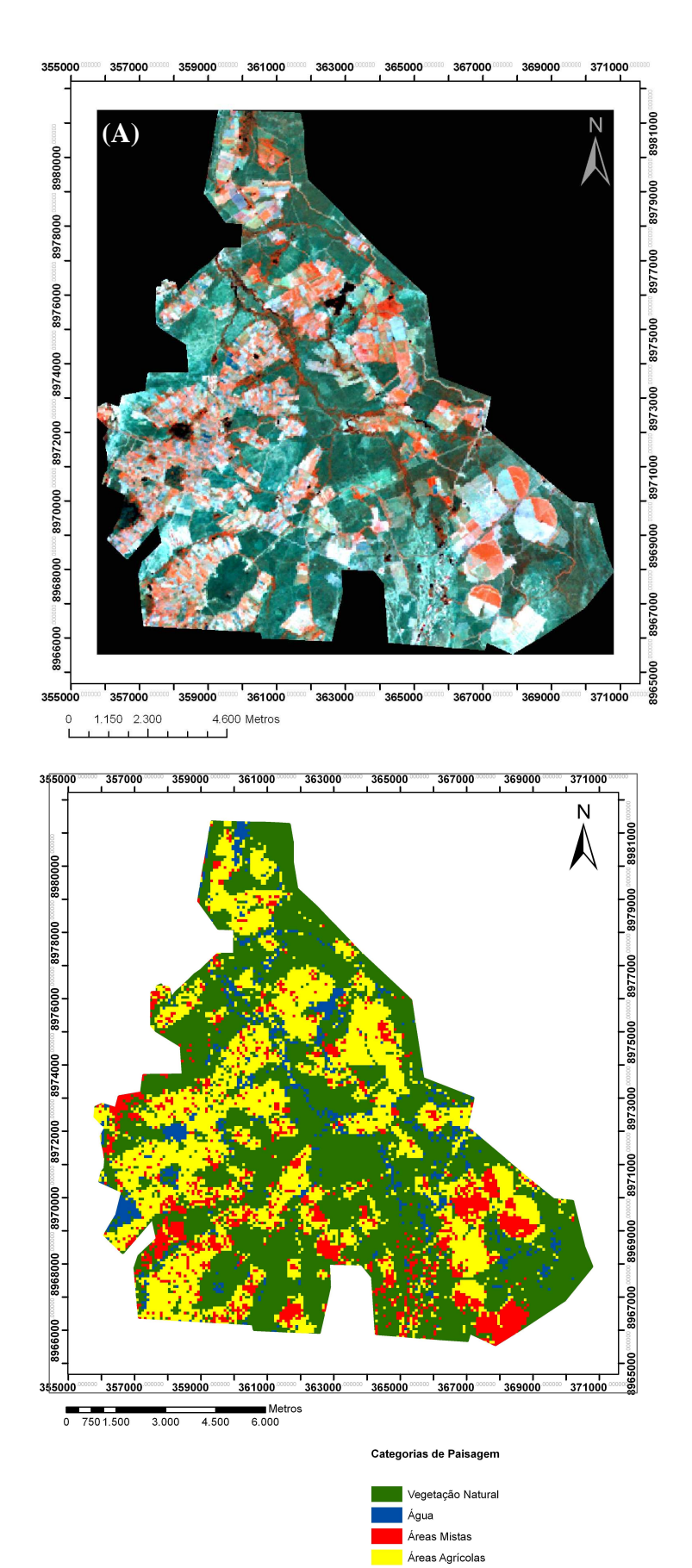

**Figura 16 – (A)** Imagem Landsat TM, 1987. Composição: 4R/7B/5B; **(B)** Imagem classificada pelo algoritmo Máxima Verossimilhança.

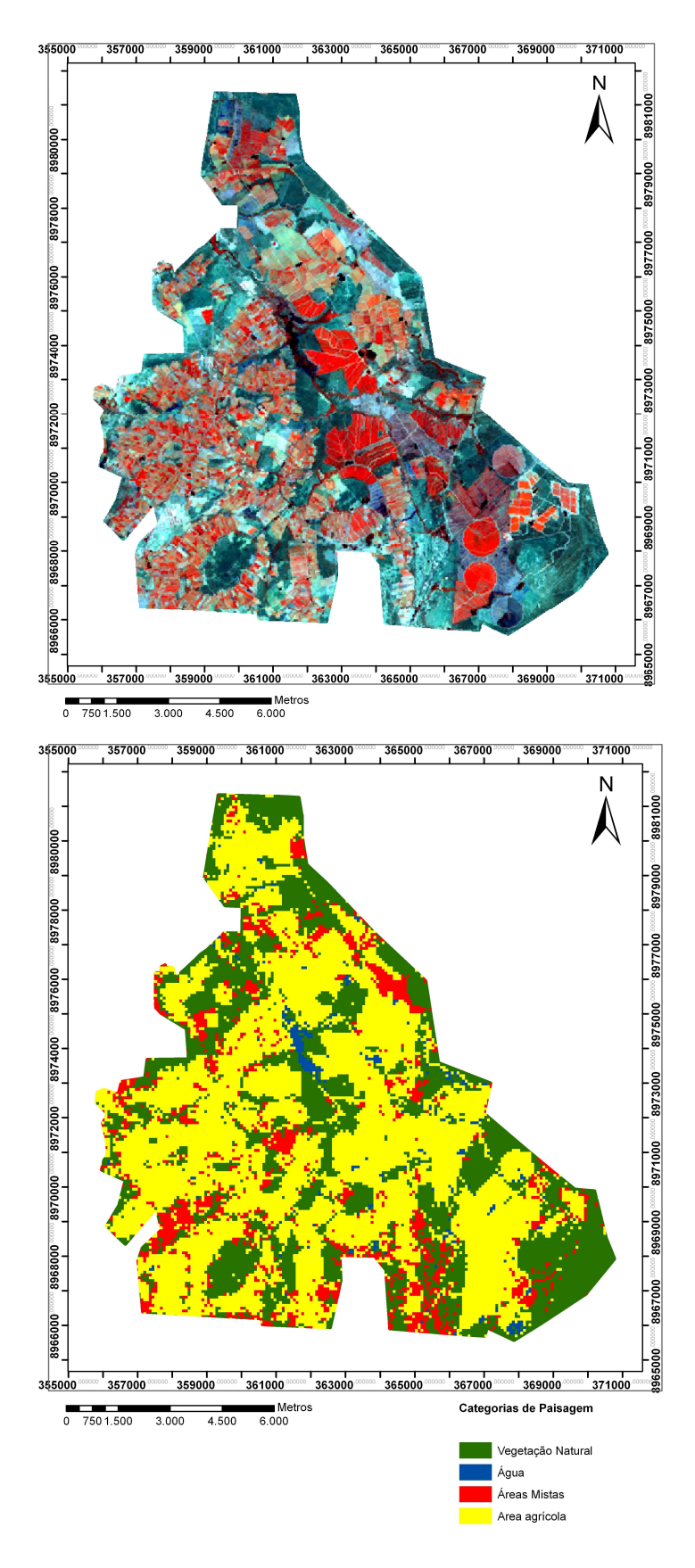

**Figura** 17 - **(A)** Imagem Landsat ETM, 1999. Composição: 4R/ 5G/ 7B; **(B)** Imagem classificada pelo algoritmo Máxima Verossimilhança.

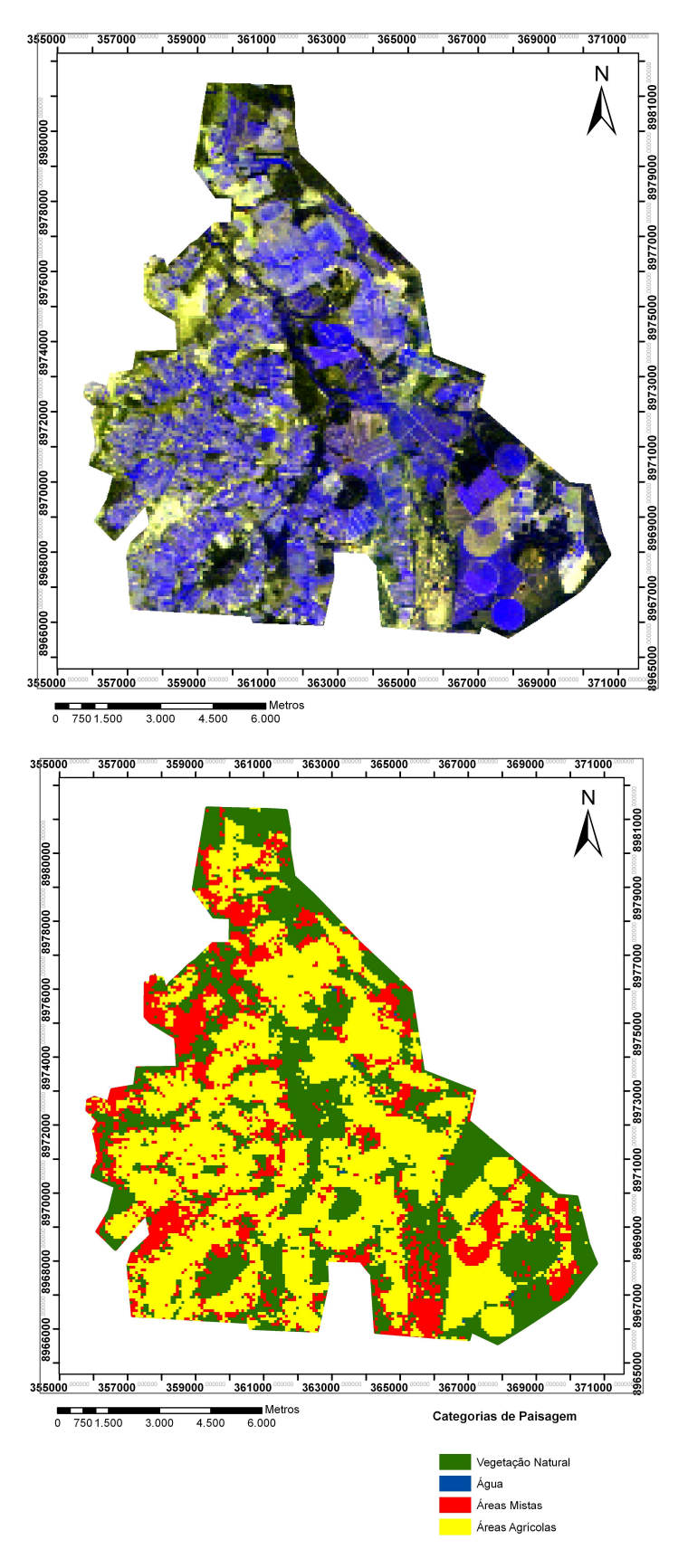

**Figura 18 - (A)** Imagem CBERS - CCD, 2006. Composição: 3R/2G/4B; (B) Imagem classificada pelo algoritmo Mínima Distância.

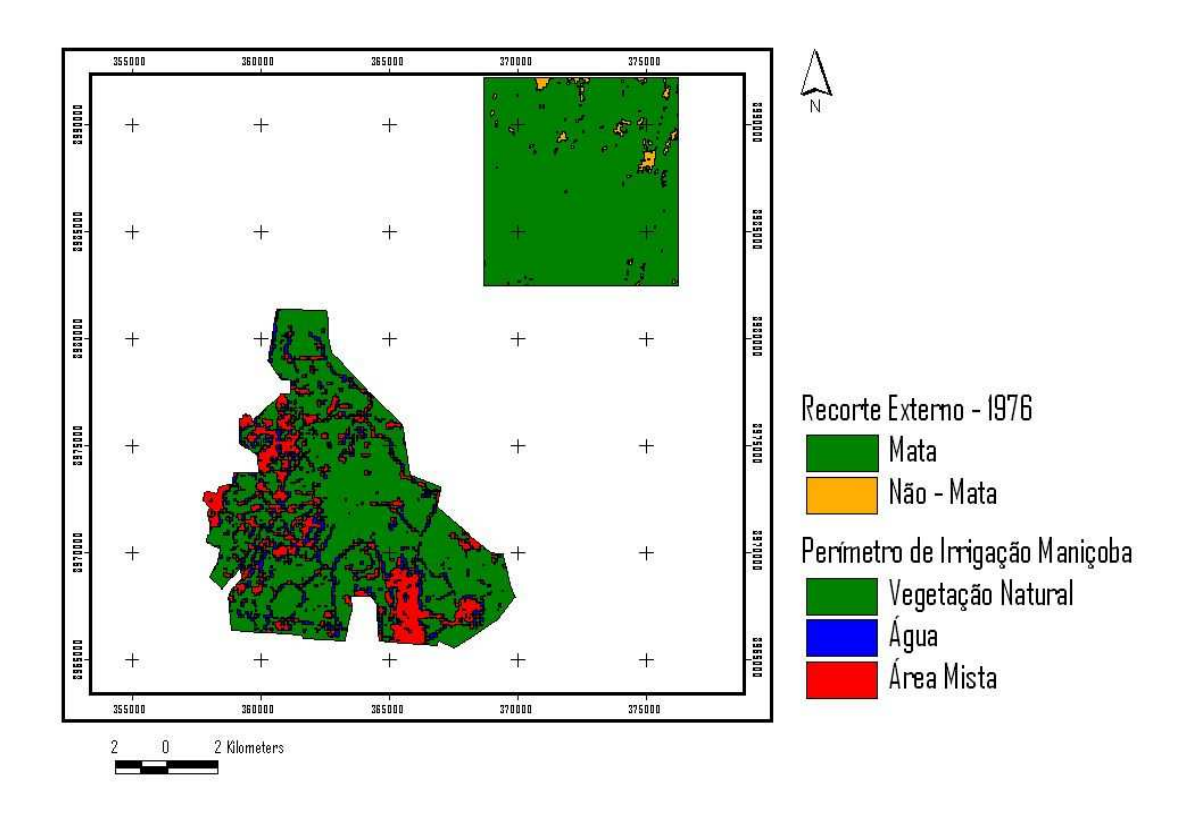

**Figura 19 -** Localização da Paisagem Externa do Perímetro Maniçoba, com mapeamento das suas categorias para o ano de 1976.

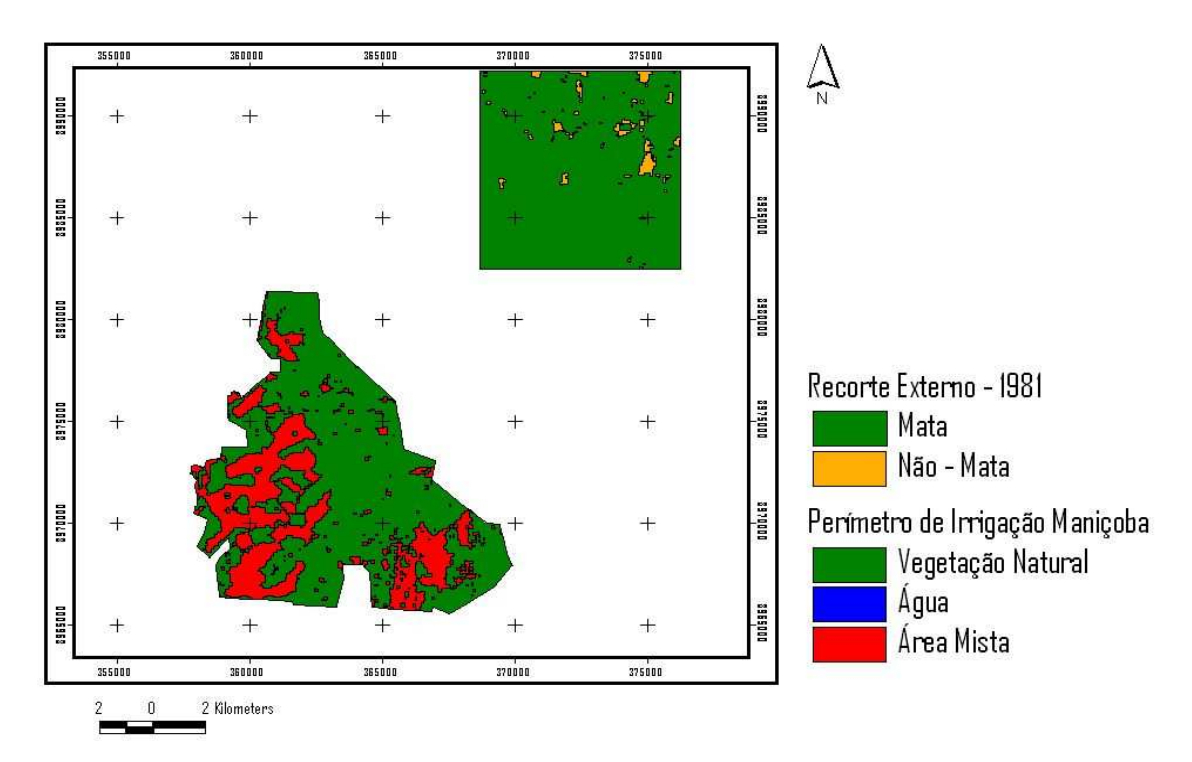

**Figura 20 -** Localização da Paisagem Externa do Perímetro Maniçoba, com mapeamento das suas categorias para o ano de 1981.

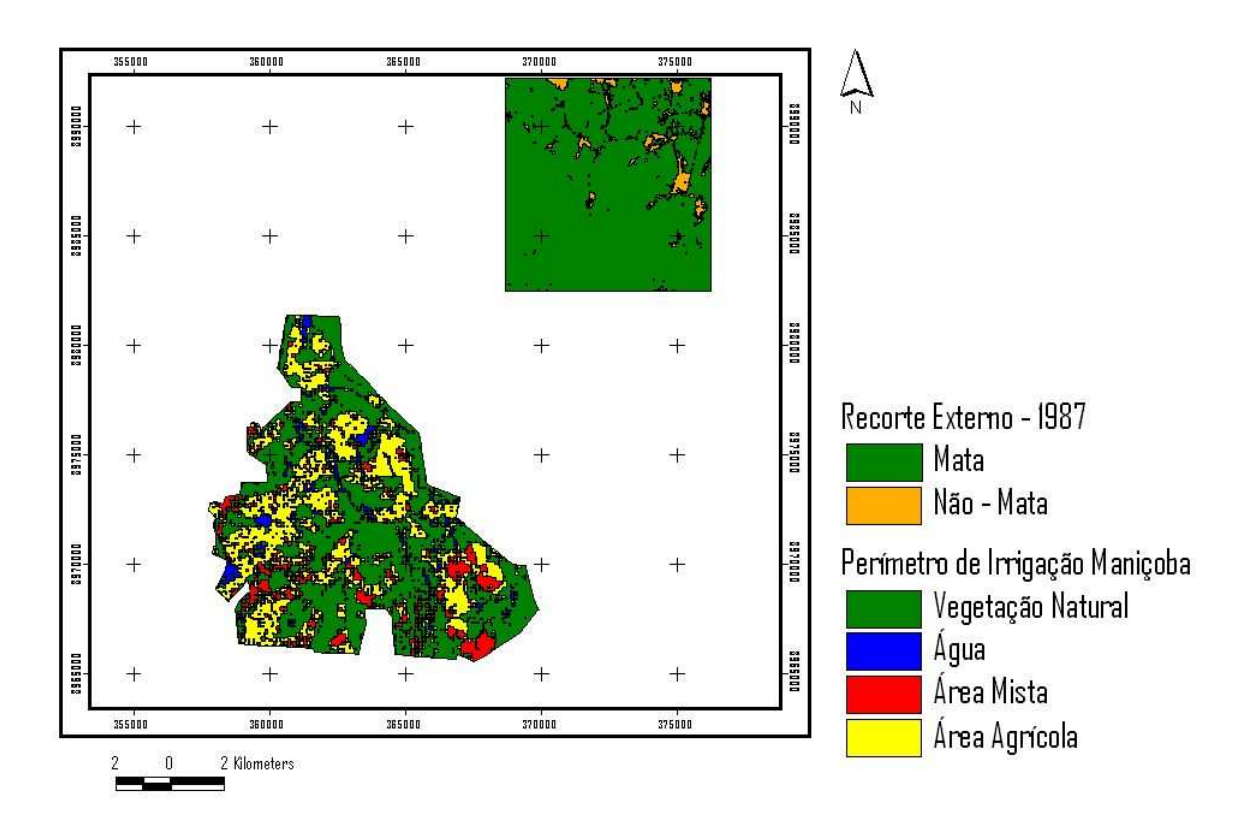

**Figura 21**– Localização da Paisagem Externa do Perímetro Maniçoba, com mapeamento das suas categorias para o ano de 1987.

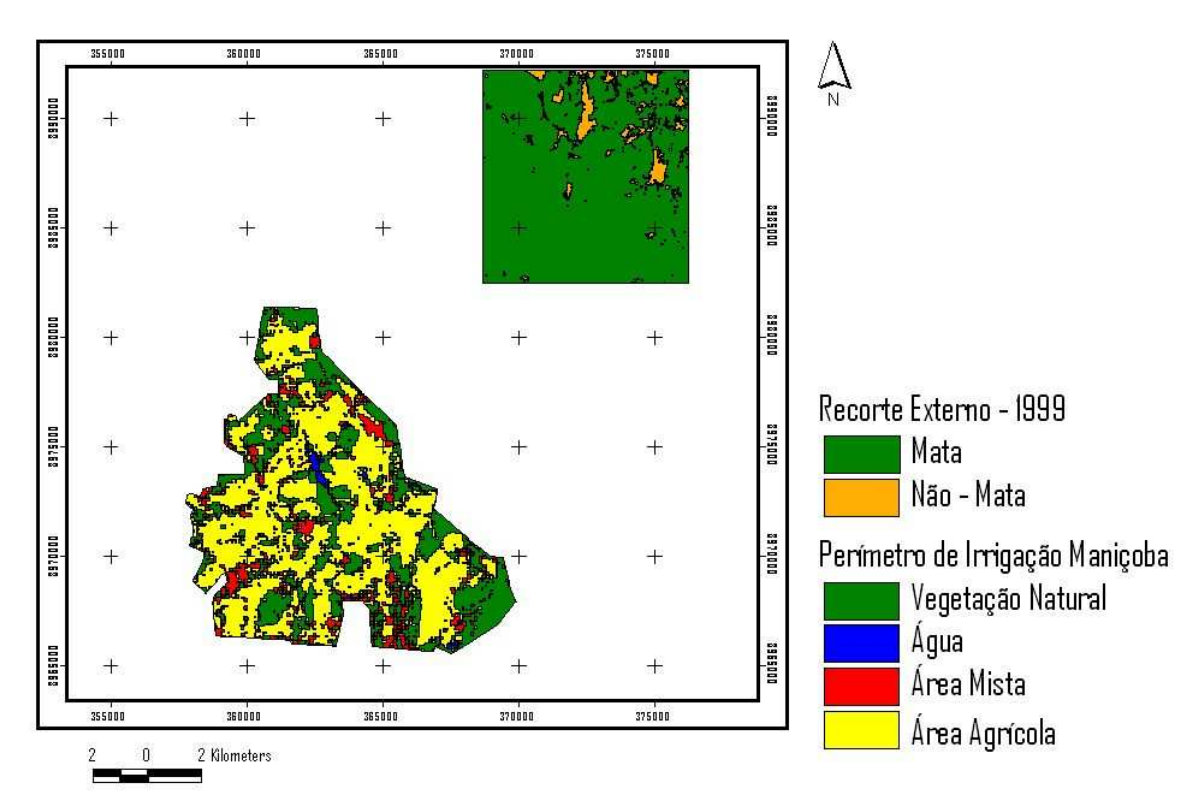

**Figura 22 –** Localização da Paisagem Externa do Perímetro Maniçoba, com mapeamento das suas categorias para o ano de 1999.

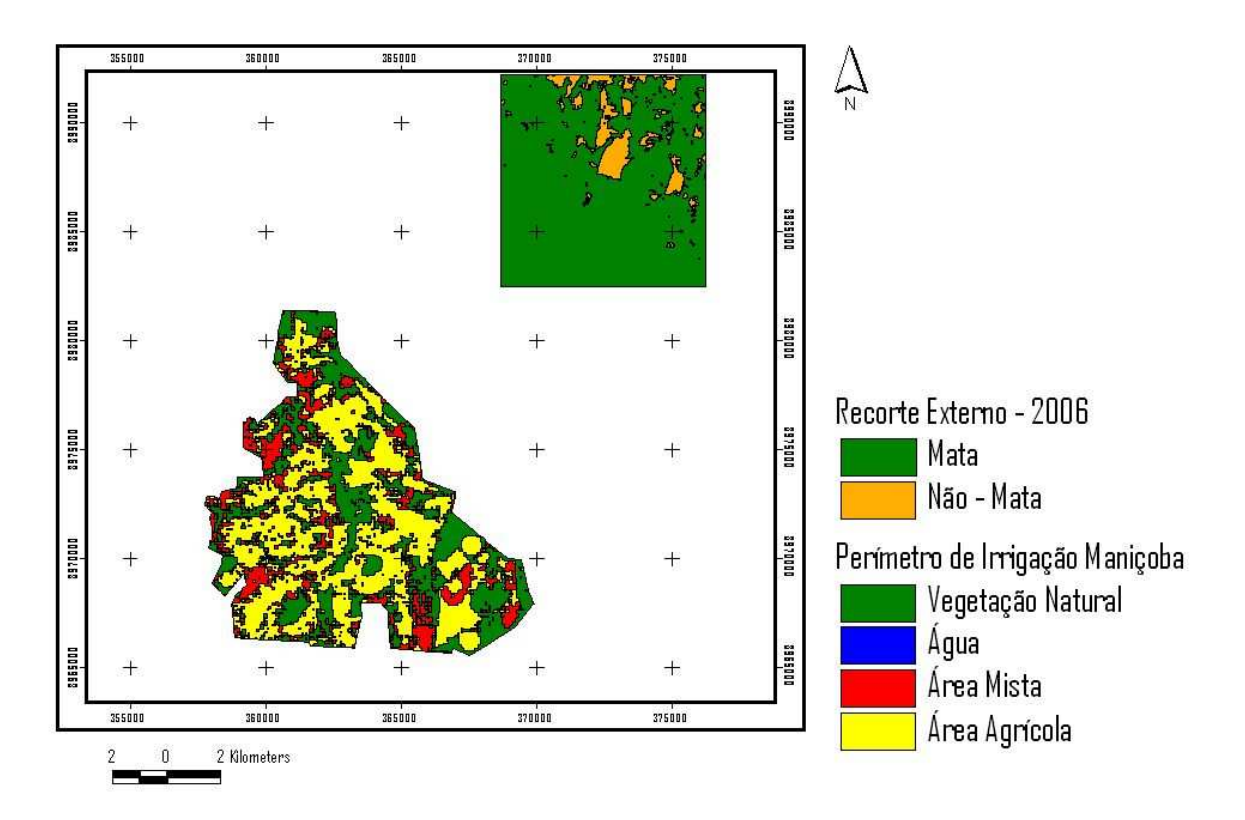

**Figura 23 -** Localização da Paisagem Externa do Perímetro Maniçoba, com mapeamento das suas categorias para o ano de 2006.

Os mapas de classificação potencial ou probabilidade de mudança de uso/cobertura do solo encontrados em cada rodada na calibração do modelo, mostram uma escala que varia de baixo potencial à elevado potencial.Assim, os valores superiores à 40% que indicam forte interferência das variáveis estáticas e consequentemente alto risco de mudança, distribuem-se de forma diferenciada ao longo do tempo e possuem abrangência significativa na paisagem. Os valores mais baixos, menores que 5%, por sua vez, aparecem com distribuição limitada nas porções Sudeste (1976-1981) e Noroeste (1981 -1987) apontando que nestas localizações, embora de forma pontual, o risco de mudança era baixo. Tais resultados podem ser visualizados através das Figuras 24 à 27.

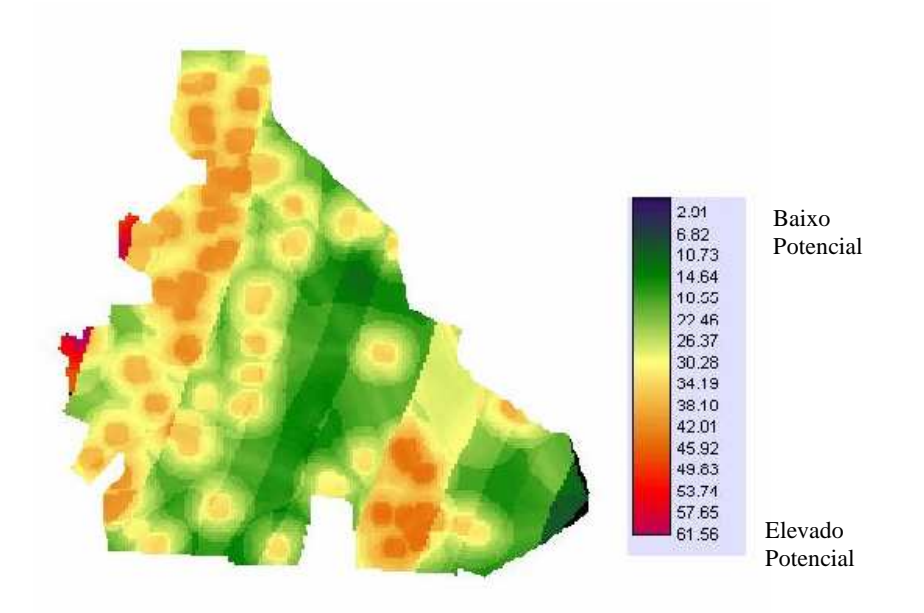

**Figura 24 -** Mapa de classificação potencial de mudanças , gerado com base nas variáveis estáticas X Uso e cobertura, para o período de 1976- 1981.

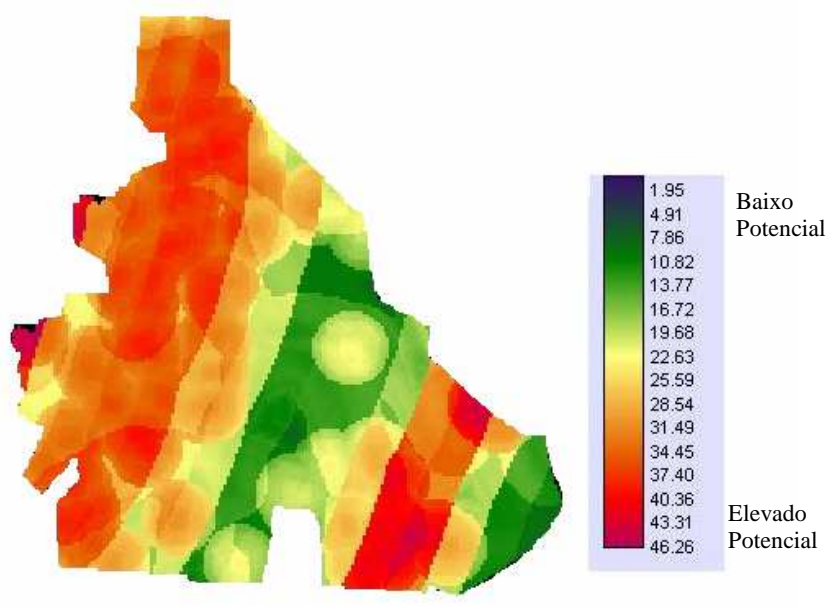

**Figura 25** – Mapa de classificação potencial de mudanças, gerado com base nas variáveis estáticas X Uso e cobertura, para o período de 1981-1987.

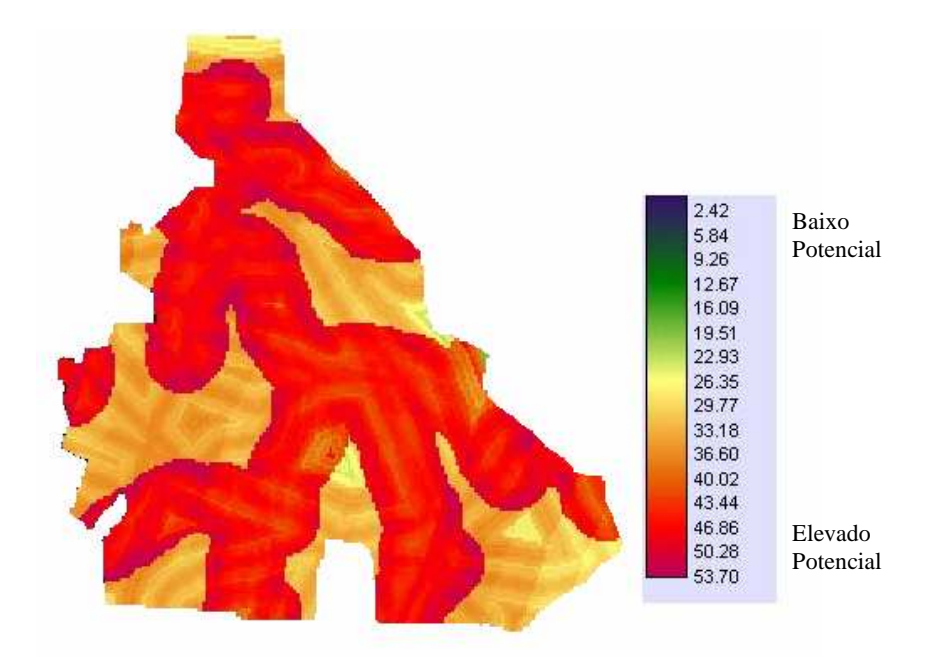

**Figura 196** – Mapa de classificação potencial de mudanças, gerado com base nas variáveis estáticas X Uso e cobertura, para o período de 1987-1999.

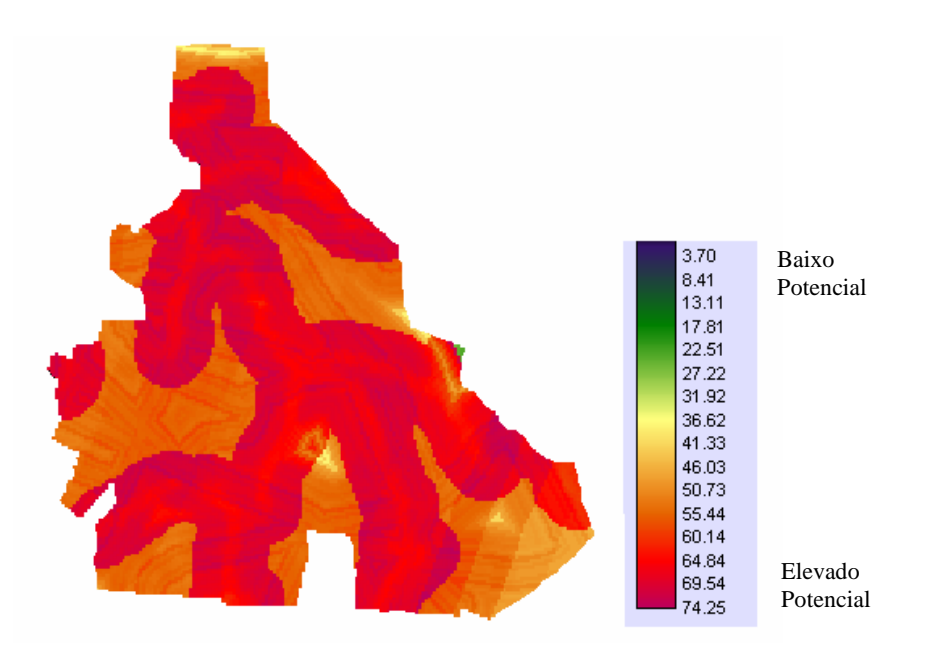

**Figura 207** – Mapa de classificação potencial de mudanças, gerado com base nas variáveis estáticas X Uso e cobertura, para o período de 1999-2006.

#### 4.2 A CONFIGURAÇÃO DO PERÍMETRO MANIÇOBA ATRAVÉS DAS MÉTRICAS

### **4.2.1 Tamanho, quantidade e forma das manchas**

O Perímetro de Irrigação Maniçoba tinha, em 1976, 80,39% de sua área coberta por vegetação natural, abrangendo 9.426 ha, enquanto 2.298 ha da paisagem eram preenchidos pelas áreas mistas. De 1976 para 1981, apenas 34 ha de Caatinga são perdidos, entretanto, amplia-se 1.448 ha de áreas mistas.

Após seis anos, em 1987, o Perímetro já estava com 4.047 ha ocupados por áreas agrícolas e 1.428 ha de áreas mistas. A área de vegetação natural segue em declínio, estando, nesta fase, com 6.935 ha. De 1987 para 1999, a trajetória da paisagem mantém a tendência de desmatamento, cuja vegetação nativa passa a ter 4.218 ha. Transcorridos 23 anos, o desmatamento dobrou, registrando-se perda de 44,74% em relação à paisagem inicial.

Ainda em 1999, 7.373 ha são ocupados por área agrícola; e 1.389 há, por áreas mistas. Somente a partir deste período a Caatinga avança, chegando a ocupar 4.434 ha, em 2006. São acrescidos, portanto, 216 ha, em relação a 1999. As áreas agrícolas perdem espaço, abrangendo 6.403 ha. Em contrapartida, crescem as áreas mistas, totalizando 2.438 ha.

Para entender o efeito da agricultura sobre o ecossistema em questão, os resultados da comparação entre a Paisagem Interna (PI) e Paisagem Externa (PE), nos 30 anos analisados, demonstram a notória diferença na perda de vegetação natural na PI; enquanto na paisagem externa, a Caatinga perdeu, em todos esses anos, apenas, 659 ha. A seqüência de área ocupada por Caatinga, de acordo com os cortes temporais adotados, é a seguinte: 8.880 ha, 8.830 ha, 8.635 ha 8.501 ha e 8.221 ha; e as áreas antrópicas têm baixa variação de valores. As diferenças são visualizadas no Gráfico 2.
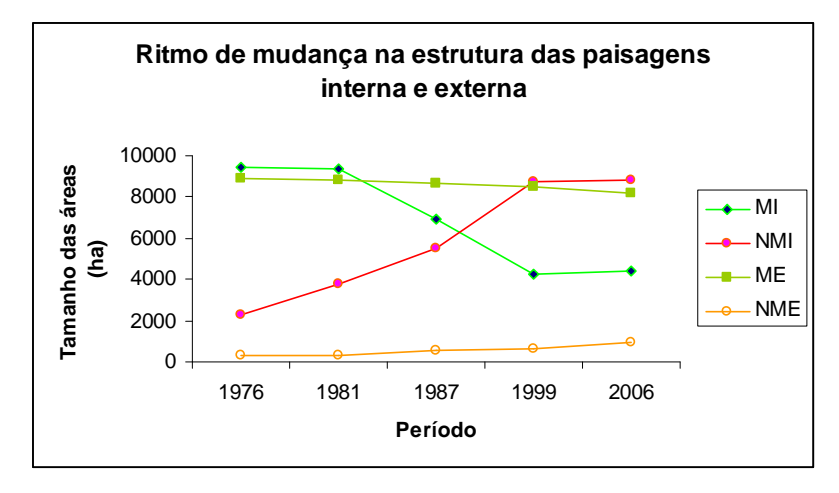

**Gráfico 2** - Comparação dos ritmos de mudanças entre Mata Interna (MI), Mata Externa (ME), Não-Mata Interna (NMI) e Não-Mata Externa (NME) nas paisagens estudadas.

Quanto ao tamanho médio das manchas, as condições físicas do primeiro ano de estudo são marcadas por alto valor no tamanho médio das manchas de vegetação natural. São 41 fragmentos de 229,9 ha. Posteriormente, em 1981, essa quantidade cai para 36, verificando-se que o tamanho médio das manchas se dilata, chegando a 261 ha. No que se refere às manchas de áreas mistas, são levantados 240 pequenas manchas de 9,5 ha, cujo valor é ampliado, em 1981, para 27 ha, num total de 136 manchas.

O ano de 1987 chama a atenção para a queda brusca do tamanho das manchas de Caatinga e fragmentação da mesma. São 206 fragmentos, com tamanho médio de 33,6 ha. A partir de então, os tamanhos são bem inferiores em relação a paisagem original, com fragmentos menores que 50 ha. Neste ano, a paisagem já sofre os impactos da agricultura, sendo encontradas 437 manchas de áreas mistas e 305 de áreas agrícolas com tamanhos de 3,26 ha e 13,27 ha, respectivamente.

No ano de 1999, ainda há redução do tamanho das manchas de vegetação natural: 19,99. O inverso ocorre com as manchas agrícolas, que alcançam 46,46 ha. Relativo à quantidade, neste ano de 1999, foram mapeados 211 fragmentos de vegetação nativa, 436 de áreas mistas e 157 de agrícola. Em 2006, supõe-se um amortecimento da fragmentação da vegetação natural, diminuindo o número de fragmentos para 202, e aumento do tamanho das manchas para 21,73 ha. Neste ano, as manchas agrícolas diminuem em tamanho (44,77) e número (143). As áreas mistas que, em 1999, tinham tamanho médio de manchas medindo 3,18 ha, passam a ter 5,63ha, e a quantidade é de 433. De forma geral, pode-se afirmar que os valores do tamanho médio das manchas de vegetação natural, até 1987, são maiores que a soma das áreas agrícolas e mistas.

Confrontando-se o nível de fragmentação das paisagens interna e externa, é evidente o elevado grau de fragmentação de PI. Na PE, a quantidade de fragmentos, em todos os anos, é inferior a 40. O Gráfico 3 mostra que o número de fragmentos na PI é quadruplicado, a partir de 1981, evidenciando a distinção entre as configurações da paisagem do entorno do Perímetro de Irrigação Maniçoba. O Gráfico 4 evidencia que, em PI, a quantidade de manchas de áreas antropizadas é sempre superior às de vegetação nativa.

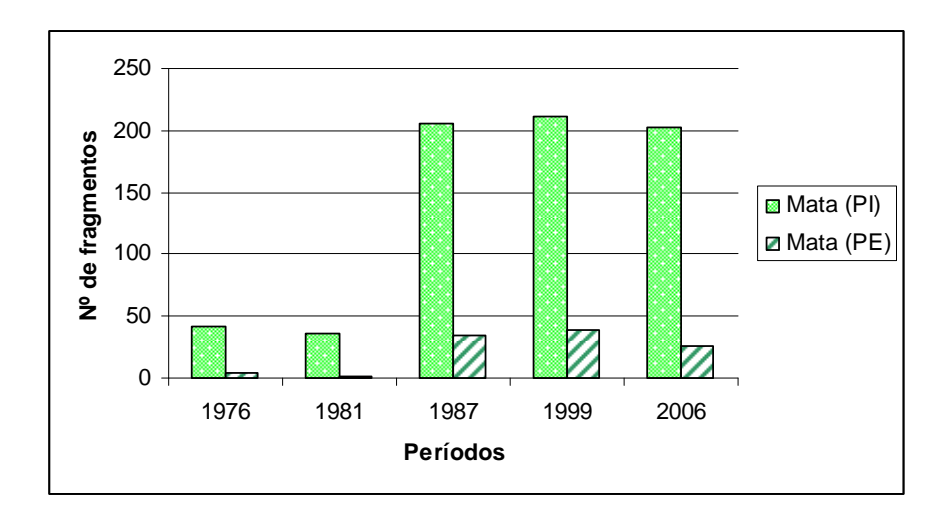

**Gráfico 3 -** Número de fragmentos de vegetação natural nas paisagens interna e externa.

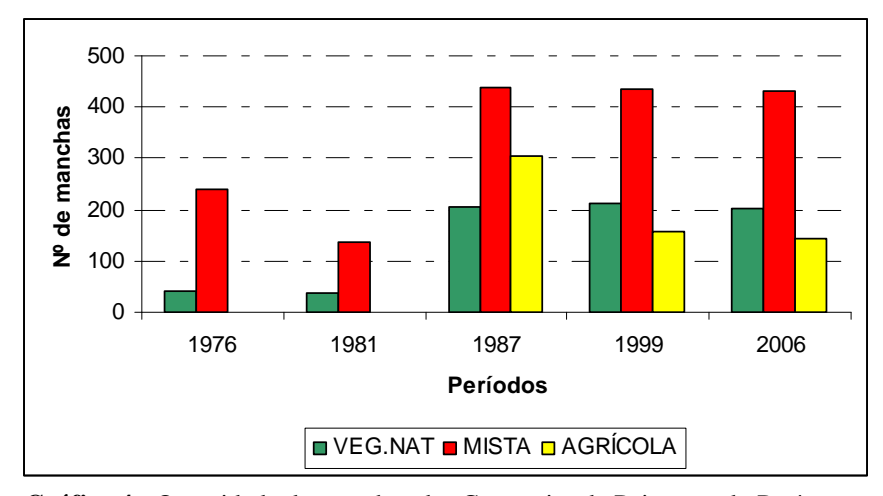

**Gráfico 4 -** Quantidade de manchas das Categorias de Paisagem do Perímetro de Irrigação Maniçoba.

Ademais, para ampliar o conhecimento sobre as paisagens, os resultados do índice de forma médio dos fragmentos, apontam que os fragmentos de Caatinga da Paisagem Externa apresentam formas mais complexas (quanto mais distante de 1, maior a complexidade) que os do Perímetro de Irrigação. O menor índice de forma da referida categoria na PI (1,33) foi encontrado em 1999; e os maiores valores (1,77 e 1,76) em 1976 e 1981. Na PE, o índice, em 1976, também foi elevado (1,9). Porém, a maior complexidade registrada nesta paisagem foi em 1981, onde o índice de forma médio dos fragmentos de Caatinga é de 2,9. Nos demais anos, os índices foram de 1,5.

## 4.2 INVESTIGAÇÃO DAS MUDANÇAS NA PAISAGEM DO PERÍMETRO MANIÇOBA

### **4.2.1 Descrição das matrizes de transições**

No primeiro intervalo (1976 – 1981), a dinâmica da paisagem foi marcada pela perda da vegetação natural para áreas mistas, justificada pela abertura da área para a construção de um novo projeto econômico para esta parcela do Semi-Árido. Então, converteu-se 295,92 ha de Caatinga em áreas mistas, cujas mudanças ocorreram de forma concentrada nas porções Sudoeste e Sudeste do Perímetro. Quanto à manutenção das áreas mistas de um ano para o outro foram de 221,92 ha.

Os resultados também revelam que, neste período, 117 ha de áreas mistas voltaram a ser Caatinga, sugerindo uma regeneração da mesma, com aparecimentos de grandes blocos de mata, sobretudo na região Noroeste. Equivalentes à regeneração, 132,79 ha permaneceram inalterados. A Matriz de Transição 1 resume essas informações; e a análise da espacialização destas conversões podem ser conferidas na Prancha 1.

Com a maximização do processo produtivo ocorridos no segundo intervalo de tempo (81-87), o processo de desmatamento segue evoluindo. São convertidos 193,13 ha de vegetação natural para áreas mistas; e 258,78 ha, para agrícola. No entanto, houve uma regeneração significativa da Caatinga, se comparada ao período anterior. Assim, foram passados 290,58 ha de áreas mistas para vegetação natural e 123,99 ha desta vegetação ficaram inalterados.

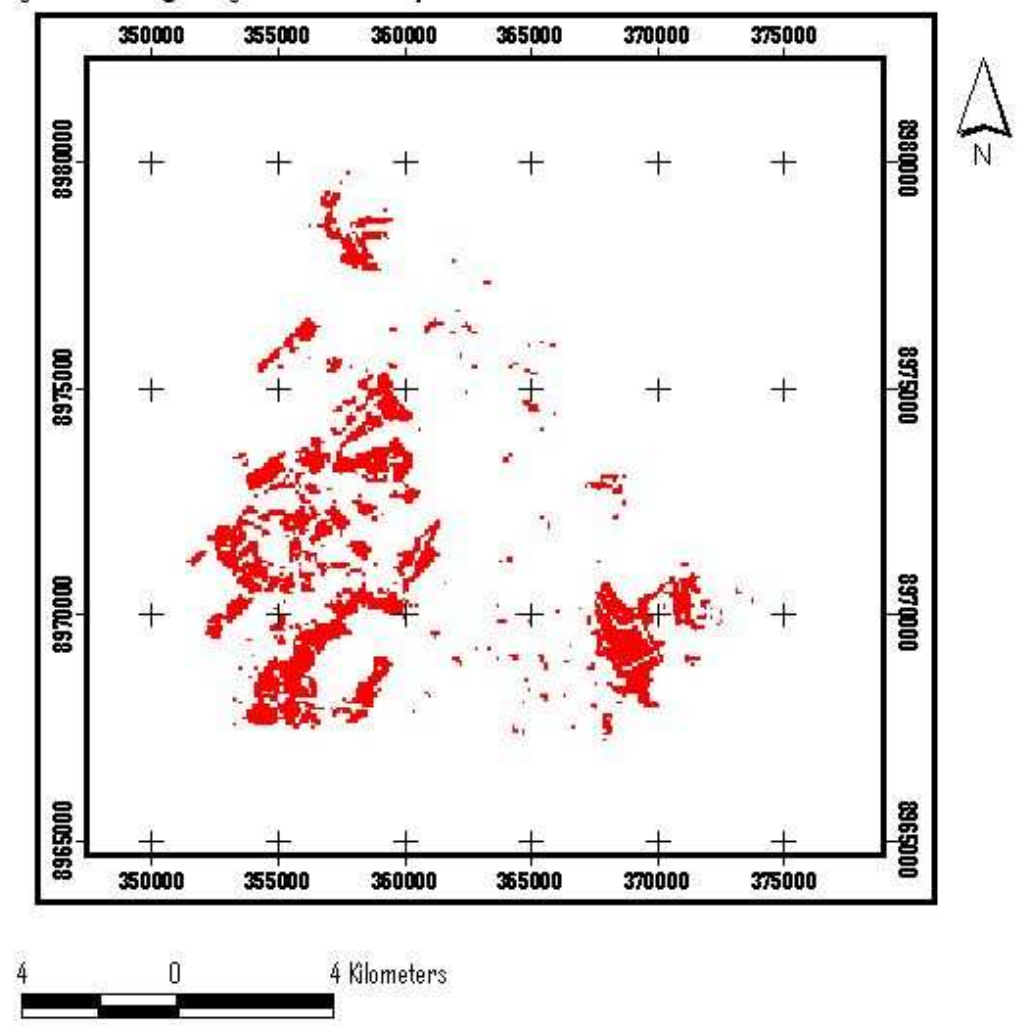

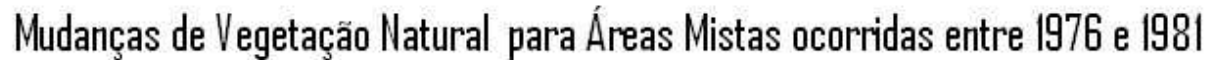

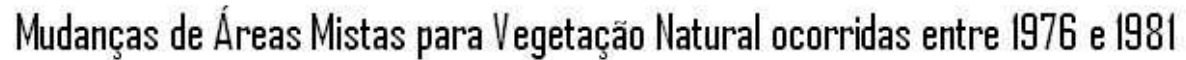

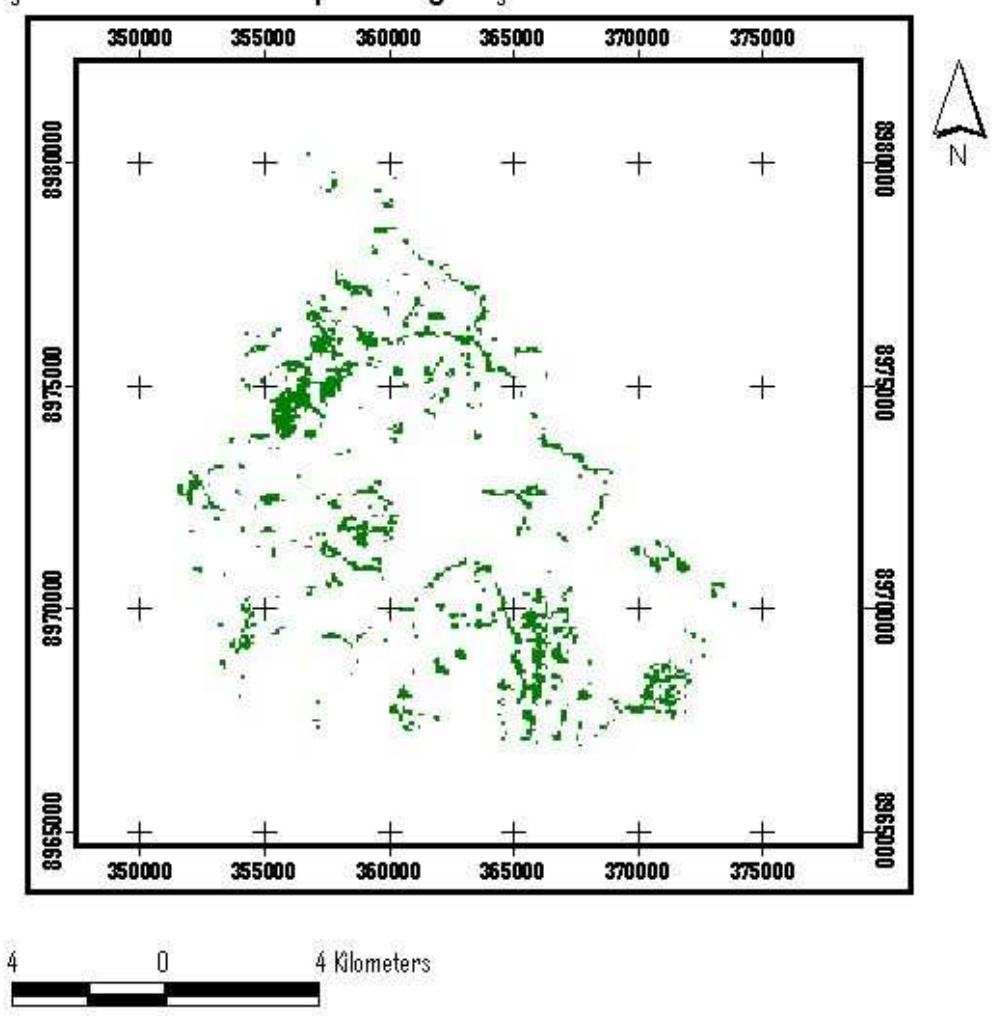

**Prancha 1 -** Transições ocorridas entre as categorias de Paisagem no Perímetro de Irrigação Maniçoba entre 1976 e 1981.

**Tabela 10** - Matriz de Transição 1

|              | 76      |              |  |
|--------------|---------|--------------|--|
| 81           | VN      | <b>MISTA</b> |  |
| VN           | 132,797 | 117          |  |
| <b>MISTA</b> | 295,92  | 221,44       |  |

Neste intervalo de tempo, muitas áreas mistas permaneceram impassíveis (225,69 ha). Tal fato sugere relação com as mudanças político-administrativas do Perímetro, tais como a determinação da gestão da área pelos próprios agricultores, que marca esta época. A insegurança em trabalhar nos campos de cultivo podem ser traduzidas pela pequena conversão: 97,37 ha de áreas mistas foram convertidas em agrícolas, conforme Matriz de Transição 2 (tabela 11).

**Tabela 11 -** Matriz de Transição 2: Mudanças ocorridas (ha.) entre as categorias de paisagem (1981-1987)

| 81              |         |              |  |
|-----------------|---------|--------------|--|
| 87              | VN      | <b>MISTA</b> |  |
| VN              | 123.99  | 290.58       |  |
| <b>MISTA</b>    | 193.136 | 225.69       |  |
| <b>AGRÍCOLA</b> | 258.78  | 97.37        |  |

De 1987 para 1999, constituindo um terceiro intervalo, 174, 29 ha de Caatinga permaneceram inalterados. Ela continuou sendo transformada, principalmente, em áreas agrícolas: 150,03 ha que se espalham por todo Perímetro. Neste momento, sua conversão para áreas mistas foi menos intensa que os períodos anteriores: 99,55 ha. A principal mudança neste momento é atribuída à passagem de 311 ha de área agrícola para área mista; e a transformação inversa foi de 117,74 ha. Os contínuos de áreas agrícolas e mistas são de 120,04 ha e 80,08 ha, respectivamente. Os mapas sínteses dos principais processos (Vegetação Natural – Agrícola/ Vegetação Natural – Mistas, e vice-versa) são apresentados juntamente com a Matriz de Transição 3 na Prancha 2.

Alta dinamicidade foi encontrada no último intervalo (1999-2006), quando 690 ha de Caatinga permanecem inalterados. Além disso, 3.561 ha de áreas agrícolas e 306,17 ha de áreas mistas são convertidos em Vegetação Natural. Torna-se marcante, não a perda da vegetação natural, mas o início de um processo de regeneração mais intenso. Houve também 6.944 ha de áreas mistas convertidas em agrícolas, mostrando que o ritmo de alteração é mais forte entre estas duas categorias, ocorrendo a diminuição da intensidade de antropização sobre a Caatinga. As transições são demonstradas na Prancha 3, na qual se encontra, também, a Matriz de Transição 4.

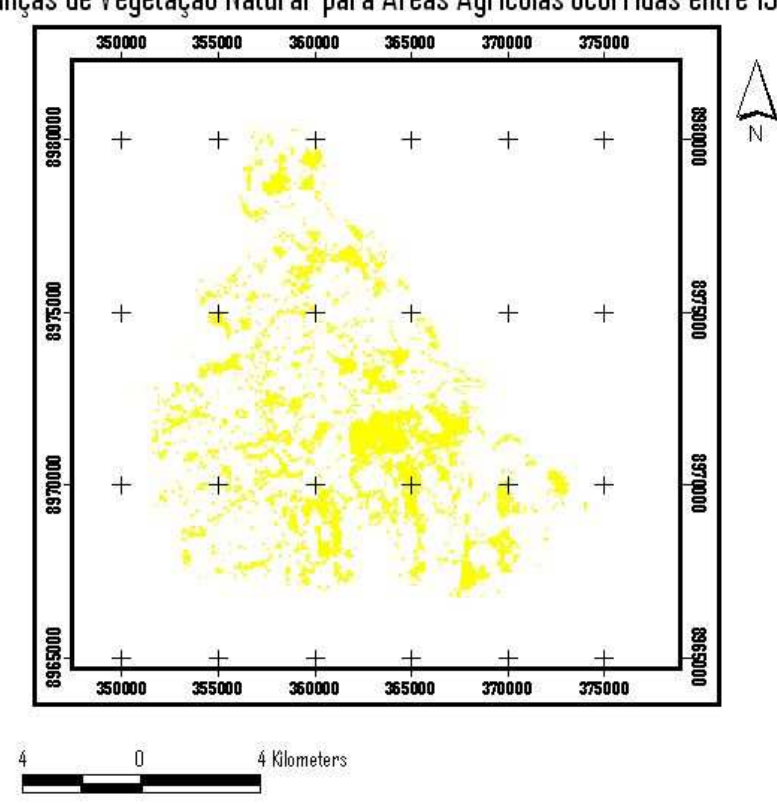

Mudanças de Vegetação Natural para Áreas Agrícolas ocorridas entre 1987 e 1999

Mudanças de Vegetação Natural para Áreas Mistas ocorridas entre 1987 e 1999

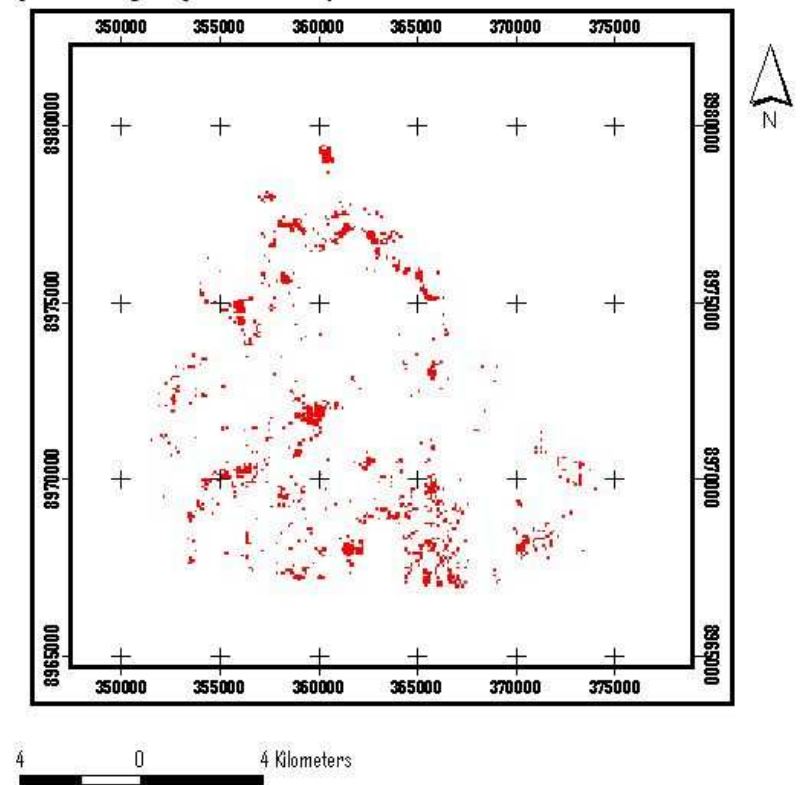

Mudanças de Áreas Agrícolas para Vegetação Natural ocorridas entre 1987 e 1999

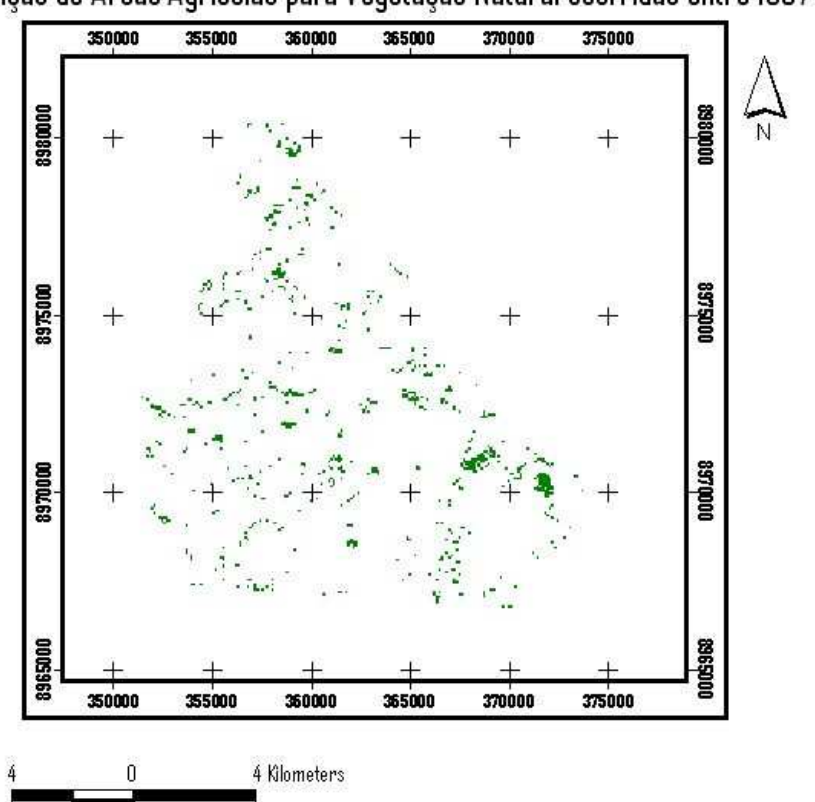

Mudanças de Áreas Mistas para Vegetação Natural ocorridas entre 1987 e 1999

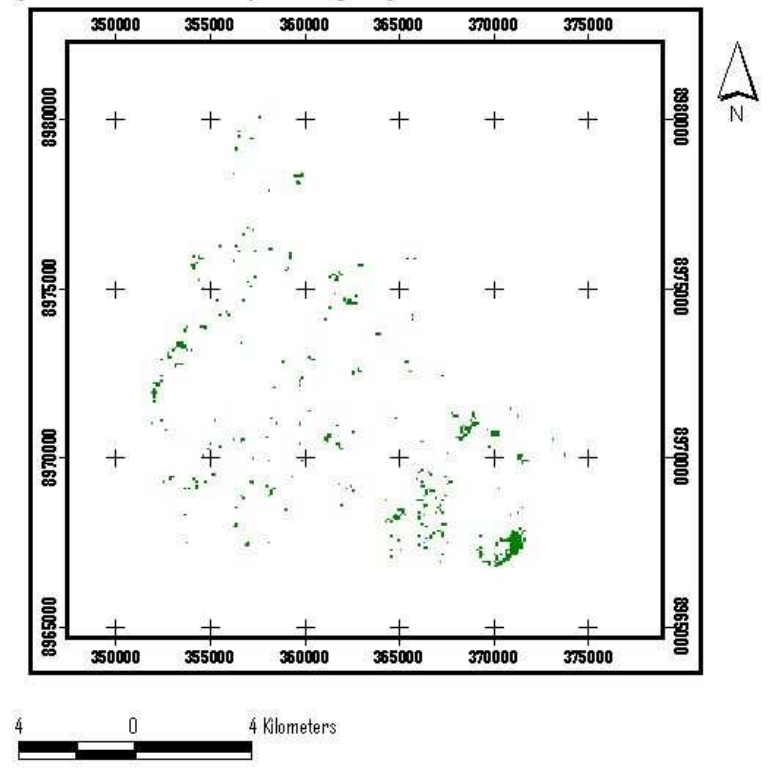

**Prancha 2 -** Transições ocorridas entre as categorias de paisagem no Perímetro de Irrigação Maniçoba entre 1987 e 1999.

**Tabela 12 -** Matriz de Transição 3.

|                 | 87     |              |                 |
|-----------------|--------|--------------|-----------------|
| 99              | VN     | <b>MISTA</b> | <b>AGRÍCOLA</b> |
| VN              | 174,30 | 266,83       | 217,03          |
| <b>MISTA</b>    | 99,55  | 80,08        | 311,07          |
| <b>AGRÍCOLA</b> | 150,03 | 117,74       | 120,40          |

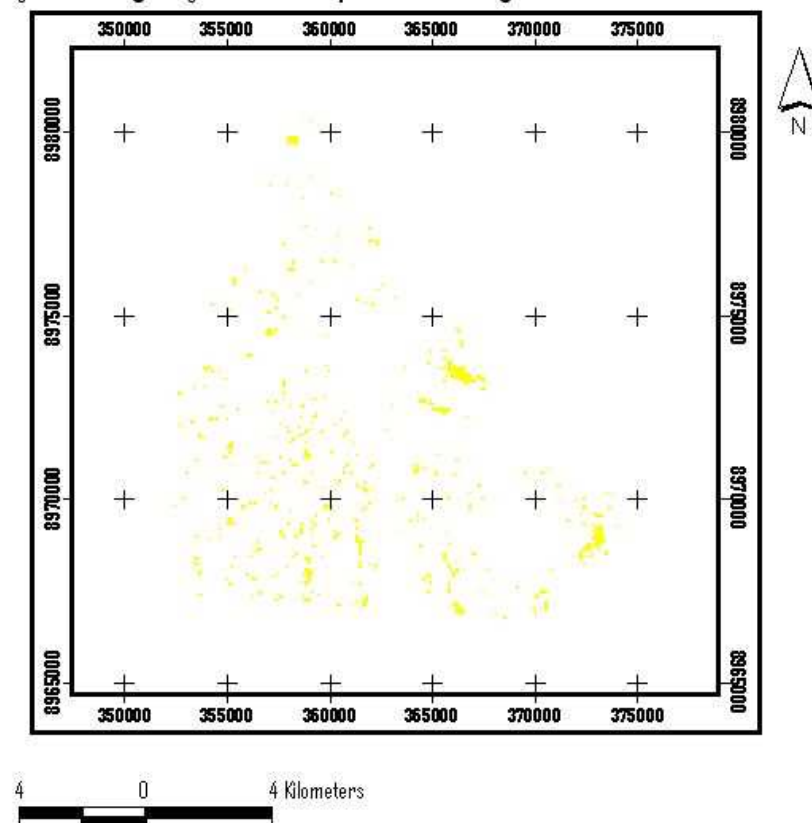

Mudanças de Vegetação Natural para Áreas Agrícolas ocorridas entre 1999 e 2006

Mudanças de Vegetação Natural para Áreas Mistas ocorridas entre 1999 e 2006

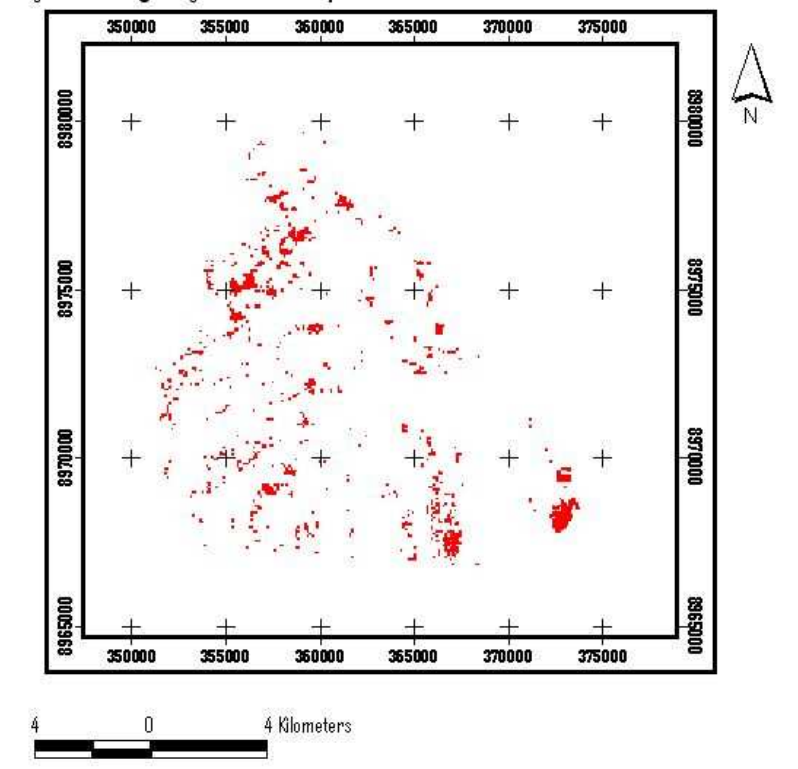

Mudanças de Áreas Mistas para Vegetação Natural ocorridas entre 1999 e 2006

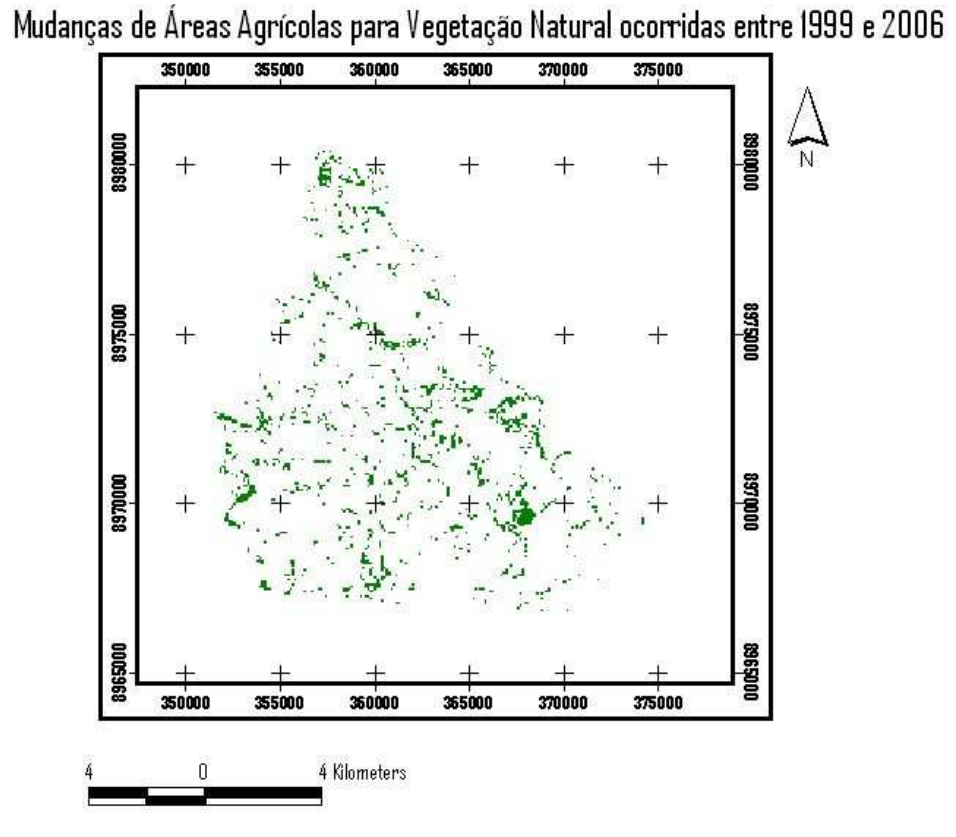

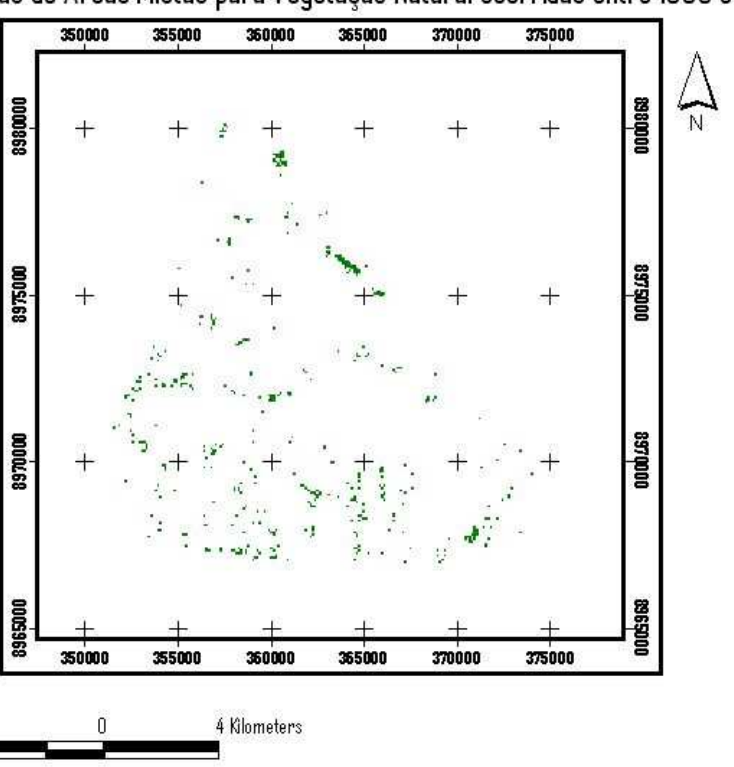

**Prancha 3** - Transições ocorridas entre as categorias de paisagem no Perímetro de Irrigação Maniçoba entre 1999 e 2006.

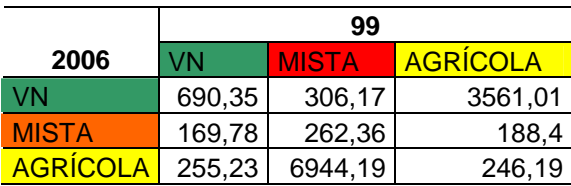

**Tabela 13 -** Matriz de Transição 4.

### **4.2.2 Simulação de cenários e tendências futuras:**

Os resultados da modelagem apontaram intensidade de gradação do uso do solo, e estreita relação entre as variáveis estáticas e a distribuição das mudanças na paisagem, comprovando que tais mudanças não ocorreram aleatoriamente. De 1976 a 1981, a matriz da paisagem era a Caatinga, estendendo-se amplamente pela área. Os mapas simulados esclarecem que o padrão de desmatamento, no período, concentra-se nas bordas dos perímetros, sobretudo, próximo ao Rio São Francisco.

Na lateral direita da área de estudo, o padrão de desmatamento é linearizado – onde as áreas abertas formam uma faixa estreita. Outro aspecto é o centro do Perímetro, que se mantém inalterado, garantindo a permeabilidade desta matriz, até 1980. Os focos de ampliação de desmatamento ocorrem no setor oeste e norte do Perímetro, com a expansão gradativa das manchas. A validação desta etapa apresentou uma acurácia moderada (Índice Kappa = 0,79). O modelo simulado não conseguiu expressar a abertura dos campos de agricultura, em 1981. Tal mudança é observada, apenas, no ano seguinte (1982). As simulações deste período (1977-1981) encontram-se na Prancha 4.

O próximo bloco de simulações, de 1982 a 1987, evidencia a ampliação substancial do processo de desmatamento, no sentido oeste-leste, obedecendo à nova estrutura fundiária. O padrão linear é perdido, destacando-se a criação de fragmentos de Caatinga, embora ocorra também regeneração, fazendo desaparecer a faixa desmatada, citada anteriormente. Manchas pré-existentes são expandidas, e novas manchas de desmatamento surgem ao centro, alargadas, com o passar do tempo. O valor do índice Kappa foi 0,77, apresentando esta simulação, ainda, acurácia moderada. Os mapas gerados podem ser visualizados na Prancha 5.

A partir de 1987, com o estabelecimento de uma rede de estradas, o padrão encontrado é marcado pela desagregação das manchas de antropização, tendo uma situação de desmatamento das porções leste e oeste equivalentes. A criação de fragmentos pequenos de Caatinga é nítida, até 1990. Nos anos subseqüentes, é removida pelo desmatamento, restando parcelas maiores no centro e sudeste da área. O padrão de desmatamento deste bloco de análise prova a ausência de planejamento territorial, que influenciou, continuamente, na perda de vegetação nativa. Quanto à validação o Kappa, registrou-se 0,80, com acurácia moderada. Os cenários gerados são apresentados nas Pranchas 6 e 7.

As simulações de 2000 a 2006 chamam a atenção para o nível de expansão antrópica, que atinge um limite. Um fragmento extenso de Caatinga é formado no centro, em 2000, favorecendo-se pela umidade do rio secundário que passa pelo local. De 2001 a 2003 a Caatinga se regenera, mesmo que suavemente, na faixa leste, nas áreas de lotes empresariais e, a partir de 2004, lentamente, em áreas próximas do Rio principal. Nesta simulação, o valor de Kappa é 0,87, classificado como acurácia excelente. Os cenários podem ser consultados na Prancha 8.

Diante dos impactos e da grande perda de habitat, a projeção de cenários futuros, até 2016, indicaram cenários otimistas, nos quais a Caatinga segue o ritmo de regeneração. Até 2010, haverá recuperação completa do extremo norte do Perímetro, e mais áreas de vegetação natural serão adicionadas à porção empresarial do Perímetro. Uma significativa quantidade de fragmentos da borda oeste se conectará, até 2016. Tais projeções podem ser conferidas nas Pranchas 9 e 10. A modelagem, portanto, indica que a direção da perda de habitat obedeceu ao sentido oeste - leste, cuja proximidade do rio São Francisco foi a principal força modificadora, até 1981. A partir daí, outros elementos (estradas, rios secundários e localidades) fortalecem o processo de reconfiguração da paisagem.

Um modelo dinâmico auxilia na proposição de novos direcionamentos à conservação e manejo da paisagem divulgando um inventário completo contendo informações do passado, presente e mantendo seqüência para o futuro. Além disso, possui o poder de analisar, explicar e explorar os elementos envolvidos na paisagem, sobretudo aqueles que são responsáveis pelas mudanças. Portanto, o volume de informações gerado na modelagem aplicada, garante antecipar estados, sendo de grande valia em ações locais e monitoramento dos processos em curso.

**Prancha 4 -** Modelagem de cenários 1977 a 1981, indicando o padrão espacial de desmatamento do Perímetro de Irrigação Maniçoba.

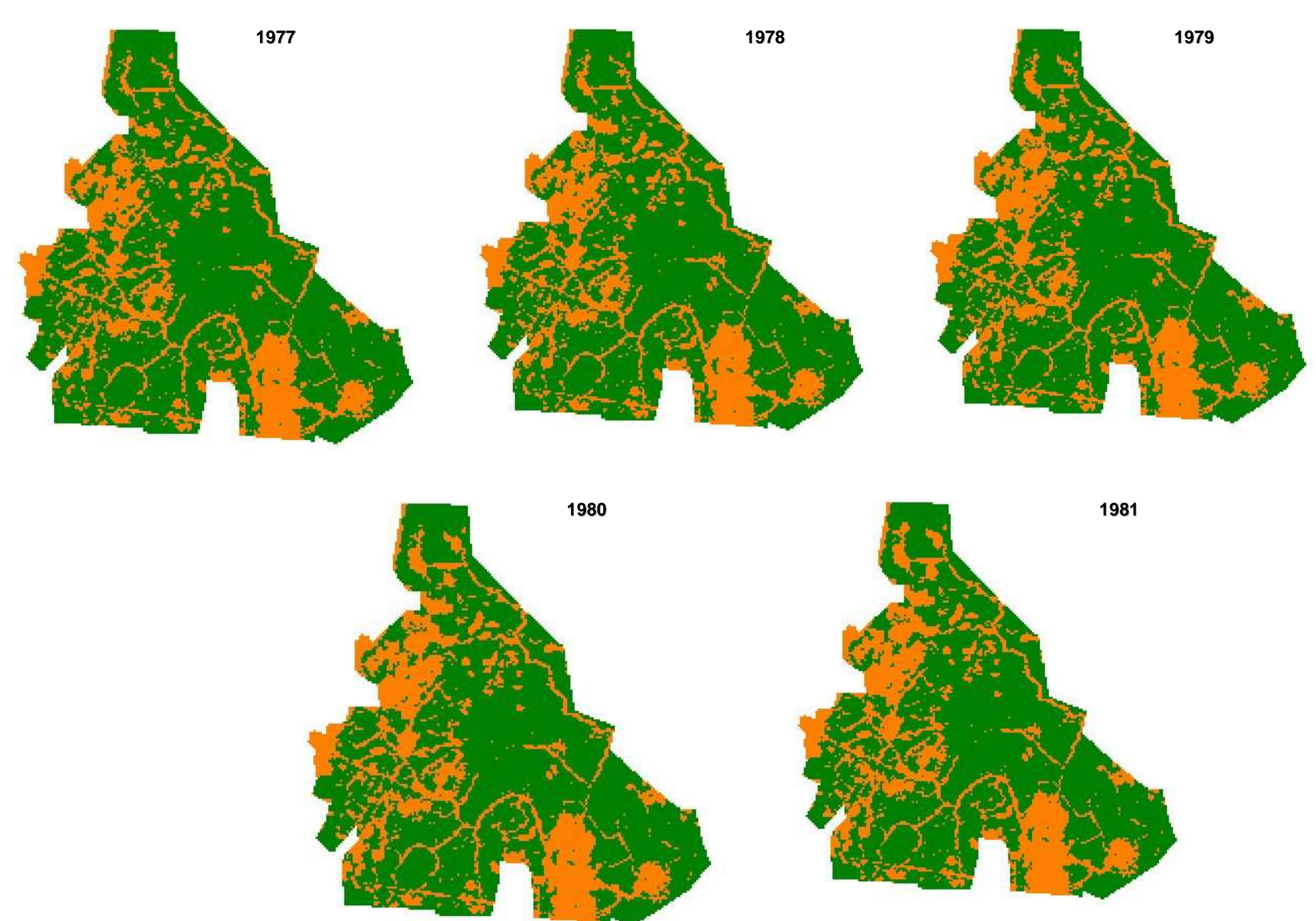

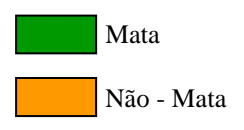

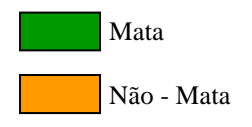

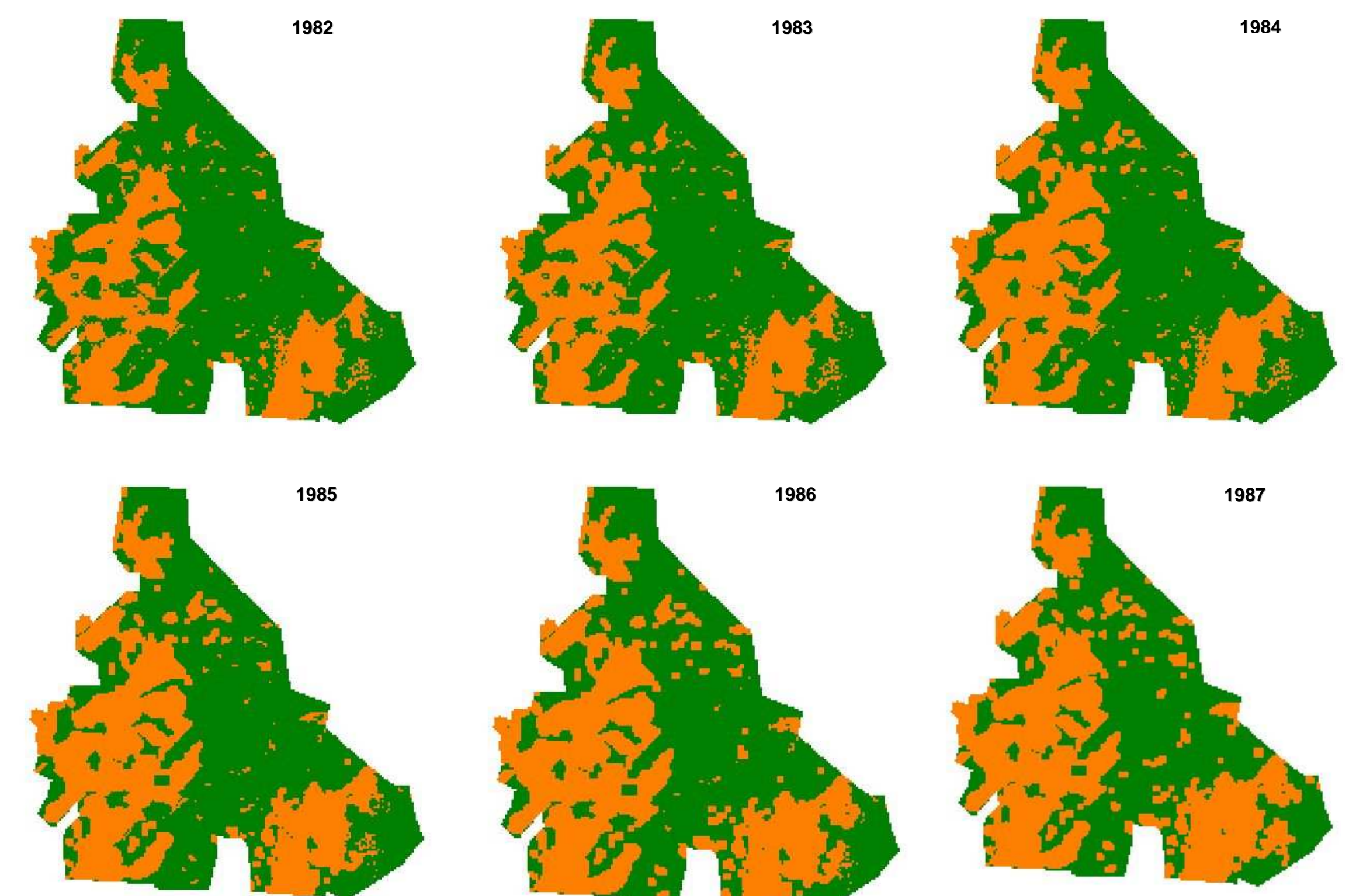

# 82

**Prancha 6** - Modelagem de cenários de 1988 a 1993, indicando o padrão espacial de desmatamento do Perímetro de Irrigação Maniçoba.

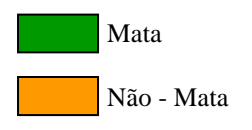

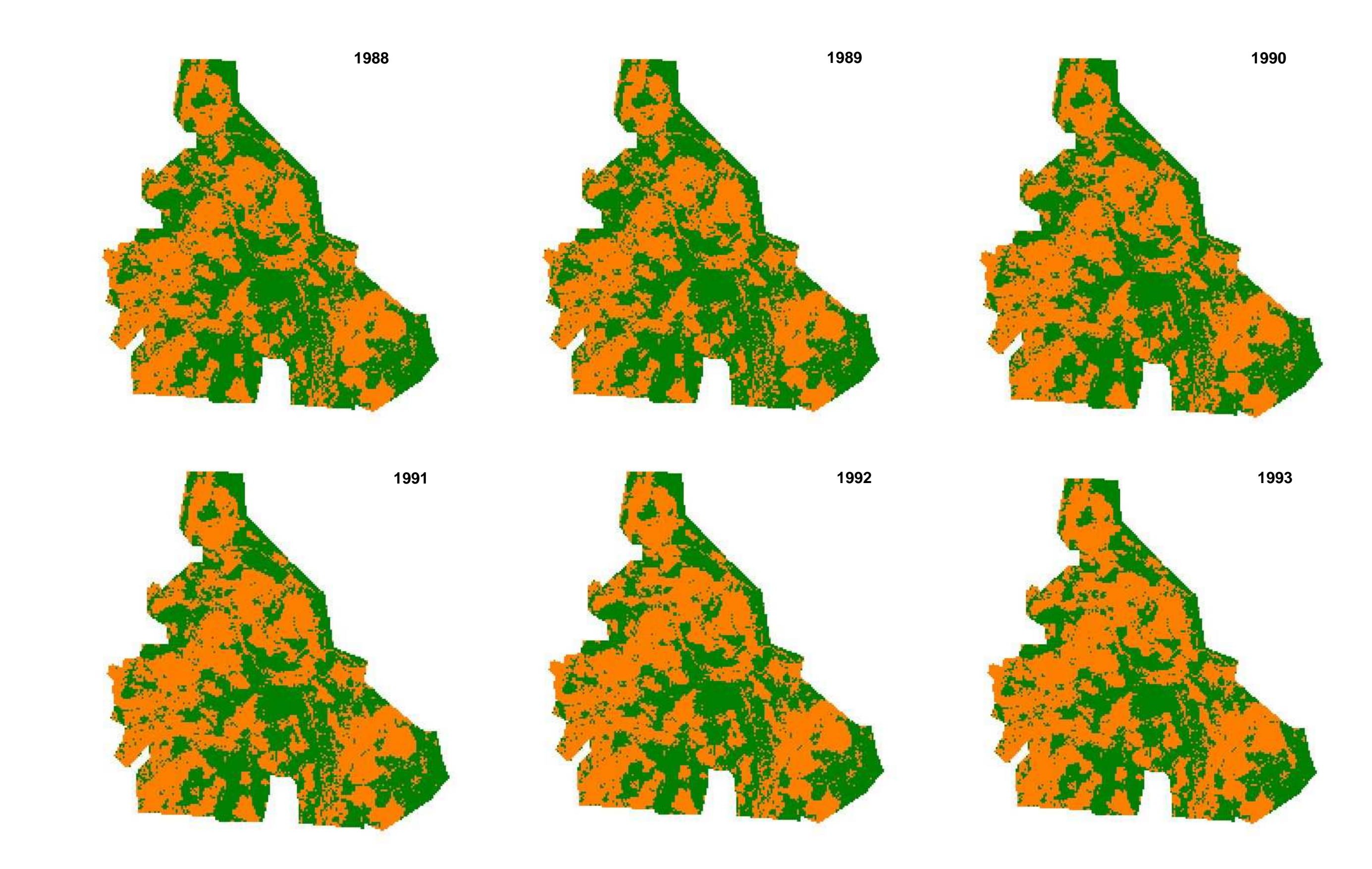

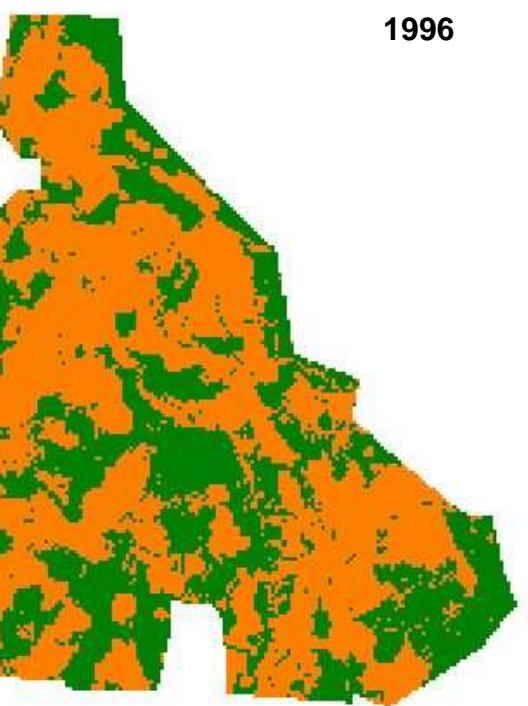

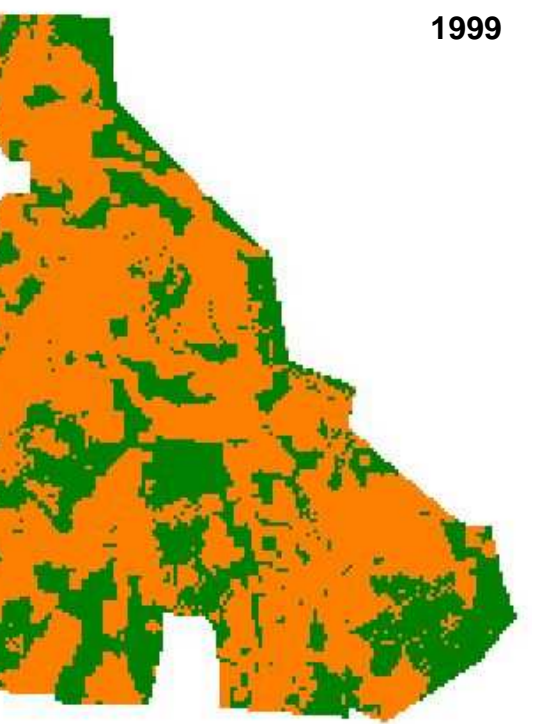

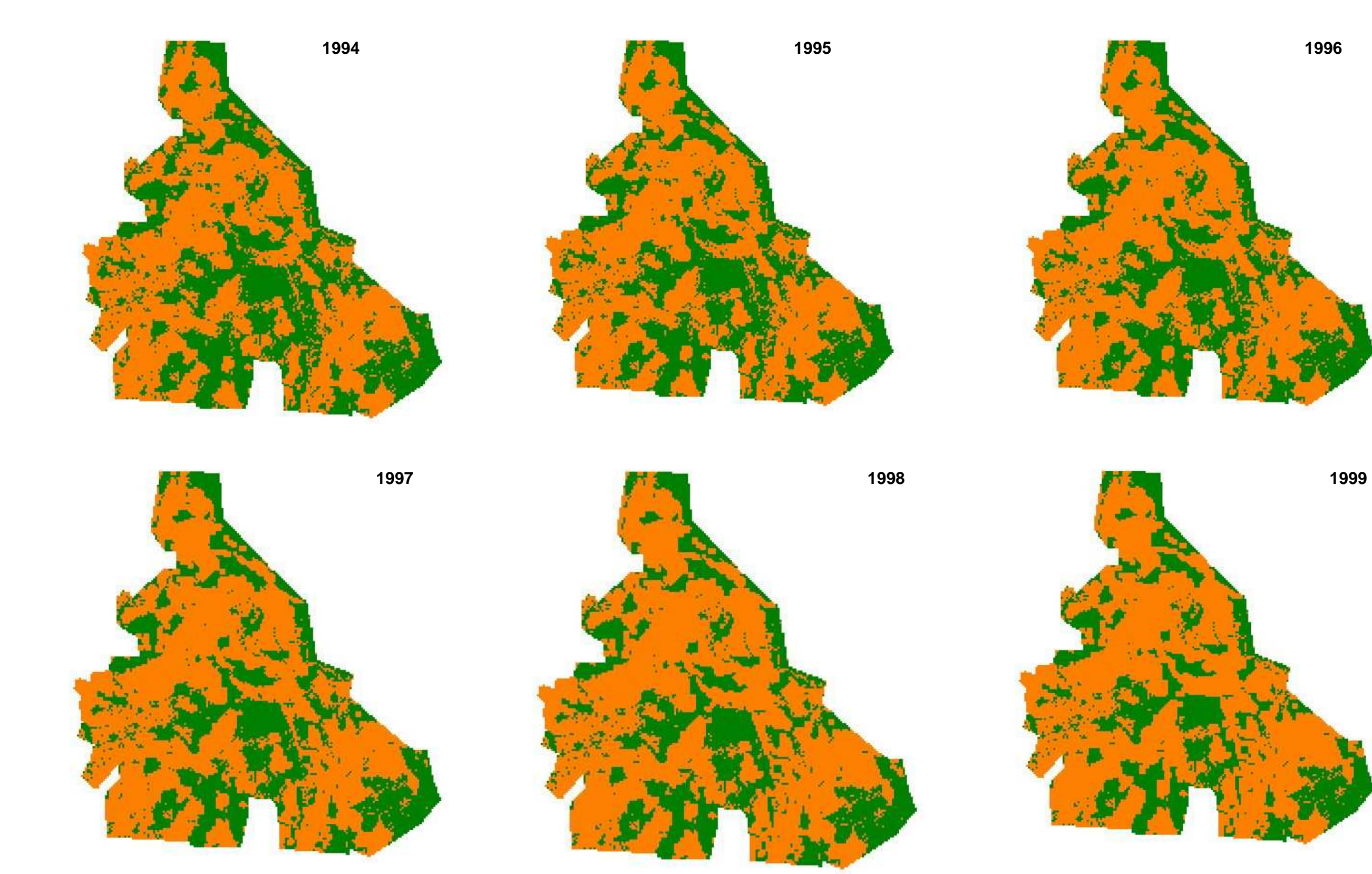

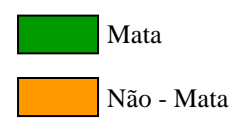

**Prancha 8** - Modelagem de cenários de 2000 a 2006, indicando o padrão espacial de desmatamento do Perímetro de Irrigação Maniçoba.

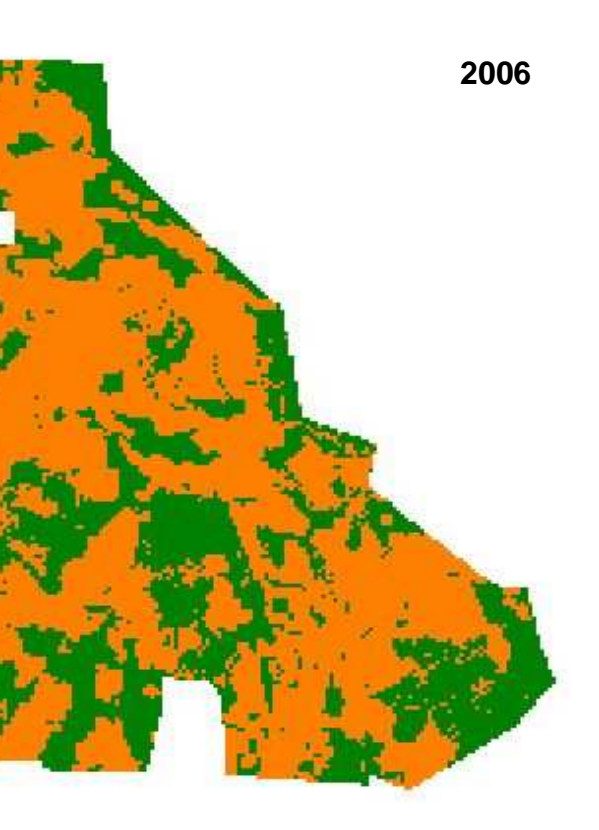

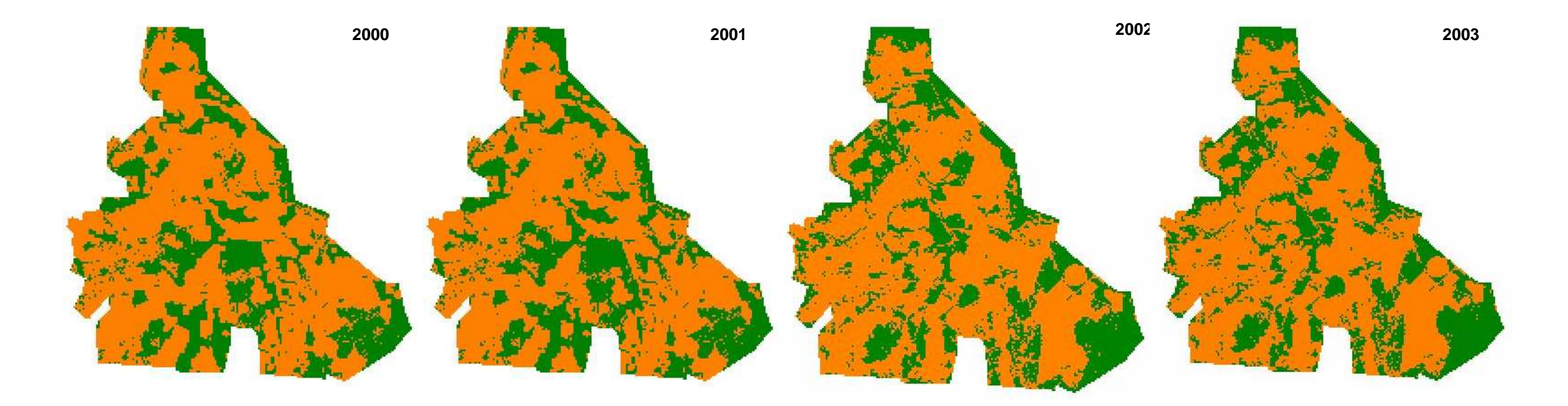

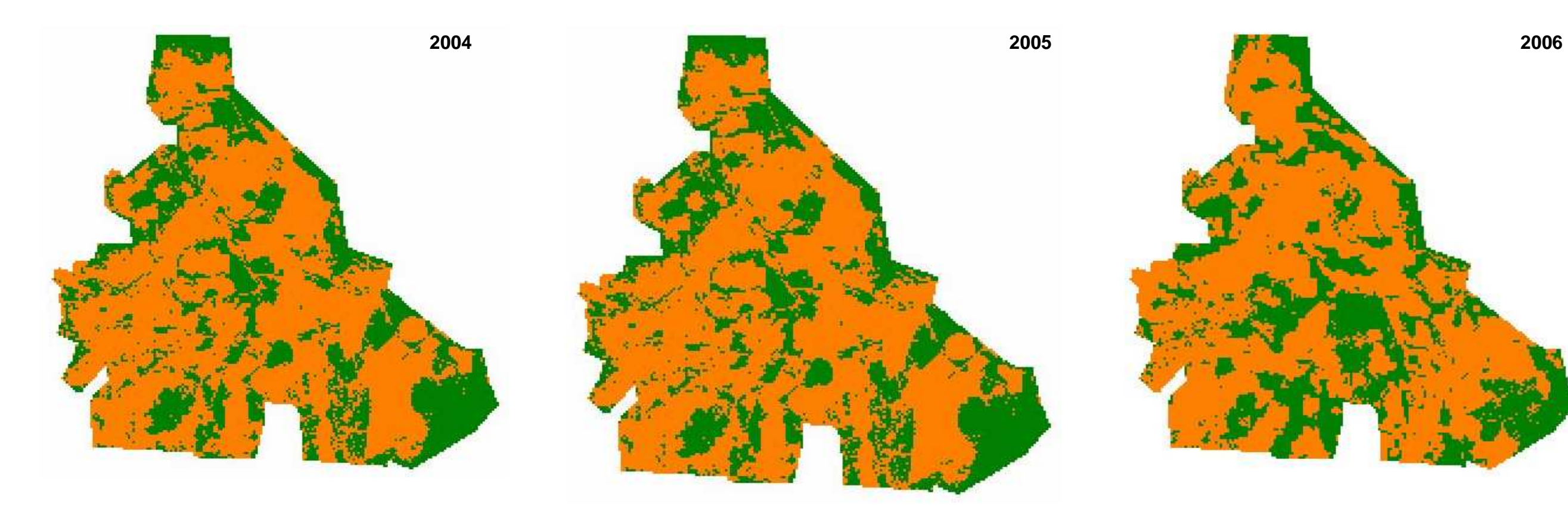

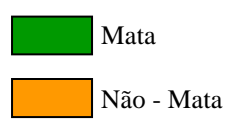

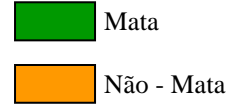

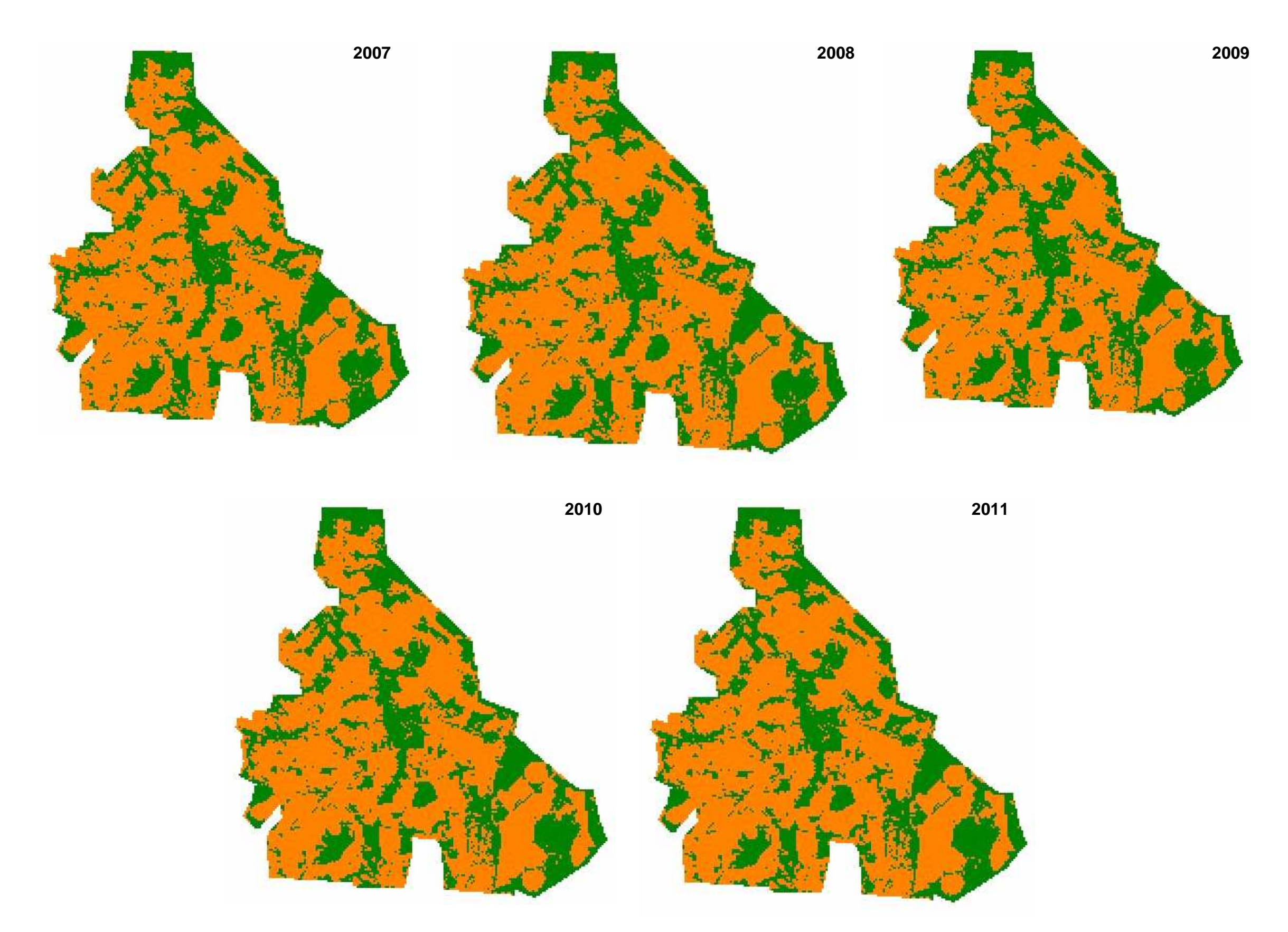

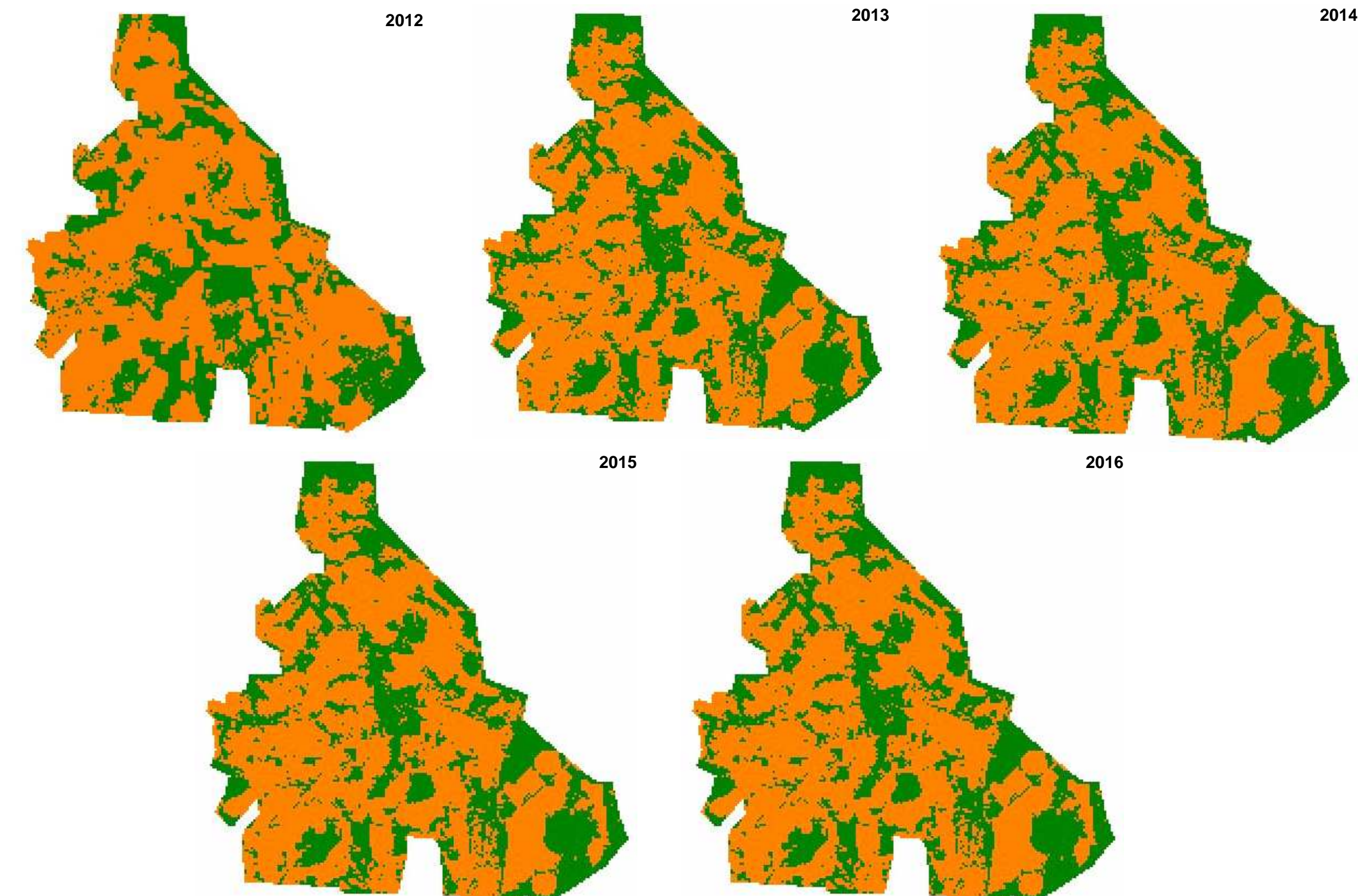

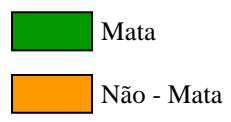

# **5 DISCUSSÃO**

#### 5.1 A ESTRUTURA DA PAISAGEM – HISTÓRIA E NATUREZA

Os resultados expressos pelas métricas de paisagem revelam que o Perímetro de Irrigação Maniçoba (PIM) passou por diferentes dinâmicas quanto ao uso de suas terras que puderam ser acompanhadas através das imagens de satélite utilizadas. Certamente, o Perímetro de Irrigação Maniçoba exerce o papel de componente de um pólo agroindustrial nordestino, que trouxe profundas transformações no espaço em que estão inseridos. No entanto, as discussões sobre os Perímetros Irrigados privilegiam temáticas no âmbito econômico, esquecendo-se das várias fácies de um agronegócio, visto como uma atividade de crescente complexidade, o que leva o agricultor a lidar com aspectos técnicos, mercadológicos, de recursos humanos e ambientais (ZYLBERSZTAJN, 2005).

No Perímetro de Irrigação Maniçoba, os resultados apresentados, a partir de dados de Sensoriamento Remoto e no viés da Ecologia de Paisagem, possuem caráter inédito sobre os efeitos da agricultura de irrigação nos pólos de fruticultura do eixo Juazeiro-Petrolina. Considerando a quantificação dos padrões é notório a grande abrangência do recobrimento de 80,39% da paisagem inicial pela Caatinga representando portanto homogeneidade e constituição de matriz. O baixo grau de fragmentação, conforme número de fragmentos, em 1976, demonstra que a exploração da vegetação nativa era pouco intensa. Além disso, o modo de vida tradicional, pautado na agricultura de subsistência, não produzia um mosaico complexo – mostrando que padrões culturais estão associados às características qualitativas da paisagem (HEINES-YOUNG, 2005).

Em 1981, a redução do número de fragmentos de vegetação natural e aumento no tamanho dos mesmos, sugere que a vegetação, apesar dos distúrbios antrópicos, pôde se regenerar, visto que a Caatinga possui características adaptativas muito fortes, a exemplo da reprodução vigorosa e germinabilidade em ampla faixa de temperatura (BARBOSA, 2005). Estas características são mais intensas, sobretudo, em situações de chuva. Assim, como a imagem de 1981 é de um período chuvoso, imagina-se que este tenha sido um fator de colaboração para tal regeneração. Quanto ao crescimento do perímetro das manchas das áreas mistas, a explicação procede da abertura constante de lotes agrícolas, promovida pela atratividade de desenvolvimento da região. Essas áreas mistas que surgiram gradativamente produziram as mudanças iniciais na paisagem. Wagner e Fortin (2005) assinalam que qualquer processo espacial operando entre unidades vizinhas podem causar heterogeneidade espacial.

Assim, sobre o padrão gerado a partir desta data, o principal traço da estrutura da paisagem é a perda acentuada de habitat e a heterogeneidade da paisagem, formando um mosaico complexo. A formação de 742 pequenas manchas de áreas antrópizadas, mistas e agrícolas, significa a perfuração completa da matriz, aumentando, portanto, os efeitos de borda nos fragmentos de habitat nativo. A gravidade do fato se dá, considerando-se que distúrbios antropogênicos desta magnitude podem impactar na biodiversidade local, dificultando (ou mesmo impedindo) a locomoção de espécies entre os fragmentos de habitats nativos (FORTIN; AGRAWAL, 2005).

Enquanto que na paisagem externa, o processo de formação de fragmentos de Caatinga lento não cria mudanças radicais, provando que o uso intensivo do solo na paisagem interna é capaz de promover alterações em sua configuração, que certamente traz efeitos negativos do ponto de vista ecológico e social.

O ano subseqüente da análise (1999) representa uma inversão da matriz no PIM, sendo a área agrícola a unidade dominante. Este fenômeno pode ser explicado pelo consumo das áreas naturais, cujo tamanho médio das manchas atinge um limite. A inserção de capital estrangeiro, representada por grandes empresas estimulou o crescimento da população. A região de Petrolina/Juazeiro transformou-se num pólo de atração de migrantes, e entre 1980/91 cresceu sua população a uma taxa média anual 4,82% ratificando a sua condição de frente de expansão e polarizador (LIMA, 1994). Assim, a dinamicidade social e econômica do agropólo acarretou as mudanças no tipo de cultura, que passa de anual para perene, sendo fatores que influenciaram a expansão desenfreada das áreas de cultivo.

Laurance (1999) afirma que pressão populacional, instituições fracas e políticas pobres explicam porque florestas tropicais estão desaparecendo, e, no caso da Caatinga, não é diferente. Gottschalk e colaboradores (2007) chamam atenção de que existe uma necessidade

urgente em desenvolver ferramentas que promovam melhor entendimento sobre os efeitos de políticas agrícolas na biodiversidade. Ademais, a expansão desordenada molda a paisagem. Então, pode-se afirmar que, se os pequenos produtores tivessem conservado os 20% dos seus lotes (aproximadamente 3ha) para sequeiro, corredores de mata teriam se formado.

Outro aspecto importante refere-se ao aumento do número de áreas mistas em relação às áreas agrícolas, observado desde 1981. Neste momento, entretanto, esse processo ocorre de forma mais intensa. Isto implica dizer que existiam muitas terras em pousio. O fato pode estar atrelado, simplesmente, à possível queda de preços dos produtos ou a perda de qualidade das terras.

Em 2006, é interessante o discreto crescimento do tamanho médio das manchas de vegetação natural e a redução da quantidade de seus fragmentos. Este aumento nos valores, possivelmente, está associado à sensibilidade do sensor, que favorece a discriminação dos elementos da paisagem. Tal tipo de influência foi comprovado por Manton e colaboradores (2005), que alertam para a necessidade de complementar os dados de sensoriamento remoto com trabalhos de campo e outros dados espacialmente explícitos. Por outro lado, os valores podem ser reflexos das fortes oscilações sazonais no crescimento da vegetação do semi-árido (BARBOSA, 2006).

Quanto à qualidade dos fragmentos de Caatinga remanescentes, dados de campo apontam tendência à homogeneidade, resultado de cortes seletivos de espécies nativas, a exemplo da Imburana (*Commiphora leptophloeos*) e do Angico (*Anadenanthera colubrina*), sobrando campos homogêneos de Jurema (*Mimosa tenuiflora*).

Como as atividades antrópicas levam à redução de polinizadores (CANE; TEPEDINO, 2001), a perda qualitativa da Caatinga no Perímetro, possivelmente, teve rebatimento sobre os polinizadores, imprescindíveis na produção agrícola da área. Então, conforme verificado, a paisagem externa não apresenta similaridade estrutural em relação ao Perímetro Maniçoba, sendo o testemunho do sistema intensivo do uso do solo. Os resultados das métricas de 2006 para o Perímetro sugerem a conservação e a adoção de políticas consistentes que sejam capazes de resguardar os serviços ecológicos que ainda persistem na área.

#### 5.2. MODELAGEM DAS MUDANÇAS – CONTRIBUIÇÕES PARA O FUTURO

As mudanças observadas nas matrizes de transições complementam as análises da paisagem oferecidas pelas métricas, demonstrando o nível de interações entre as categorias de paisagem que avançou conforme evolução do Perímetro. Comparativo entre perdas e ganhos na paisagem revela, no primeiro e segundo intervalos, direcionamento das interações mais acentuado para a Caatinga, que perde significativa área para outras categorias, conotando estágio inicial de degradação. Em seguida, as interações ficaram mais fortes entre as áreas de vegetação natural e as áreas mistas, sugerindo, mais uma vez, que o aspecto central na dinâmica da paisagem era as áreas antrópicas, que formavam a matriz de paisagem.

Qualquer proposição sobre conservação e recuperação da área, deve-se levar em consideração a paisagem como um todo, inclusive a matriz, devendo-se reunir esforços para melhorar a sua qualidade (FAHRIG, 2001). O conhecimento de forças que podem afetar esta paisagem como um todo é de grande importância, visto que a perda de florestas é explicada por múltiplos fatores (GEIST; LAMBIN, 2002).

No Perímetro Maniçoba, inicialmente, a proximidade do Rio São Francisco cria um padrão de desmatamento. Diante dos eventos de seca, percorrer os caminhos de água é prioridade para o sertanejo. (AB'SABER, 1999). Com a introdução do sistema de irrigação e seu fortalecimento, a principal força impulsionadora deste modelo de paisagem passa a ser as estradas. Santos e Tabareli (2002) observaram este fenômeno para outra paisagem da Caatinga. Em tal estudo, fica patente que o efeito rodovia e cidade se prolongam entre 12 e 15 km para o interior da vegetação adjacente.

Outro aspecto fundamental na dinâmica de paisagem do Perímetro foram os rios secundários. Os cenários modelados mostram a permanência, por todos os anos, de um fragmento alongado no centro da área. Este é um canal esculpido por um rio intermitente, que atua como fator limitante à expansão agrícola, visto que seria desvantagem ocupá-lo, considerando-se o risco de cheias em períodos de chuva. Dois fragmentos arredondados, localizados ao sul, também resistiram, justificados pela declividade. São os únicos pontos do perímetro com declividade superior a 15º, fortalecendo a idéia de que aspectos físicos podem controlar a dinâmica de uma paisagem. E, segundo Burel e Baudry (2005), topografia e diversidade de solo participam da produção de partes da paisagem.

Ainda sobre os fragmentos que restaram, é valido salientar que muito deles estão situados em espaços privados, que possuem uma dinâmica econômica e ambiental particular. A densidade tecnológica que impulsiona a produção, não conduz à abertura de novas áreas agrícolas. Os remanescentes de Caatinga, na porção norte e nordeste, podem ser explicados pela desvalorização dos lotes nessas áreas decorrente da distância para as áreas comerciais e para os canais artificiais de irrigação.

Além dos remanescentes, a simulação mostrou regeneração da vegetação nativa, de 2000 a 2006, coincidindo com os locais remanescentes. Fica claro, portanto, que, quanto mais próximo das matas nativas, maiores as chances de recuperação. Os cenários futuros revelaram-se otimistas assinalando que apesar de décadas de interferências antrópicas negativas, haverá avanço da Caatinga em alguns locais. Isso pode significar que em determinados pontos, existem fatores limitantes à expansão da agricultura, ou que o limite de interferências antrópicas já chegou ao limite. Embora, a simulação de cenários seja importante por oferecer anualmente visualização espacial das mudanças, estas só se tornarão reais, caso as forças dirigentes dessas mudanças (Ex: núcleos urbanos, estradas) se mantenham no mesmo ritmo produzindo descontroladamente arranjos espaciais. O avanço da Caatinga apontado nos cenários futuros significa portanto uma chance de mudança. Mas, não a única.

No caso de Maniçoba, com base na modelagem e nas projeções das paisagens futuras, algumas medidas podem ser sugeridas. Dentre elas: Propor a conexão de áreas de sequeiro de lotes justapostos; preservação dos fragmentos no interior; e, considerando-se que a paisagem externa apresenta estrutura preservada, expandir e criar zonas de contato entre a PI e a PE. Algumas medidas para manejo de paisagem podem reduzir os impactos negativos provocados na biodiversidade, sobretudo na melhoria das espécies afetadas pela perda de habitat, efeitos de borda e da matriz (TABARELLI; GASCON, 2005).

# **6 CONCLUSÃO**

O levantamento realizado sobre o Perímetro de Irrigação Maniçoba revelou particularidades do processo de implantação e expansão deste pólo de fruticultura. A rentabilidade da agricultura teve como contraponto a drástica redução da Caatinga (47,04%). Através das métricas de paisagem, a quantificação das mudanças na estrutura do Perímetro, até 1999, revelou perda contínua e fragmentação de habitat.

O modelo apresentado agrega informações ao monitoramento da região. A análise realizada é uma colaboração de cunho científico para uma porção do semi-árido, carente de informações sobre os impactos causados na Caatinga por estes Perímetros. E, através das estimativas encontradas, pode-se presumir a situação dos demais perímetros no eixo Juazeiro-Petrolina, divulgando o consumo das áreas naturais frente a expansão agrícola.

Forte associação pode ser feita a respeito das conseqüências do consumo rápido da Caatinga, impulsionada pela abertura de estradas e núcleos urbanos sobre a disponibilidade de habitats para a fauna local. Certamente a pressão sob o ambiente natural ajuda explicar a limitação dos polinizadores, imprescindíveis na manutenção de serviços ecossistêmicos.

A paisagem externa ao Perímetro Maniçoba mostrou baixo grau de antropização, sendo referência de cenário ideal. Talvez, reproduzir o mesmo cenário em Maniçoba seria impossível com a ação permanente das frentes agrícolas irrigadas. A comparação entre as paisagens interna e externa remete a uma importante reflexão sobre qual o custo da perda dessas matas nativas. A modelagem, na concepção LUCC, aqui apresentada, revela as mudanças nas tendências de alteração de paisagem no Perímetro de Irrigação Maniçoba, face às variações no modelo de uso do solo. Estas variações resultaram de um uso intensivo do solo que mudava em função de direcionamentos econômicos e sociais. Assim, qualquer proposta que vise recuperação do cenário atual, deve estar esboçada sob aparatos interinstitucionais, com diálogo entre governo e sociedade local.

A simulação das modificações na paisagem mostrou-se um instrumento útil na compreensão e explicação das transformações observadas na região. A modificação nos pesos dos fatores de transformação, bem como a agregação de novos fatores, não considerados nesta modelagem, certamente produziria um quadro diferente do que foi aqui apresentado. Entretanto, tais simulações alternativas poderiam ser verificadas, no que se refere à sua consistência, pelo procedimento de validação, tendo por referencia as imagens testemunhas.

Como os modelos construídos guardam grande associação com o mundo real, esta é uma ferramenta de grande valia para se chegar a um balanço entre necessidades do setor produtivo versus qualidade ambiental.Os cenários futuros apontam as tendências atuais, inferidas pelo modelo e servem apenas como referência para compreensão dos fenômenos desencadeados. Neste sentido, analisando-se tais cenários, pode-se recomendar como melhor forma de manejo de paisagem, a conservação dos fragmentos maiores e recomposição daqueles que possuem menor efeito de borda.

Como as interferências na paisagem são desencadeadas frente às necessidades da comunidade local, somente com um planejamento participativo, os prejuízos na paisagem poderiam ser superados em longo prazo. Mudar o quadro ambiental significa, também, melhoria para o produtor, ou seja: reposição de fertilidade do solo e garantia de serviços ecossistêmicos.

.

# **REFERÊNCIAS BIBLIOGRÁFICAS**

AB´SABER, A. N. *Os domínios de natureza no Brasil:* potencialidades paisagísticas. São Paulo: Ateliê Editorial, 2003, p.159.

\_\_\_\_\_\_\_\_\_\_. *Sertões e sertanejos*: uma geografia humana sofrida. Estudos Avançados. vol. 13. n 36, 1999.

ALMEIDA, C. M. de; MONTEIRO, A.M.V.; CÂMARA, G. Modelos de simulação e prognósticos de mudanças de uso do solo urbano: Instrumento de subsídios de ações e políticas públicas urbanas. XI Encontro Nacional da Associação Nacional de Pós-Graduação e Pesquisa em Planejamento Urbano – ANPUR. *Anais...* Salvador, 23-27 de maio de 2005.

ANDRADE-LIMA, D. de. The caatingas dominium. *Revista Brasileira de Botânica*. vol.4. p.149- 153,1981.

BARBOSA, D.C.A. Estratégias de germinação e crescimento de espécies lenhosas da Caatinga com germinação rápida. In: LEAL, I.R.; TABARELLI, M.; SILVA, J. M. C. da*. Ecologia e Conservação da Caatinga*. 2 ed. Recife: Ed.Universitária da UFPE. 2005.

BARBOSA, H. A. A 20-year study of NDVI variability over the Northeast Region os Brazil. *Journal of Arid Environments.* vol. 67. 2006. p. 208-307.

BAUM, K.A et al. The matrix enhances the effectiveness of corridors and stepping stons. *Ecology.* vol.85. n.10. p. 2.671-2.676, 2004.

BEM WU, X.; SMEINS, F. E. Multiple-scale habitat modeling approach for rare plant conservation. *Landscape and Urban Planning*. 2000. vol. 51. p. 11-28.

BENDER, D. J.; CONTRERAS, T. A.; FAHRIG, L. Habitat loss and population decline: A metaanalysis of the patch size effect. *Ecology..*vol.79. n. 2. p.517-533,1998.

BITENCOURT, M.D; MISTRY, J.; BERARDI, A. Verificação de manejo de fogo na reserve indígena Krahô – Tocantins, utilizando imagens de satélite. *Anais...* XII Simpósio Brasileiro de Sensoriamento Remoto. 16-21 de abril. 2005. p. 2.871-2.878.

BOLFE, E. L. et al.Avaliação da classificação digital de povoamentos florestais em imagens de satélite através de índices de acurácia. *Revista Árvore.* vol.28, n. 1. p.85-90,2004.

BOLLIGER, J.; GREEN, D. G. Simulating the spatial and temporal dynamics of landscapes using generic and complex models. *Ecological Complexity*. vol.2, p.107-116, 2005.

BRASIL. *Criação da Companhia de Desenvolvimento do Vale do São Francisco*. Lei Federal nº 6.088, de 16 de julho de 1974.

\_\_\_\_\_\_\_\_\_\_. *Diagnósticos dos Perímetros Públicos Irrigados*. Ministério da Integração Nacional. Companhia de Desenvolvimento dos Vales do São Francisco e Parnaíba. 6ª Superintendência Regional. 2004.

\_\_\_\_\_\_\_\_\_\_. *Emancipação de Perímetros*. Brasília, 2006. Disponível em <http://www.codevasf.gov.br/menu/prod\_serv/emancipacao>. Acesso em 20 de julho de 2006.

\_\_\_\_\_\_\_\_\_\_. *Política Nacional de Irrigação*. Lei Federal nº 6.662, de 25 de junho de 1979.

BRESEE, M. K. et al. Disturbance and landscape dynamics in the Chequamegon National Forest Wisconsin, USA, from 1972 to 2001. *Landscape Ecology*. vol.19. p. 291- 309, 2004.

BUREL, F.; BAUDRY,J. Habitat quality and connectivity in agricultural landscapes: the role of land use systems at various scales in time. *Ecological Indicadors. vol.* 5, p. 305 – 313,2005.

CALDAS, A.dos S. *Novas Territorialidades do eixo Juazeiro-Petrolina*.1995.Dissertação (Mestrado em Arquitetura e Urbanismo) – Faculdade de Arquitetura e Urbanismo, Universidade Federal da Bahia.

CANE, J.H.; TEPEDINO, V. J. Causes and Extent of declines among native North American Invertebrate Pollinators: detection, evidence, and consequences. *Ecology and Society.* vol.5. n.1. 2001.

CARVALHO, F. C. Sustentabilidade de Sistemas Agroflorestais Pecuários em Ambientes Semi-Áridos. In: *Semi-Árido:Diversidades, Fragilidades e Potencialidades*. SOBRINHO, J. F.; FALCÃO, C. L. da C. (orgs).Sobral: Sobral Gráfica, 2006.71-107p.

CASTELLETTI, C. H.M et al. Quanto ainda resta da Caatinga? Uma estimativa preliminar. In: LEAL, I.R.; TABARELLI, M.; SILVA, J. M. C. da*. Ecologia e Conservação da Caatinga*. 2 ed. Recife: Ed.Universitária da UFPE, 2005. Capítulo 18.

CASTELLÓN, T.; SIEVING, K.E. An experimental test of matrix permeability and corridor use by na endemic understory bird. Conservation Biology, vol.20, nº1, p.135-145,2006.

CASTRO, Frederico do Valle Ferreira de. A modelagem de cenários de mudanças na região de Basiléia aplicada ao zoneamento ecológico-econômico do estado do Acre. 2005. Dissertação (Mestrado em Geografia) – Instituto de Geociências, Universidade Federal de Minas Gerais.

CHETKIEWICZ, C.B. *et al*.. Corridors for conservation : Integrating pattern and process. *Annual review of ecology, evolution and systematics*. vol.37, p.317 – 342, 2006.

CHRISTOFOLETTI, Antonio. *Modelagem de sistemas ambientais*. São Paulo. Editora Edgard Blucher, 1999.cap 1, p. 1-18.

COMPANHIA DE RECURSOS MINERAIS (CPRM) – Serviço Geológico do Brasil. *Carta Geológica do Brasil ao Milionésimo, Sistemas de Informações Geográficas SIG e 46 folhas na escala 1:100000, Folha SC.*24 ARACAJÚ. CPRM, Brasília. 41. CD-ROM. Edição 2004. ISBN: 85-7499- 099-4.

CRÓSTA, A.P. *Processamento Digital de Imagens de Sensoriamento Remoto*. Campinas: IG/UNICAMP, 1992, 170p.

DAMSCHEN, E.I. *et al*.. Corridors increase plant species richness at large scales. *Science*, vol.313, 2006.

DEAN, W. *A ferro e fogo*: a história e a devastação da Mata Atlântica brasileira. São Paulo, Companhia das Letras, 1996.

DRUMOND, M. A.*et al.* Estratégias para uso sustentável da biodiversidade da Caatinga. 2000.pp.23 in: SILVA, J.M.C & TABARELLI, M. (coord.). *Wokshop* Avaliação e identificação de ações prioritárias para a conservação, utilização sustentável e repartição de benefícios da biodiversidade do bioma Caatinga. Petrolina, Pernambuco. Disponível em <http://www.biodiversitas.org.br/caatinga>. Acesso em: 08 de Agosto de 2007.

DRURY, S.A. *Image Interpretation in Geology*. London: Allen& Unwin, 1987, 243 p.

DUSHKU,A.; BROWN,S. Spatial Modeling of Baselines for LULUCF Carbon Projects: The GEOMOD modeling approach. *International Conference on Tropical Forest and Climate Change: "Carbon Sequestration and the Clean Development Mechanism"*. Manila, 2003.

EASTMAN, J.R. *Idrisi for Windows*: user's guide. Worcester: Clark University, 1995, 440p.

ELLIS, E.C. et al. *Measuring long-term ecological changes in densely populated landscapes using current and historical high resolution imagery.* Remote Sensing of Environment. vol.100. p.457-473,2006.

EPHIPHANIO, J. C. N.; LUIZ, A. J.B.; FORMAGGIO, A. R. Estimativa de áreas agrícolas municipais, utilizando sistema de amostragem simples sobre imagens de satélite. *Revista Bragantia*, vol.61, nº 2, p.187-197, 2002.

ESPÍRITO-SANTO, F.D.B; SHIMABUKURO, Y. E. Validação do mapeamento de uma área de floresta tropical com o uso de imagens de videografia aérea e dados de levantamento de campo. *Revista Árvore*, vol.29, nº 2, p.227-239, 2005.

FAHRIG, L. Effects of habitat fragmentation on biodiversity. *Annual review of ecology, evolution and systematics* vol.34, p. 487-515,2003.

\_\_\_\_\_\_\_\_\_\_. How much habitat is enough? *Biological Conservation*, vol. 100, p. 65- 74,2001.

FERNANDES, Afrânio. *Fitogeografia Brasileira*. Ed. Multigraf. 2ª ed. Fortaleza, 2000.

FERREIRA, *et al*.. Identificação de fragmentos de floresta nativa, por diferentes intérpretes, com a utilização de imagens Landsat e CBERS em Lavras, MG. *Revista Ciências Agrotecnicas,*  vol.29, n° 3, p.649-656, 2005.

FIGUEIREDO, S. M. DE M.; CARVALHO, L.M.T. DE. Avaliação da exatidão do mapeamento da cobertura da terra em Capixaba, Acre, utilizando classificação por árvore de decisão. *Revista Cerne*, vol.12, nº1, p.38-47, 2006.

FLORENZANO, Teresa Gallotti. *Imagens de satélite para estudos ambientais*. São Paulo: Oficina de Textos, 2002. vol. 1. 104 p.

FORD, Andrew. *Modeling the environment* : an introduction to system dynamics models of environmental systems. Washington: Island Press, 1999. 401 p.

FORMAN, Richard T. T. *Land Mosaics* – The Ecology of landscapes and regions. Cambridge University Press, 1995, 632p.

FORTIN, M.; AGRAWAL, A.A. *Landscape Ecology comes of Age*. Ecological Society os America, Special Feature, 2005, p. 1965-1966.

FREITAS, M. W. D. *Estudo integrado da paisagem no Sertão Pernambucano (NEBRASIL) com o uso de sistemas de informação geográfica e sensoriamento remoto* - São José dos Campos: INPE, 2006,191 p.

FRITZSONS, E.; MANTOVANI, L. E.; RIZZI,N.E. Aplicação de índices de paisagem às florestas ciliares na bacia do Alto Capivari – Região Cárstica Curitibana. *Revista Floresta*. Vol. 4, nº 1, p.3-11, 2004.

GASCON, C. et al. Matrix habitat and species richness in tropical forest remmants. *Biological Conservation*. vol.91, p.223-229,1999.

GEIST,H. J. ; LAMBIM, E. F. Proximate causes and underlying driving forces of tropical desforestation. *Bioscience*, vol.52, nº 2, p.143-150, 2002.

GIULIETTI, Ana Maria et al. Espécies Endêmicas da Caatinga. In: *Vegetação e flora da caatinga*. Recife: Associação Plantas do Nordeste, 2002. 176p.

GODOY, Marcela Maria Guimarães. *Modelagem da Dinâmica de Ocupação do Solo no bairro Savassi, Belo Horizonte, Brasil.* 2004. Dissertação (Mestrado em Geografia) – Instituto de Geociências, Universidade Federal de Minas Gerais.

GOTTSCHALK, T. K (*et al*.). Impacto f agricultural subsidies on biodiversity at the landscape level. *Landscape Ecology*, vol.22, p. 643-656,2007.

GURTLER, S.; LUIZ, A.J.B; EPIPHANIO, J.C.N. Uniformização de imagens Landsat para previsão de safras agrícolas.*Anais* do XI SBSR, Belo Horizonte, 5-10 de abril de 2007, INPE, 109-116.

HALL, C. et al. Modelling spatial and temporal patterns of tropical land-use change. *Journal of biogeography*, vol.22, p.753-757,1995.

HEINES-YOUNG, R. *Landscape pattern: context and process*. Cambridge University Press. 2005.p.  $103 - 111$ .

INDA, H.A.V; BARBOSA, J.F. *Mapa Geológico do Estado da Bahia*. 1ª Edição. Escala 1:1.000.000, Estado da Bahia - Secretaria de Minas e Energia, 1978.

INSTITUTO BRASILEIRO DE GEOGRAFIA E ESTATÍSTICA (IBGE). Enciclopédia dos Municípios Brasileiros. Rio de Janeiro, XX Volume, 1958.

\_\_\_\_\_\_\_\_\_\_. *Manual Técnico de Uso da Terra*. 2 ed. Rio de Janeiro, 2006.

\_\_\_\_\_\_\_\_\_\_. *Manual Técnico da Vegetação Brasileira.* n. 1. Rio de Janeiro: 1992, 92p.

\_\_\_\_\_\_\_\_\_\_. *Vocabulário Básico de Recursos Naturais e Meio Ambiente*. 2 ed. Rio de Janeiro, 2004.

KIE, J.G.*et al*. Landscape heterogeneity at differing scales: effects on spatial distribution of mule deer. *Ecology*, vol.83, nº2, p.530 - 544,2002.

KLOPATECK,J.M.; GARDNER,R.H. *Landscape Ecological analysis*: issues and applications.1999.

LACERDA, M. A. D.DE; LACERDA, R. D. de. O cluster da fruticultura no pólo Juazeiro/Petrolina. *Revista de Biologia e Ciências da Terra*. vol.4, nº 1, 2004.

LANDIS,J. KOCH,G. The measurement of observer agreement for categorical data. *Biometric*, v.33, p.154-174, 1977.

LAURANCE, W. F. Reflections on the tropical deforestation crisis. *Biological Conservation* vol. 91, p.109-117,1999.

LEAL,I.R.(et al.). Mudando o curso da conservação da biodiversidade na Caatinga do Nordeste do Brasil. *Megadiversidade*, vol.1, Nº1, p.140-146, 2005.

LILLESAND, Thomas M; KIEFER, Ralph W. *Remote Sensing and Image Interpretation*. 4. ed New York: John Wiley, 1999. 723p.

LIMA, Policarpo. Economia do Nordeste: tendências recentes das áreas dinâmicas. *Análise Econômica*, vol.12, p. 55-73, 1994.

LUDWING, J.A. *et al*. Assessing landscape health by scaling with remote sensing: when is it not enough? *Landsacape Ecology*, vol.22, p. 163-169, 2007.

MALDONADO, F.D. *Desenvolvimento e avaliação de uma metodologia de detecção de mudanças na cobertura vegetal do semi-árido*. 2005. Tese (Doutorado em Sensoriamento Remoto) – Programa de Pós-Graduação em Sensoriamento Remoto, INPE, São José dos Campos – SP.

MANTON, M.G.; ANGELSTAM, P.; MIKUSINSKI,G. Modelling habitat suitability for deciduous forest focal species – a sensitivity analysis using different satellite land cover data. *Landscape Ecology*, vol.20, p.827-839,2005.

MATHER, P. M. *Computer processing of remotely-sensed images*: an introduction. 3. ed. Chichester: New York: Wiley, 2004. 292p.

MCGARIGAL, Kevin; MARKS, Barbara J. *Fragstats*: spatial pattern analysis program for quantifying landsacape structure. U. S. Departament of agriculture, Forest Service. 1995, 122p.

METZGER, Jean Paul. O que é Ecologia de Paisagens. *Biota Neotropica*. Vol 1, nº 1/ 2, p. 1-9, 2001.

\_\_\_\_\_\_\_\_\_\_. Estrutura da Paisagem e Fragmentação: Análise Bibliográfica. *Anais*.Acad.Bras.Ci, vol.71, p.445-462, 1999.

MIKULA, B. et al. Integrating dynamic spatial models with GIS. In: LONGLEY,P; BATTY,M. *Spatial Analysis*: Modelling in a GIS environment. United States of America: John Wiley & Sons, 1996. p.283-296.

MINISTERIO DO MEIO AMBIENTE. *Fragmentação de Ecossistemas:* Causas, efeitos sobre a biodiversidade e recomendações de políticas públicas. Brasília:, 2003, 510p.

\_\_\_\_\_\_\_\_\_\_\_\_\_\_\_\_\_\_\_\_\_\_\_\_\_. *Biodiversidade da Caatinga*: áreas e ações prioritárias para a conservação.Brasília:, 2004, 382p.

MINISTÉRIO DA CIÊNCIA E TECNOLOGIA. Aspectos da modelagem, enfatizando-se as possibilidades de exploração de cenários futuros. 1 Desenho, p.&b. desenho técnico disponível em < http:// www. geoma.lncc.br> acesso em 30 jan.2008.

NASCIMENTO, B. A. *Maniçoba*: Sua gente, sua cultura. Juazeiro: edição do autor, 2006.

NONAKA,E.; SPIES, T.A. Historical range of variability in landscape structure: a simulation study in Oregon, USA. *Ecological Applications*, vol.15, nº 5, p.1727-1746, 2005.

NOVO, Evelyn Marcia Leão de Moraes. *Sensoriamento Remoto:* princípios e aplicações. 2. ed Sao Paulo: E. Blucher, 1992. 308 p.

NYS, E. D. et al.. Um procedimento de consultoria para melhorar a gestão dos perímetros irrigados coletivos do nordeste brasileiro. *Cadernos de Ciência e Tecologia*, vol.22, nº2, p. 365-380, 2005.

ODUM, E. P. *Fundamentos de Ecologia*. 7ª Edição. Lisboa: Fundação Calouste Gulbenkian,2004,928p.

PAIM, G. F.; ROCHA, W. J. S DA F. ; VIANA, B. F. Interpretação de Imagens de satélite como suporte para o diagnóstico da cobertura vegetal atual na região de Juazeiro Bahia. In: II Seminário de Geotecnologias: Geotecnologias Aplicadas à Modelagem Espacial, 2005, Salvador, BA. II Seminário de Geotecnologias: Geotecnologias Aplicadas à Modelagem Espacial CD ROM *Anais...* v. 1. p. 1-1,2005.

PONTIUS JR., R.G.; CHEN,H. *Land change modeling with GEOMOD*. GEOMOD modeling.2006.

PONTIUS JR., R.G.; CORNELL, J.; HALL, C. Modelling the spatial pattern of land use change with Geomod 2: application e validation for Costa Rica. *Agriculture, Ecosystems & Environment*, vol. 85, p.191-203, 2001.

PONZONI, F.J.; REZENDE, A.C.P. Influência da resolução espacial de imagens orbitais na identificação de elementos da paisagem em Altamira – PA. *Revista Árvore*, vol.26, nº 4, p. 403- 410, 2002.

PRADO, D.E. As Caatingas da América do Sul.In: LEAL, I.R.; TABARELLI, M.; SILVA, J. M. C. da*. Ecologia e Conservação da Caatinga*. 2ª ed. Recife: Ed.Universitária da UFPE.2005.

PROJETO BIODIVERSIDADE (PROBIO). Levantamento da cobertura vegetal e do uso do solo do Bioma Caatinga. Mapa de Vegetação da Caatinga, 2002. Disponível em <http:// www. mapas.mma.gov.br/geonetwork>. Acesso em 28 Dez. 2008.

RICHARDS, John A. *Remote sensing digital image analysis*: an introduction. 2nd, rev. and enl. ed Berlin: Springer-Verlag, 1993. 340p.

ROCHA, C. H. B. *Geoprocessamento*: tecnologia transdisciplinar. Juiz de Fora, MG: Ed. do Autor, 2002.220p.

ROSS, J. S. *Ecogeografia do Brasil*: subsídios para planejamento ambiental. São Paulo: Oficina de Textos, 2006. 208p.

SÁ, I. B. *Integración de Información Ambiental Mediante Teledetección Y Sistemas de Información Geográfica para la Identificación de Procesos de Desertificación*. Tese (doutorado). Universidad Politécnica de Madrid. 1999. Escuela Técnica Superior de Ingenieros Agrônomos.

SÁ, I. B; RICHÉ, G. R. ; FOTIUS,G. A. As paisagens e o processo de degradação do semi-árido nordestino. *Biodiversidade da Caatinga*: áreas e ações prioritárias para a conservação.Brasília: Ministério do Meio Ambiente, 2004, 382p.

SANTOS, A.M.; TABARELLI, M. Distance from roads and cities as predictor of habitat loss and fragmentation in the Caatinga vegetation of Brazil. *Brazilian Journal Biology*, vol. 62, nº4, p. 897-905,2002.

\_\_\_\_\_\_\_\_\_\_. Variáveis múltiplas e desenho de unidades de conservação: uma prática urgente para a Caatinga.In: LEAL, I.R.; TABARELLI, M.; SILVA, J. M. C. da*. Ecologia e Conservação da Caatinga*. 2ª ed. Recife: Ed.Universitária da UFPE.2005. capítulo 19.

SANTOS, Milton; SILVEIRA, Maria Laura. *O Brasil*: território e sociedade no início do século XXI. Rio de Janeiro: Record, 2004,473p.

SECRETARIA DA AGRICULTURA (SEAGRI). *Área Colhida (ha) com Frutas, por Região Econômica – Bahia. 2004.* Disponível em <http:// www.seagri.ba.gov.br>. Acesso em 27 Jun. 2007.

SILVA, A. DE B. *Sistemas de Informações Geo-referenciadas*: conceitos e fundamentos. Campinas, SP: Editora da Unicamp, 2003, 236p.

SOARES FILHO, B.S. *Modelagem dinâmica de paisagem de uma região de fronteira de colonização amazônica.* 1998. 299p. Tese (Doutorado) – Escola Politécnica da Universidade de São Paulo. Departamento de Engenharia de transportes.

SOBRINHO, J. F.; FALCÃO, C. L. da C. Agricultura no Semi-Árido Cearence e Técnicas de monitoramento do processo erosivo. In: *Semi-Árido*:Diversidades, Fragilidades e Potencialidades. SOBRINHO, J. F.; FALCÃO, C. L. da C. (orgs).Sobral: Sobral Gráfica, 2006.144- 165p.

TABARELLI, M.; GASCON, C. Lições da pesquisa sobre fragmentação: aperfeiçoando políticas e diretrizes de manejo para a conservação da biodiversidade. *Megadiversidade*, vol.1, nº 1, p.181-188, 2005.

TILMAN, D., FARGIONE,J. *et al*.Forcasting agriculturally driven global enviromental change. Science, vol.292, p.281 - 284.2001.

TROPPMAIR, Helmut.Ecologia da Paisagem: da geografia para ciência interdisciplinar. Geografia, Rio Claro, vol. 26 (1), p.103-108, 2001.

TURNER,M.G.;GARDNER,R.H.;O'NEILL, R.V. *Landscape Ecology in theory and practice: pattern and process.* Springer Science, 2001, 401p.

VALENTE, R. de O. A. *Análise da Estrutura da Paisagem na Bacia do Rio Corumbataí.*144p. Dissertação (mestrado) – Escola Superior de Agricultura Luiz de Queiroz da Universidade de São Paulo, 2001.

VIANA, B.F. SILVA, F.O., KLEIN, A.M. Exploring causes of pollinator limitation of Yellow Passion Fruit (*Passiflora edulis* Sims) in Northeast of Brazil. Resumo do *International Pollination Synposium*. 24-28 de junho de 2007. Ames, Iowa, USA, p. 135-136.

WAGNER, H. H.; FORTIN, M. Spatial Analysis of Landscapes: concepts and statistics. *Ecology*, vol.86, nº8, p. 1975-1987,2005.

WASHINGTON-ALLEN,R.A.; RAMSEY,R.D.; WEST, N. E. Spatiotemporal mapping of the dry season vegetation response of sagebrush steppe. *Community Ecology*. vol.5, nº1, p.69-79,2004.

WITH, K.A.; KING, A.W. Extinction thresholds for species in fractal landscapes. *Conservation Biology*, vol.13, nº 2, p.314-326, 1999.

WU, J; MARCEAU, D. *Modeling complex ecological systems*: an introduction. Ecological Modelling. vol.153, p.1-6, 2002.

**ANEXO A** 

# Anexo A **– PERFIS DE VEGETAÇÃO APONTANDO AS DIFERENÇAS FISIONOMICAS DA CAATINGA NO INTERIOR E EXTERIOR DO PERÍMETRO IRRIGADO**

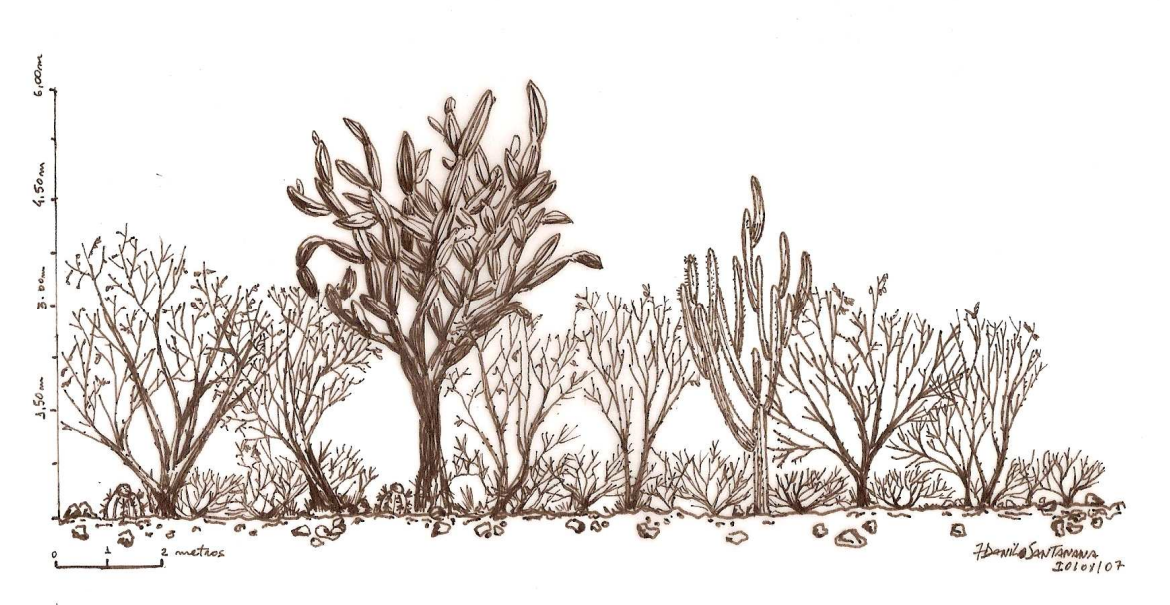

FIGURA 28 - Perfil de vegetação na Caatinga no Perímetro de Irrigação Maniçoba, demonstrando grande homogeneidade.

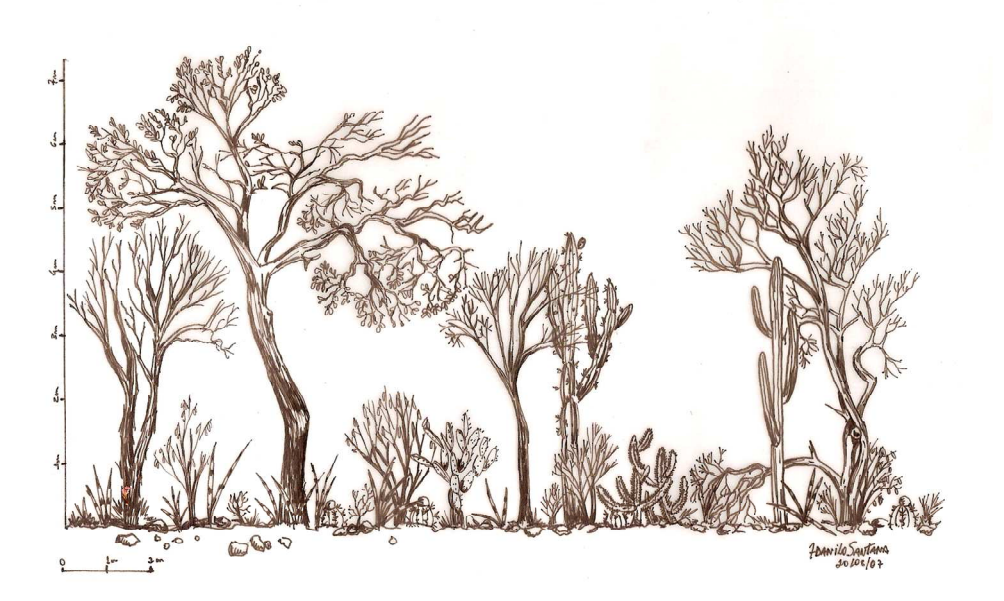

FIGURA 29 - Perfil de vegetação na Caatinga externa ao Perímetro de Irrigação Maniçoba, mostrando maior diversidade.
## **Livros Grátis**

( <http://www.livrosgratis.com.br> )

Milhares de Livros para Download:

[Baixar](http://www.livrosgratis.com.br/cat_1/administracao/1) [livros](http://www.livrosgratis.com.br/cat_1/administracao/1) [de](http://www.livrosgratis.com.br/cat_1/administracao/1) [Administração](http://www.livrosgratis.com.br/cat_1/administracao/1) [Baixar](http://www.livrosgratis.com.br/cat_2/agronomia/1) [livros](http://www.livrosgratis.com.br/cat_2/agronomia/1) [de](http://www.livrosgratis.com.br/cat_2/agronomia/1) [Agronomia](http://www.livrosgratis.com.br/cat_2/agronomia/1) [Baixar](http://www.livrosgratis.com.br/cat_3/arquitetura/1) [livros](http://www.livrosgratis.com.br/cat_3/arquitetura/1) [de](http://www.livrosgratis.com.br/cat_3/arquitetura/1) [Arquitetura](http://www.livrosgratis.com.br/cat_3/arquitetura/1) [Baixar](http://www.livrosgratis.com.br/cat_4/artes/1) [livros](http://www.livrosgratis.com.br/cat_4/artes/1) [de](http://www.livrosgratis.com.br/cat_4/artes/1) [Artes](http://www.livrosgratis.com.br/cat_4/artes/1) [Baixar](http://www.livrosgratis.com.br/cat_5/astronomia/1) [livros](http://www.livrosgratis.com.br/cat_5/astronomia/1) [de](http://www.livrosgratis.com.br/cat_5/astronomia/1) [Astronomia](http://www.livrosgratis.com.br/cat_5/astronomia/1) [Baixar](http://www.livrosgratis.com.br/cat_6/biologia_geral/1) [livros](http://www.livrosgratis.com.br/cat_6/biologia_geral/1) [de](http://www.livrosgratis.com.br/cat_6/biologia_geral/1) [Biologia](http://www.livrosgratis.com.br/cat_6/biologia_geral/1) [Geral](http://www.livrosgratis.com.br/cat_6/biologia_geral/1) [Baixar](http://www.livrosgratis.com.br/cat_8/ciencia_da_computacao/1) [livros](http://www.livrosgratis.com.br/cat_8/ciencia_da_computacao/1) [de](http://www.livrosgratis.com.br/cat_8/ciencia_da_computacao/1) [Ciência](http://www.livrosgratis.com.br/cat_8/ciencia_da_computacao/1) [da](http://www.livrosgratis.com.br/cat_8/ciencia_da_computacao/1) [Computação](http://www.livrosgratis.com.br/cat_8/ciencia_da_computacao/1) [Baixar](http://www.livrosgratis.com.br/cat_9/ciencia_da_informacao/1) [livros](http://www.livrosgratis.com.br/cat_9/ciencia_da_informacao/1) [de](http://www.livrosgratis.com.br/cat_9/ciencia_da_informacao/1) [Ciência](http://www.livrosgratis.com.br/cat_9/ciencia_da_informacao/1) [da](http://www.livrosgratis.com.br/cat_9/ciencia_da_informacao/1) [Informação](http://www.livrosgratis.com.br/cat_9/ciencia_da_informacao/1) [Baixar](http://www.livrosgratis.com.br/cat_7/ciencia_politica/1) [livros](http://www.livrosgratis.com.br/cat_7/ciencia_politica/1) [de](http://www.livrosgratis.com.br/cat_7/ciencia_politica/1) [Ciência](http://www.livrosgratis.com.br/cat_7/ciencia_politica/1) [Política](http://www.livrosgratis.com.br/cat_7/ciencia_politica/1) [Baixar](http://www.livrosgratis.com.br/cat_10/ciencias_da_saude/1) [livros](http://www.livrosgratis.com.br/cat_10/ciencias_da_saude/1) [de](http://www.livrosgratis.com.br/cat_10/ciencias_da_saude/1) [Ciências](http://www.livrosgratis.com.br/cat_10/ciencias_da_saude/1) [da](http://www.livrosgratis.com.br/cat_10/ciencias_da_saude/1) [Saúde](http://www.livrosgratis.com.br/cat_10/ciencias_da_saude/1) [Baixar](http://www.livrosgratis.com.br/cat_11/comunicacao/1) [livros](http://www.livrosgratis.com.br/cat_11/comunicacao/1) [de](http://www.livrosgratis.com.br/cat_11/comunicacao/1) [Comunicação](http://www.livrosgratis.com.br/cat_11/comunicacao/1) [Baixar](http://www.livrosgratis.com.br/cat_12/conselho_nacional_de_educacao_-_cne/1) [livros](http://www.livrosgratis.com.br/cat_12/conselho_nacional_de_educacao_-_cne/1) [do](http://www.livrosgratis.com.br/cat_12/conselho_nacional_de_educacao_-_cne/1) [Conselho](http://www.livrosgratis.com.br/cat_12/conselho_nacional_de_educacao_-_cne/1) [Nacional](http://www.livrosgratis.com.br/cat_12/conselho_nacional_de_educacao_-_cne/1) [de](http://www.livrosgratis.com.br/cat_12/conselho_nacional_de_educacao_-_cne/1) [Educação - CNE](http://www.livrosgratis.com.br/cat_12/conselho_nacional_de_educacao_-_cne/1) [Baixar](http://www.livrosgratis.com.br/cat_13/defesa_civil/1) [livros](http://www.livrosgratis.com.br/cat_13/defesa_civil/1) [de](http://www.livrosgratis.com.br/cat_13/defesa_civil/1) [Defesa](http://www.livrosgratis.com.br/cat_13/defesa_civil/1) [civil](http://www.livrosgratis.com.br/cat_13/defesa_civil/1) [Baixar](http://www.livrosgratis.com.br/cat_14/direito/1) [livros](http://www.livrosgratis.com.br/cat_14/direito/1) [de](http://www.livrosgratis.com.br/cat_14/direito/1) [Direito](http://www.livrosgratis.com.br/cat_14/direito/1) [Baixar](http://www.livrosgratis.com.br/cat_15/direitos_humanos/1) [livros](http://www.livrosgratis.com.br/cat_15/direitos_humanos/1) [de](http://www.livrosgratis.com.br/cat_15/direitos_humanos/1) [Direitos](http://www.livrosgratis.com.br/cat_15/direitos_humanos/1) [humanos](http://www.livrosgratis.com.br/cat_15/direitos_humanos/1) [Baixar](http://www.livrosgratis.com.br/cat_16/economia/1) [livros](http://www.livrosgratis.com.br/cat_16/economia/1) [de](http://www.livrosgratis.com.br/cat_16/economia/1) [Economia](http://www.livrosgratis.com.br/cat_16/economia/1) [Baixar](http://www.livrosgratis.com.br/cat_17/economia_domestica/1) [livros](http://www.livrosgratis.com.br/cat_17/economia_domestica/1) [de](http://www.livrosgratis.com.br/cat_17/economia_domestica/1) [Economia](http://www.livrosgratis.com.br/cat_17/economia_domestica/1) [Doméstica](http://www.livrosgratis.com.br/cat_17/economia_domestica/1) [Baixar](http://www.livrosgratis.com.br/cat_18/educacao/1) [livros](http://www.livrosgratis.com.br/cat_18/educacao/1) [de](http://www.livrosgratis.com.br/cat_18/educacao/1) [Educação](http://www.livrosgratis.com.br/cat_18/educacao/1) [Baixar](http://www.livrosgratis.com.br/cat_19/educacao_-_transito/1) [livros](http://www.livrosgratis.com.br/cat_19/educacao_-_transito/1) [de](http://www.livrosgratis.com.br/cat_19/educacao_-_transito/1) [Educação - Trânsito](http://www.livrosgratis.com.br/cat_19/educacao_-_transito/1) [Baixar](http://www.livrosgratis.com.br/cat_20/educacao_fisica/1) [livros](http://www.livrosgratis.com.br/cat_20/educacao_fisica/1) [de](http://www.livrosgratis.com.br/cat_20/educacao_fisica/1) [Educação](http://www.livrosgratis.com.br/cat_20/educacao_fisica/1) [Física](http://www.livrosgratis.com.br/cat_20/educacao_fisica/1) [Baixar](http://www.livrosgratis.com.br/cat_21/engenharia_aeroespacial/1) [livros](http://www.livrosgratis.com.br/cat_21/engenharia_aeroespacial/1) [de](http://www.livrosgratis.com.br/cat_21/engenharia_aeroespacial/1) [Engenharia](http://www.livrosgratis.com.br/cat_21/engenharia_aeroespacial/1) [Aeroespacial](http://www.livrosgratis.com.br/cat_21/engenharia_aeroespacial/1) [Baixar](http://www.livrosgratis.com.br/cat_22/farmacia/1) [livros](http://www.livrosgratis.com.br/cat_22/farmacia/1) [de](http://www.livrosgratis.com.br/cat_22/farmacia/1) [Farmácia](http://www.livrosgratis.com.br/cat_22/farmacia/1) [Baixar](http://www.livrosgratis.com.br/cat_23/filosofia/1) [livros](http://www.livrosgratis.com.br/cat_23/filosofia/1) [de](http://www.livrosgratis.com.br/cat_23/filosofia/1) [Filosofia](http://www.livrosgratis.com.br/cat_23/filosofia/1) [Baixar](http://www.livrosgratis.com.br/cat_24/fisica/1) [livros](http://www.livrosgratis.com.br/cat_24/fisica/1) [de](http://www.livrosgratis.com.br/cat_24/fisica/1) [Física](http://www.livrosgratis.com.br/cat_24/fisica/1) [Baixar](http://www.livrosgratis.com.br/cat_25/geociencias/1) [livros](http://www.livrosgratis.com.br/cat_25/geociencias/1) [de](http://www.livrosgratis.com.br/cat_25/geociencias/1) [Geociências](http://www.livrosgratis.com.br/cat_25/geociencias/1) [Baixar](http://www.livrosgratis.com.br/cat_26/geografia/1) [livros](http://www.livrosgratis.com.br/cat_26/geografia/1) [de](http://www.livrosgratis.com.br/cat_26/geografia/1) [Geografia](http://www.livrosgratis.com.br/cat_26/geografia/1) [Baixar](http://www.livrosgratis.com.br/cat_27/historia/1) [livros](http://www.livrosgratis.com.br/cat_27/historia/1) [de](http://www.livrosgratis.com.br/cat_27/historia/1) [História](http://www.livrosgratis.com.br/cat_27/historia/1) [Baixar](http://www.livrosgratis.com.br/cat_31/linguas/1) [livros](http://www.livrosgratis.com.br/cat_31/linguas/1) [de](http://www.livrosgratis.com.br/cat_31/linguas/1) [Línguas](http://www.livrosgratis.com.br/cat_31/linguas/1)

[Baixar](http://www.livrosgratis.com.br/cat_28/literatura/1) [livros](http://www.livrosgratis.com.br/cat_28/literatura/1) [de](http://www.livrosgratis.com.br/cat_28/literatura/1) [Literatura](http://www.livrosgratis.com.br/cat_28/literatura/1) [Baixar](http://www.livrosgratis.com.br/cat_30/literatura_de_cordel/1) [livros](http://www.livrosgratis.com.br/cat_30/literatura_de_cordel/1) [de](http://www.livrosgratis.com.br/cat_30/literatura_de_cordel/1) [Literatura](http://www.livrosgratis.com.br/cat_30/literatura_de_cordel/1) [de](http://www.livrosgratis.com.br/cat_30/literatura_de_cordel/1) [Cordel](http://www.livrosgratis.com.br/cat_30/literatura_de_cordel/1) [Baixar](http://www.livrosgratis.com.br/cat_29/literatura_infantil/1) [livros](http://www.livrosgratis.com.br/cat_29/literatura_infantil/1) [de](http://www.livrosgratis.com.br/cat_29/literatura_infantil/1) [Literatura](http://www.livrosgratis.com.br/cat_29/literatura_infantil/1) [Infantil](http://www.livrosgratis.com.br/cat_29/literatura_infantil/1) [Baixar](http://www.livrosgratis.com.br/cat_32/matematica/1) [livros](http://www.livrosgratis.com.br/cat_32/matematica/1) [de](http://www.livrosgratis.com.br/cat_32/matematica/1) [Matemática](http://www.livrosgratis.com.br/cat_32/matematica/1) [Baixar](http://www.livrosgratis.com.br/cat_33/medicina/1) [livros](http://www.livrosgratis.com.br/cat_33/medicina/1) [de](http://www.livrosgratis.com.br/cat_33/medicina/1) [Medicina](http://www.livrosgratis.com.br/cat_33/medicina/1) [Baixar](http://www.livrosgratis.com.br/cat_34/medicina_veterinaria/1) [livros](http://www.livrosgratis.com.br/cat_34/medicina_veterinaria/1) [de](http://www.livrosgratis.com.br/cat_34/medicina_veterinaria/1) [Medicina](http://www.livrosgratis.com.br/cat_34/medicina_veterinaria/1) [Veterinária](http://www.livrosgratis.com.br/cat_34/medicina_veterinaria/1) [Baixar](http://www.livrosgratis.com.br/cat_35/meio_ambiente/1) [livros](http://www.livrosgratis.com.br/cat_35/meio_ambiente/1) [de](http://www.livrosgratis.com.br/cat_35/meio_ambiente/1) [Meio](http://www.livrosgratis.com.br/cat_35/meio_ambiente/1) [Ambiente](http://www.livrosgratis.com.br/cat_35/meio_ambiente/1) [Baixar](http://www.livrosgratis.com.br/cat_36/meteorologia/1) [livros](http://www.livrosgratis.com.br/cat_36/meteorologia/1) [de](http://www.livrosgratis.com.br/cat_36/meteorologia/1) [Meteorologia](http://www.livrosgratis.com.br/cat_36/meteorologia/1) [Baixar](http://www.livrosgratis.com.br/cat_45/monografias_e_tcc/1) [Monografias](http://www.livrosgratis.com.br/cat_45/monografias_e_tcc/1) [e](http://www.livrosgratis.com.br/cat_45/monografias_e_tcc/1) [TCC](http://www.livrosgratis.com.br/cat_45/monografias_e_tcc/1) [Baixar](http://www.livrosgratis.com.br/cat_37/multidisciplinar/1) [livros](http://www.livrosgratis.com.br/cat_37/multidisciplinar/1) [Multidisciplinar](http://www.livrosgratis.com.br/cat_37/multidisciplinar/1) [Baixar](http://www.livrosgratis.com.br/cat_38/musica/1) [livros](http://www.livrosgratis.com.br/cat_38/musica/1) [de](http://www.livrosgratis.com.br/cat_38/musica/1) [Música](http://www.livrosgratis.com.br/cat_38/musica/1) [Baixar](http://www.livrosgratis.com.br/cat_39/psicologia/1) [livros](http://www.livrosgratis.com.br/cat_39/psicologia/1) [de](http://www.livrosgratis.com.br/cat_39/psicologia/1) [Psicologia](http://www.livrosgratis.com.br/cat_39/psicologia/1) [Baixar](http://www.livrosgratis.com.br/cat_40/quimica/1) [livros](http://www.livrosgratis.com.br/cat_40/quimica/1) [de](http://www.livrosgratis.com.br/cat_40/quimica/1) [Química](http://www.livrosgratis.com.br/cat_40/quimica/1) [Baixar](http://www.livrosgratis.com.br/cat_41/saude_coletiva/1) [livros](http://www.livrosgratis.com.br/cat_41/saude_coletiva/1) [de](http://www.livrosgratis.com.br/cat_41/saude_coletiva/1) [Saúde](http://www.livrosgratis.com.br/cat_41/saude_coletiva/1) [Coletiva](http://www.livrosgratis.com.br/cat_41/saude_coletiva/1) [Baixar](http://www.livrosgratis.com.br/cat_42/servico_social/1) [livros](http://www.livrosgratis.com.br/cat_42/servico_social/1) [de](http://www.livrosgratis.com.br/cat_42/servico_social/1) [Serviço](http://www.livrosgratis.com.br/cat_42/servico_social/1) [Social](http://www.livrosgratis.com.br/cat_42/servico_social/1) [Baixar](http://www.livrosgratis.com.br/cat_43/sociologia/1) [livros](http://www.livrosgratis.com.br/cat_43/sociologia/1) [de](http://www.livrosgratis.com.br/cat_43/sociologia/1) [Sociologia](http://www.livrosgratis.com.br/cat_43/sociologia/1) [Baixar](http://www.livrosgratis.com.br/cat_44/teologia/1) [livros](http://www.livrosgratis.com.br/cat_44/teologia/1) [de](http://www.livrosgratis.com.br/cat_44/teologia/1) [Teologia](http://www.livrosgratis.com.br/cat_44/teologia/1) [Baixar](http://www.livrosgratis.com.br/cat_46/trabalho/1) [livros](http://www.livrosgratis.com.br/cat_46/trabalho/1) [de](http://www.livrosgratis.com.br/cat_46/trabalho/1) [Trabalho](http://www.livrosgratis.com.br/cat_46/trabalho/1) [Baixar](http://www.livrosgratis.com.br/cat_47/turismo/1) [livros](http://www.livrosgratis.com.br/cat_47/turismo/1) [de](http://www.livrosgratis.com.br/cat_47/turismo/1) [Turismo](http://www.livrosgratis.com.br/cat_47/turismo/1)